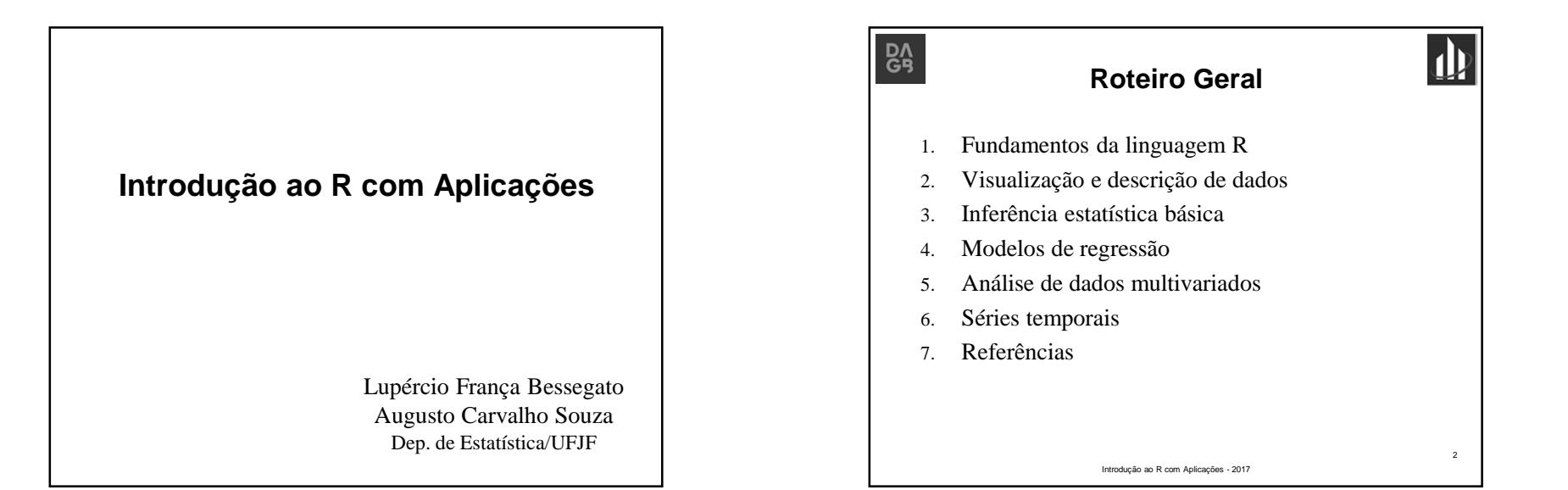

**Análise de Dados Multivariados - Introdução**

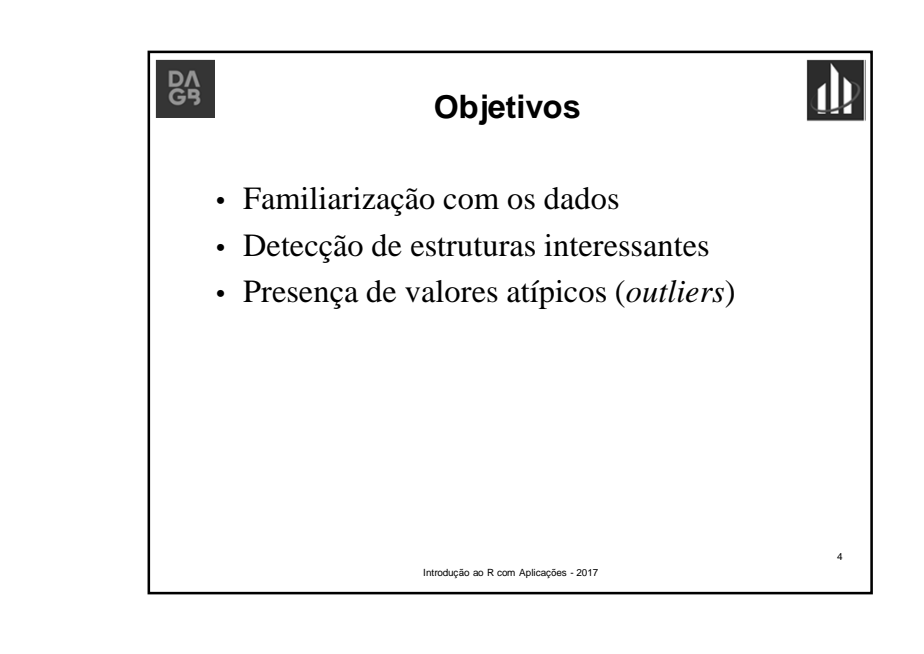

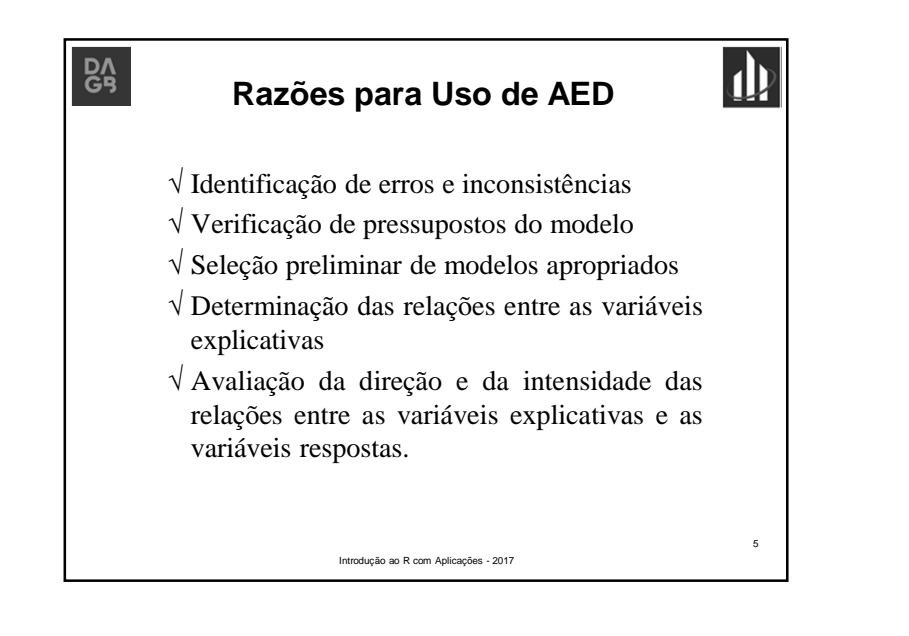

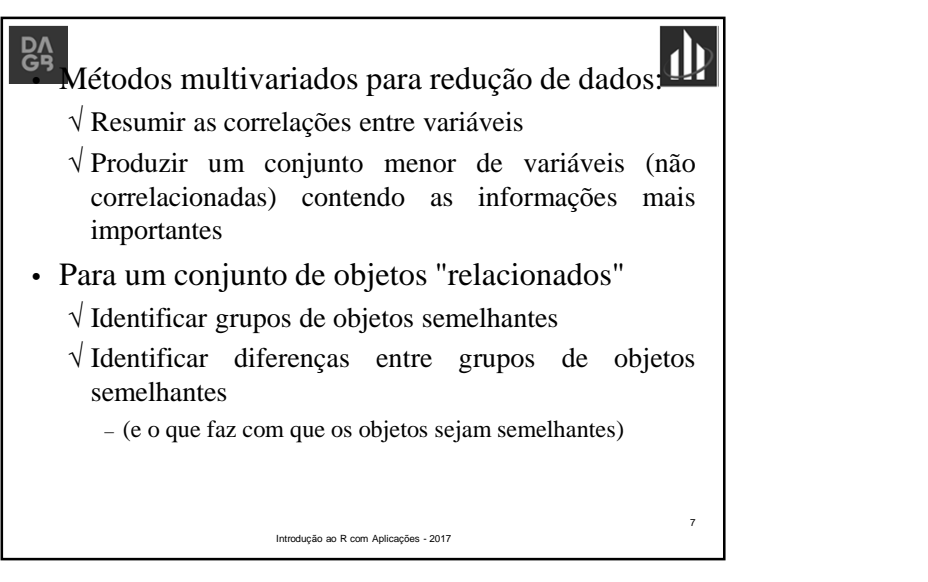

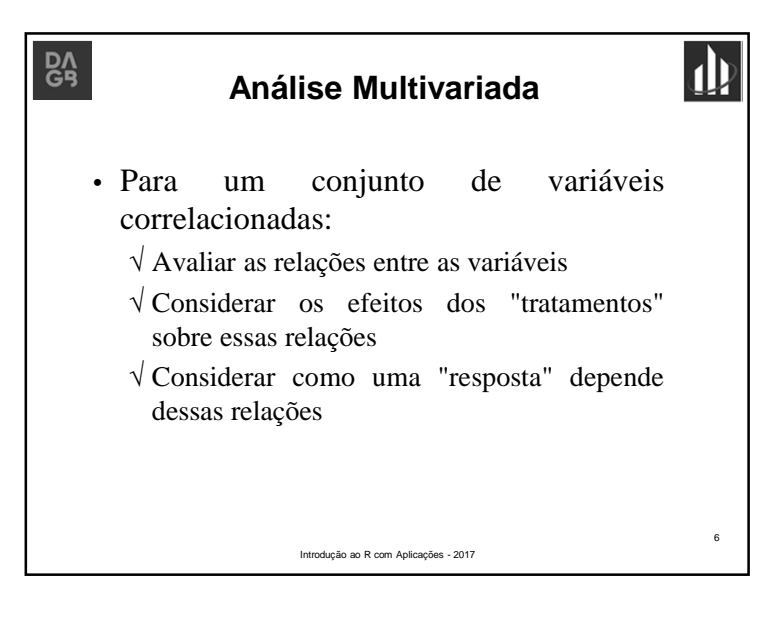

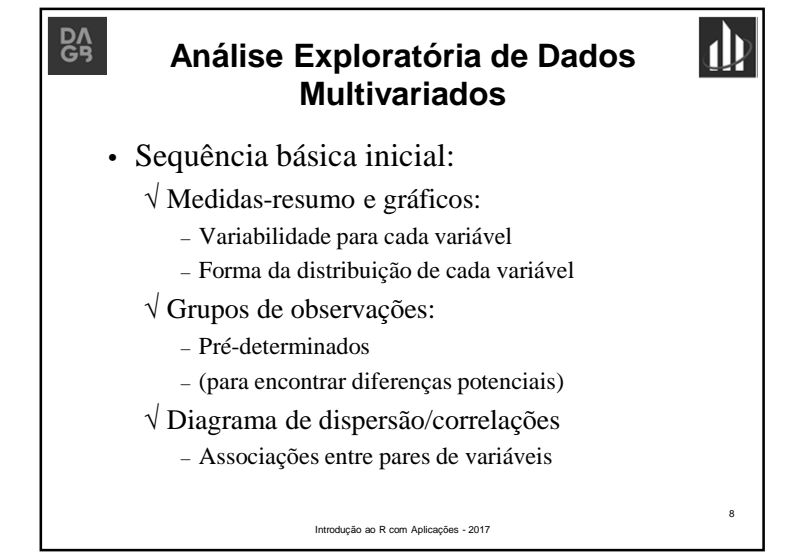

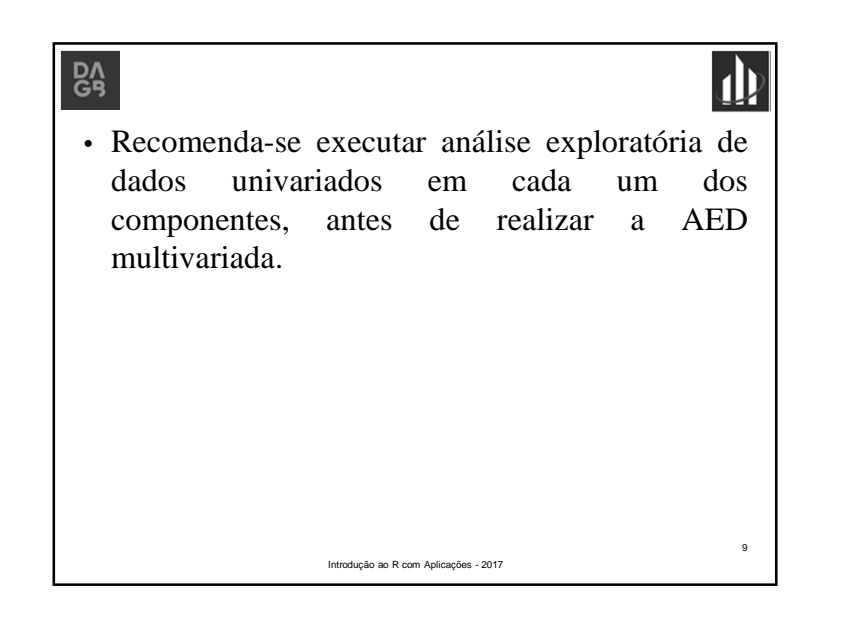

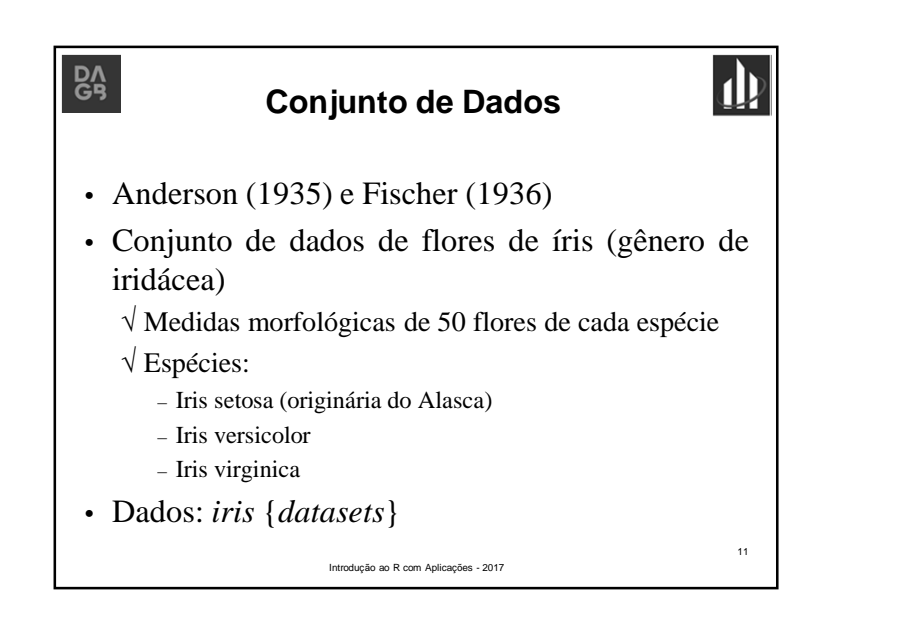

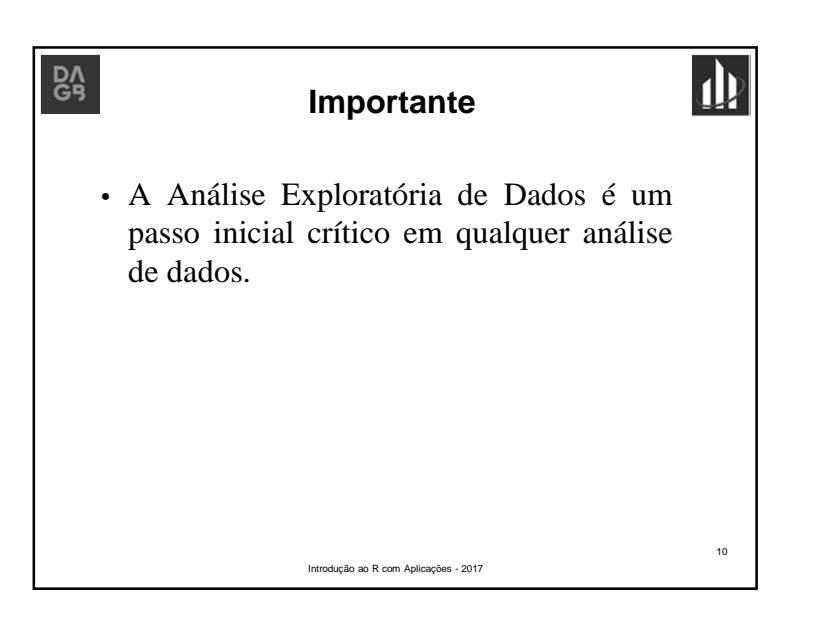

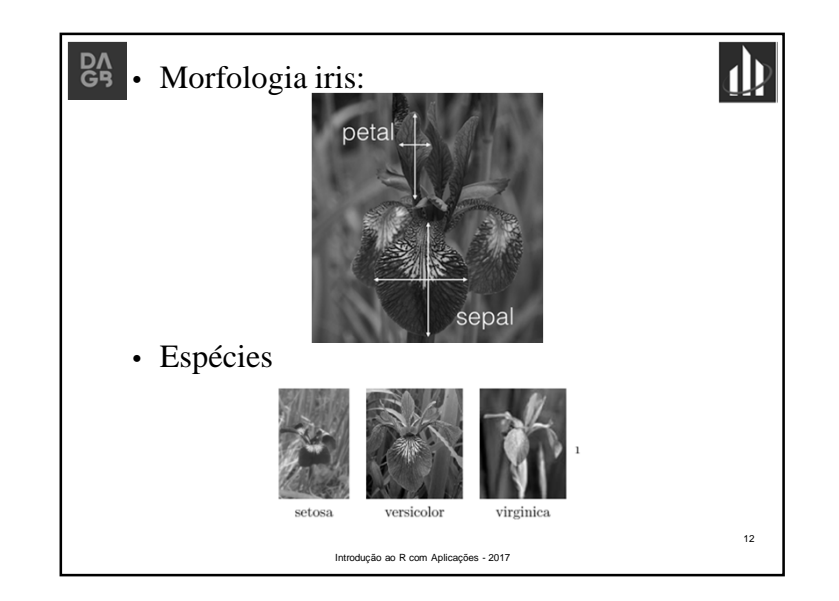

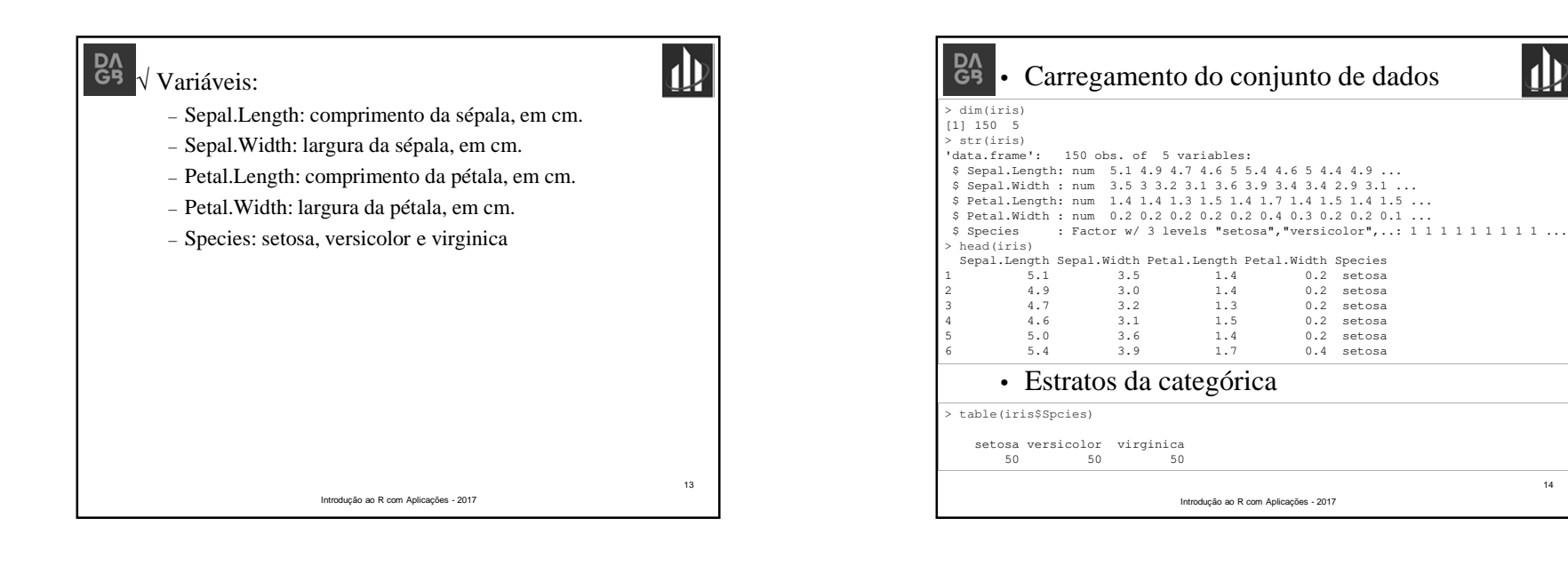

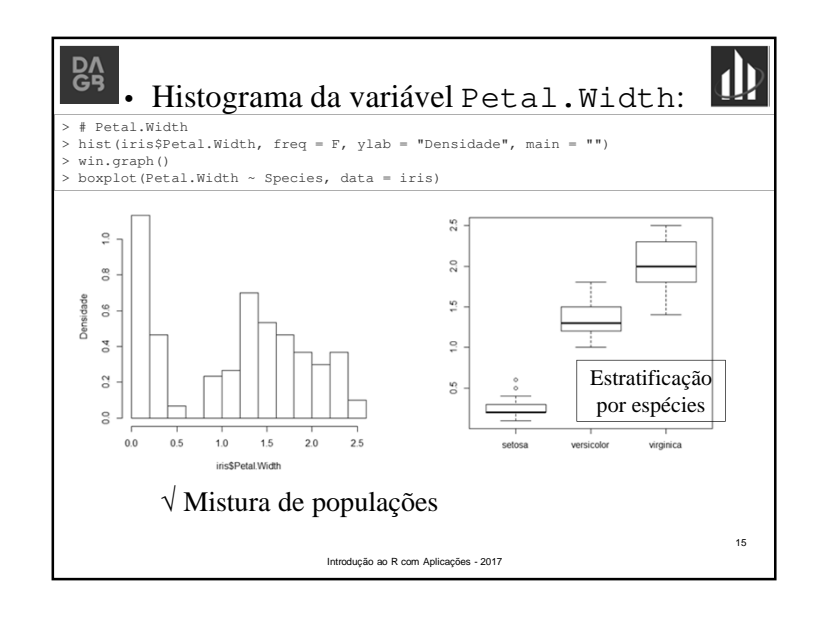

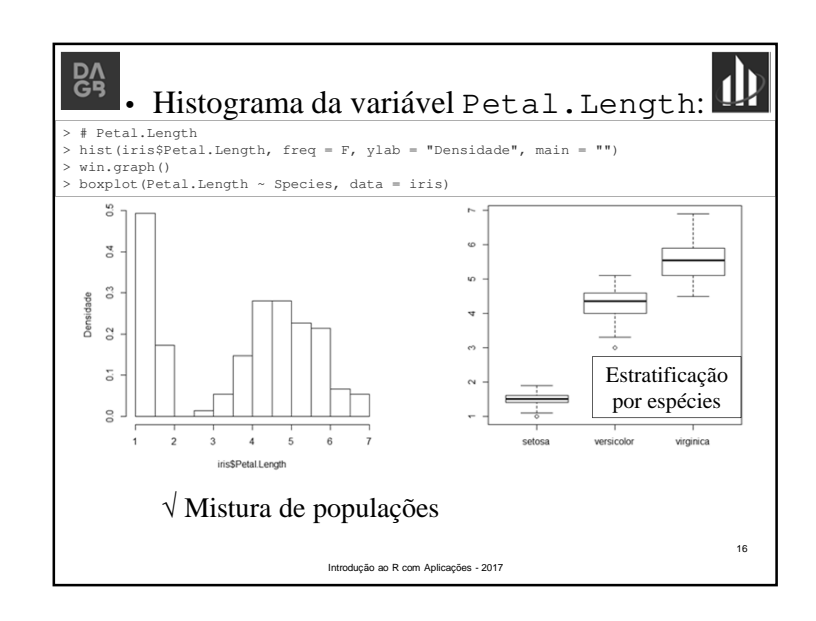

14

山

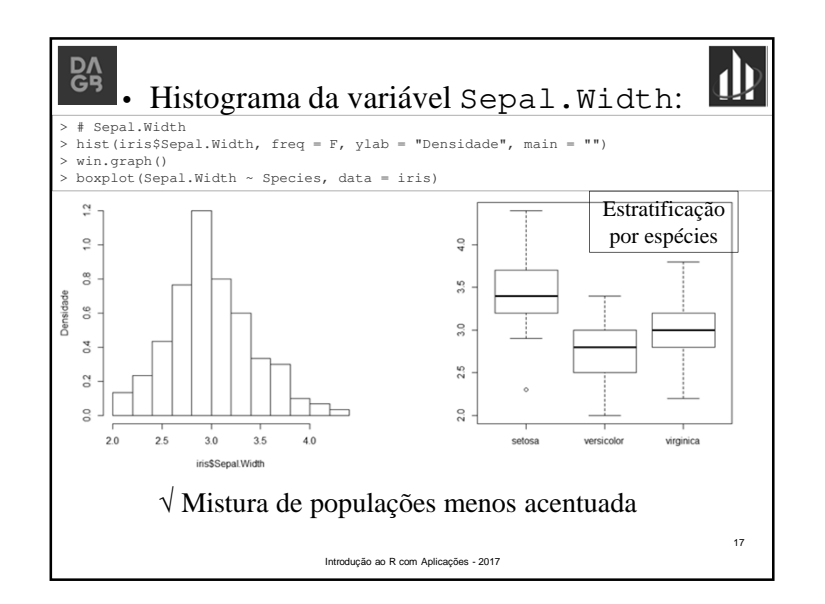

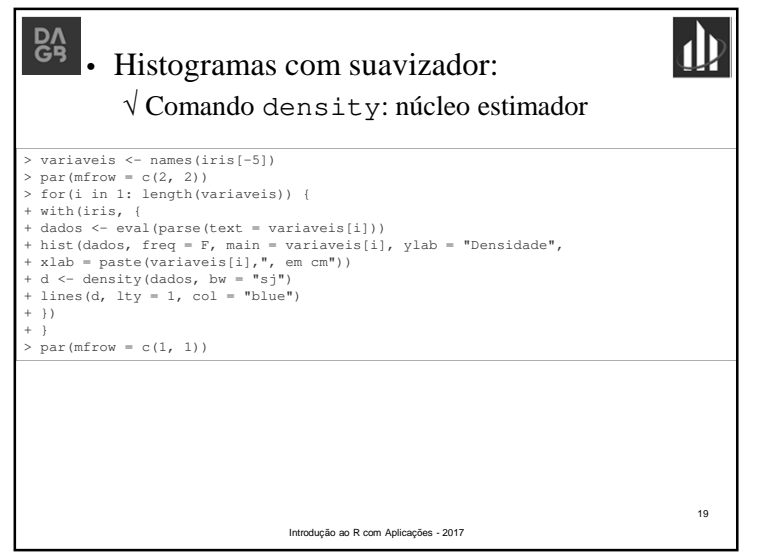

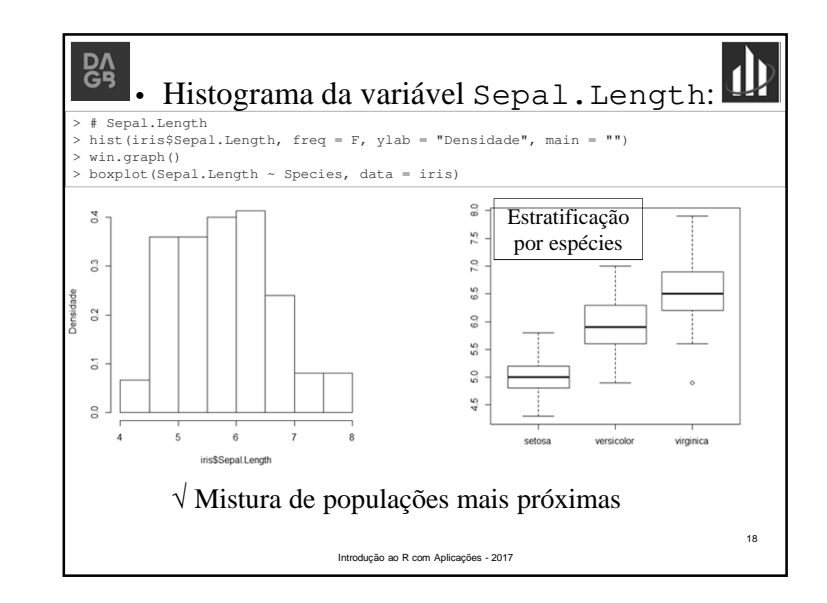

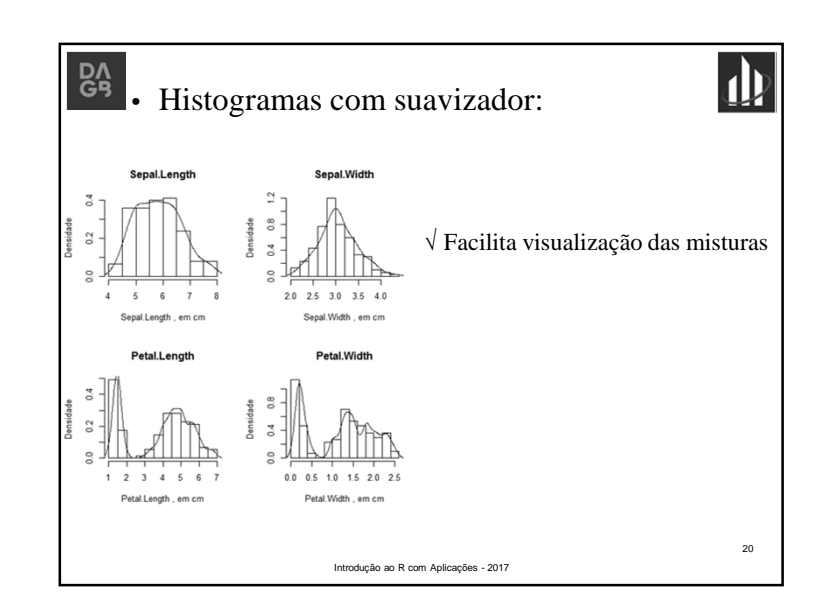

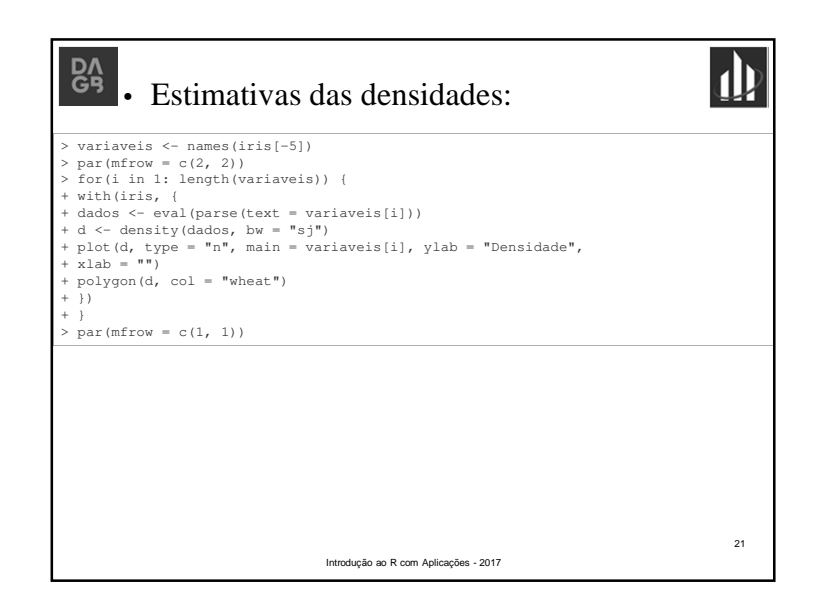

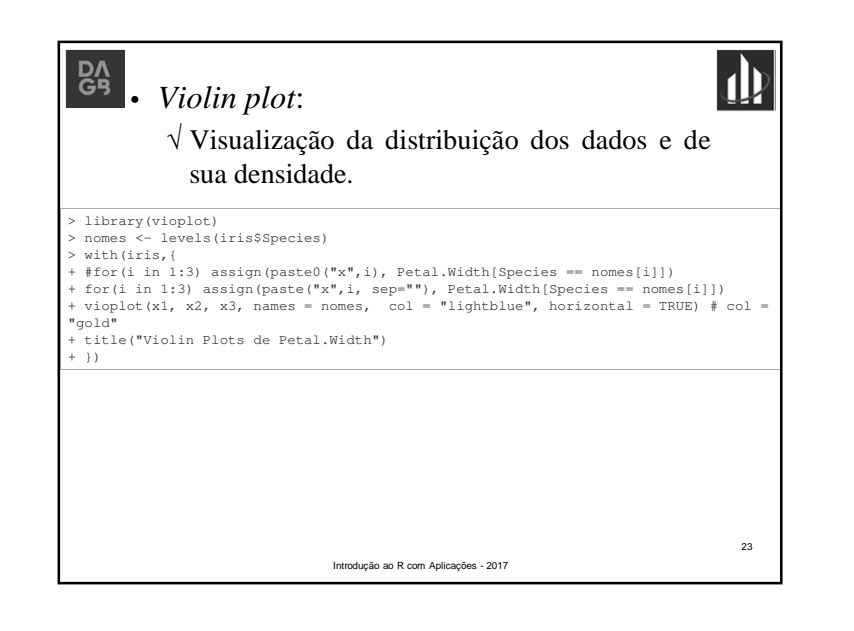

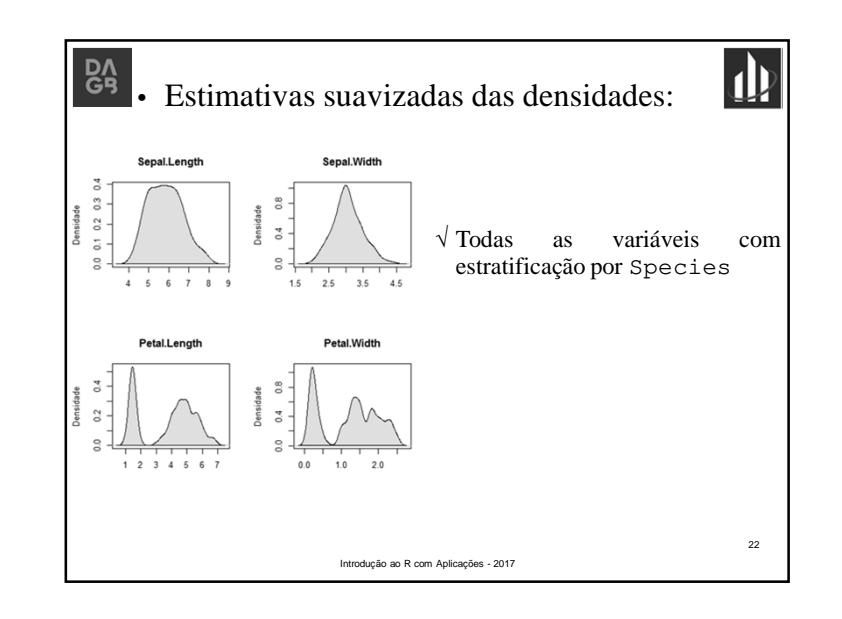

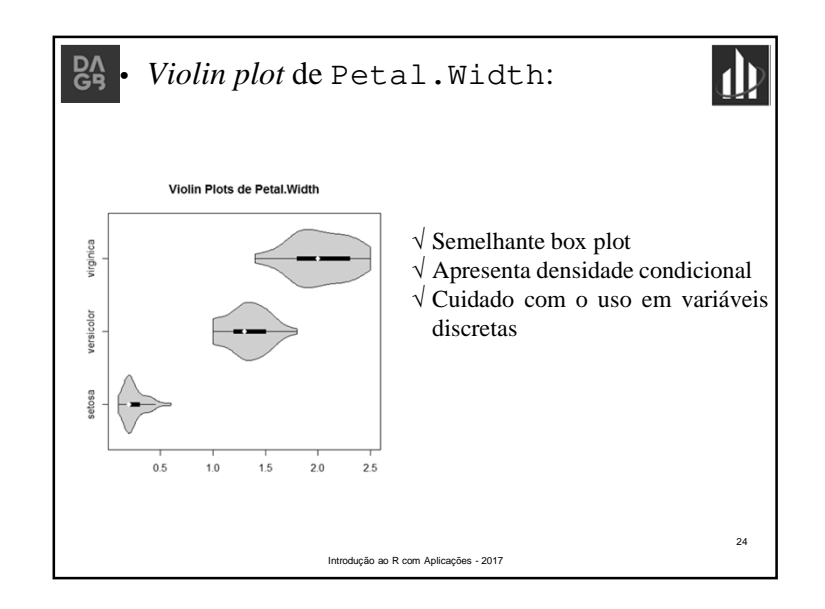

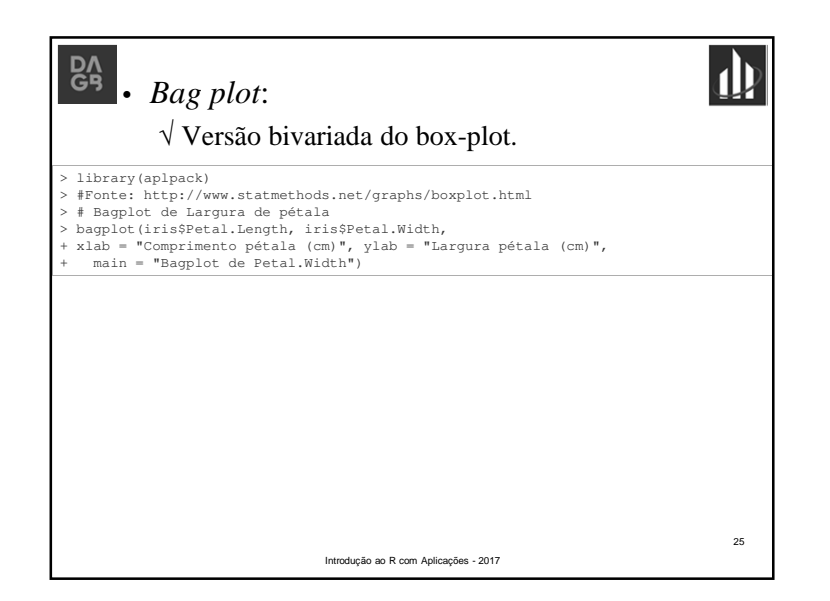

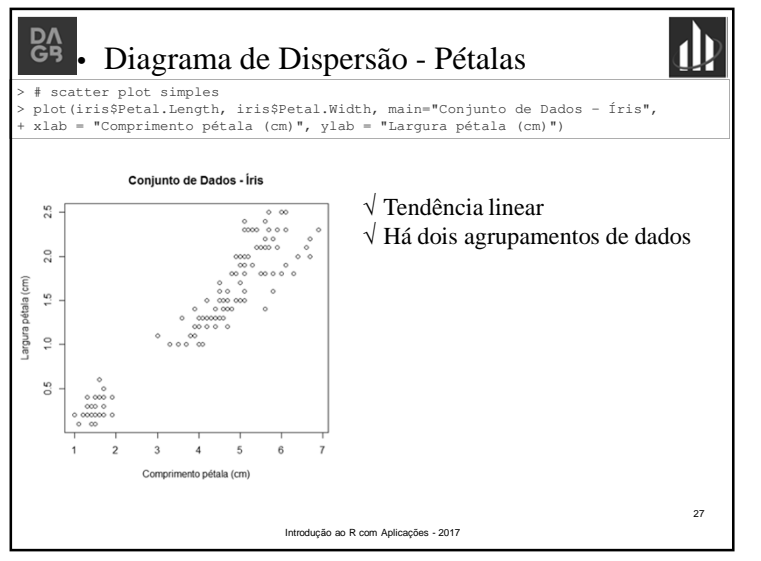

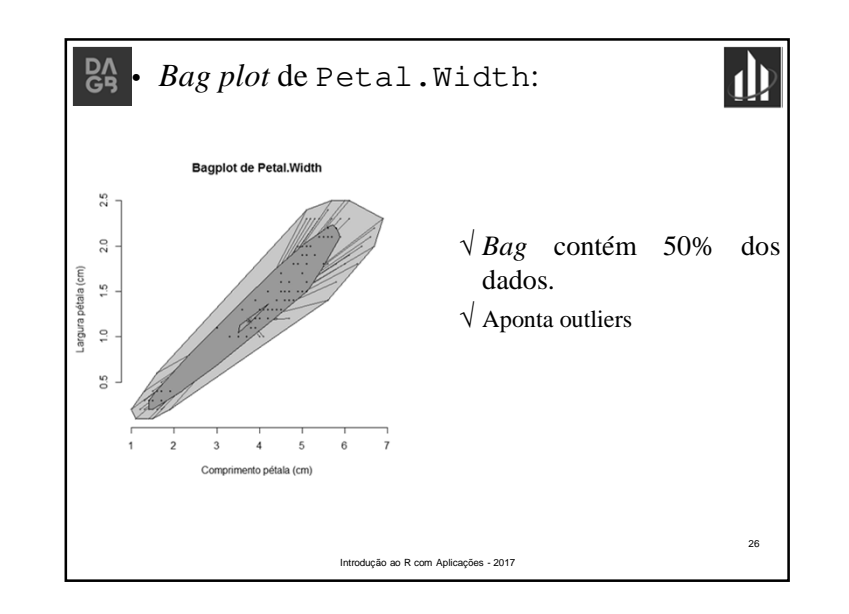

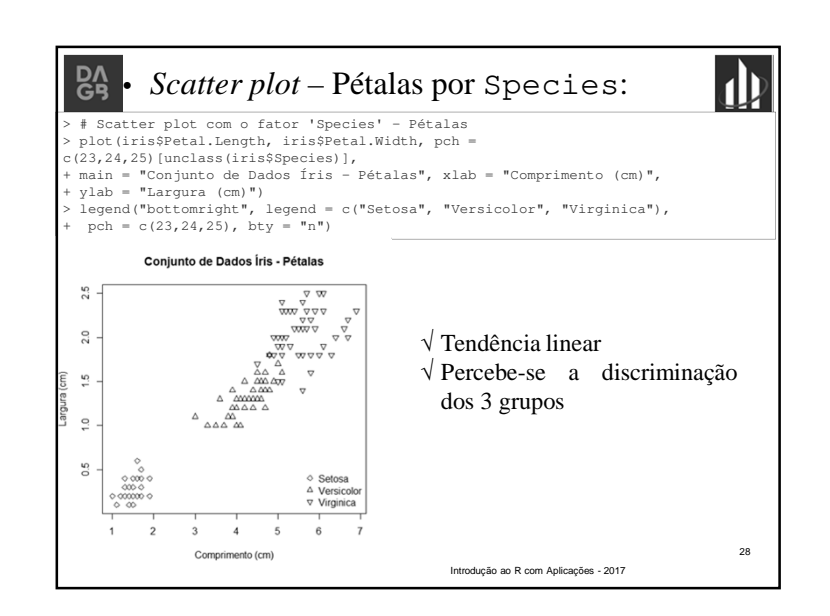

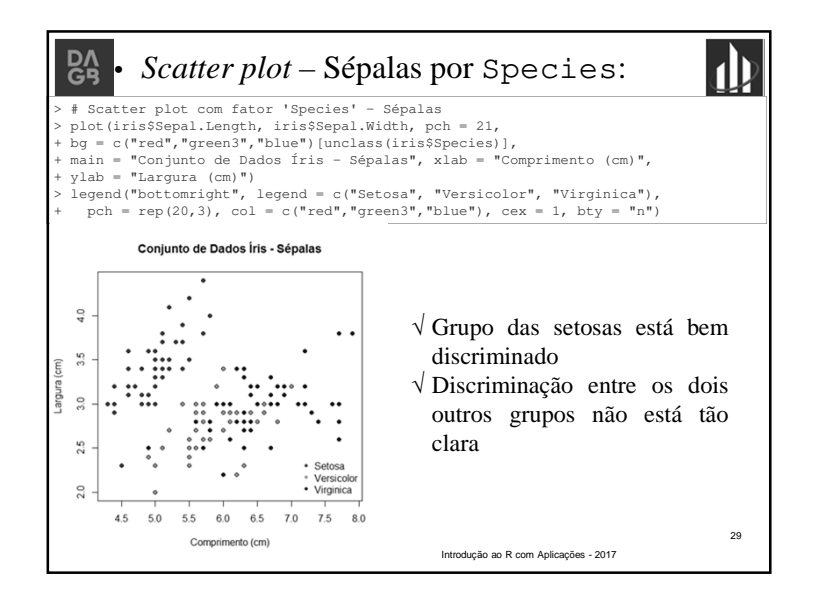

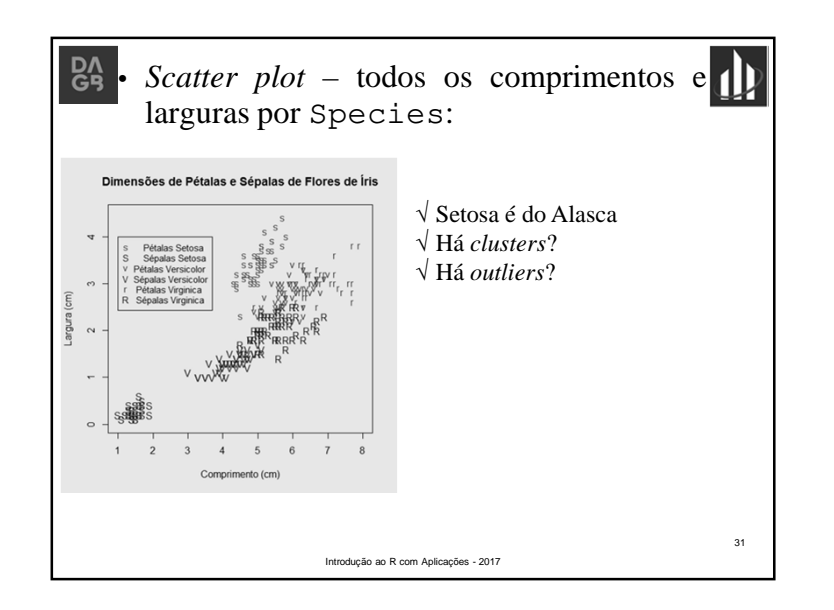

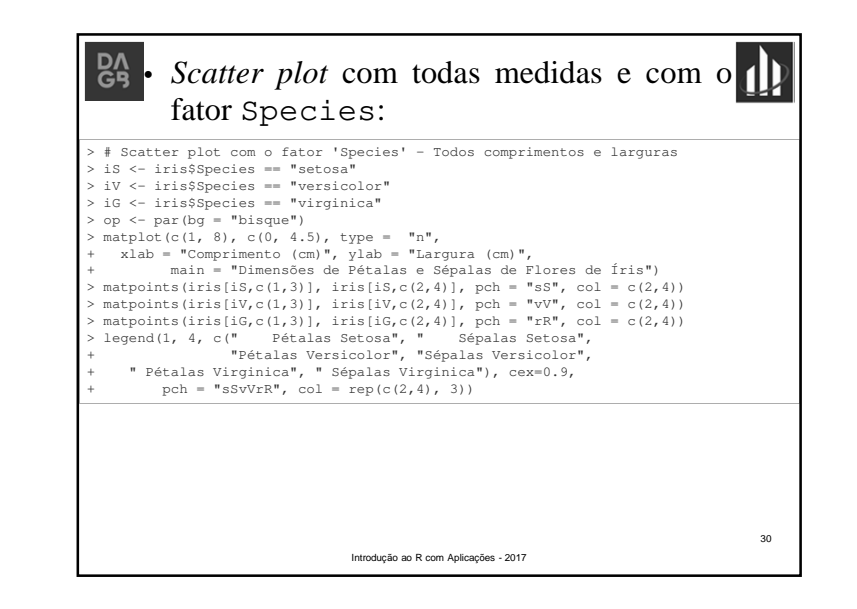

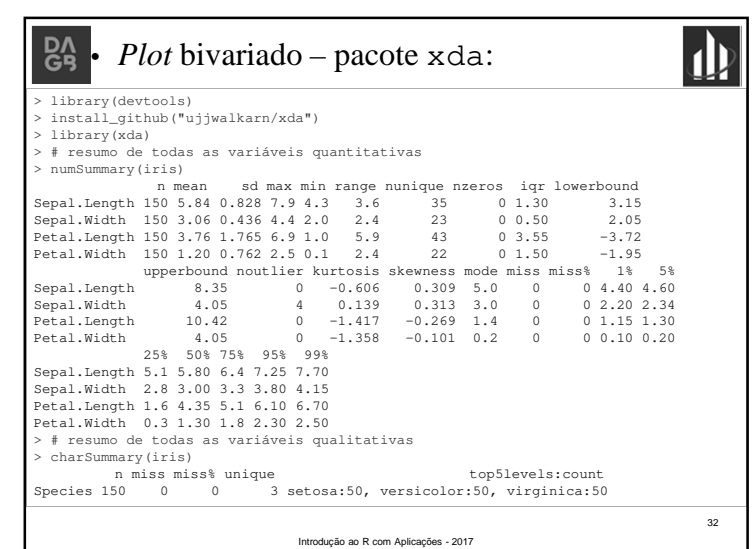

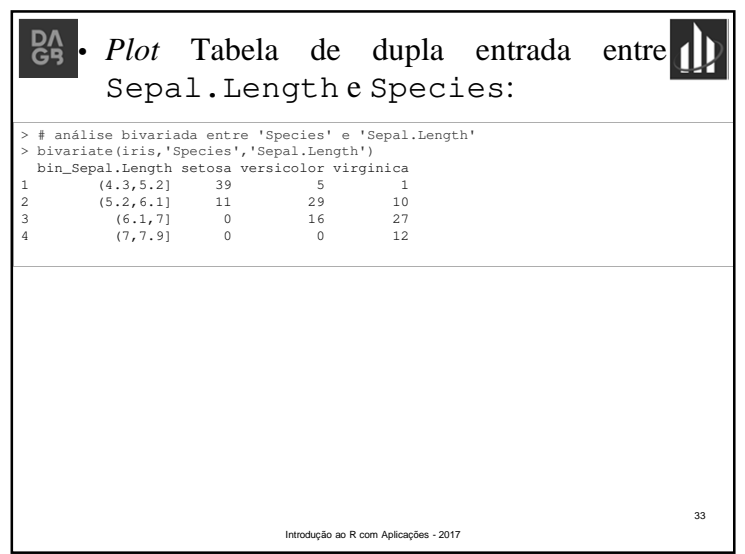

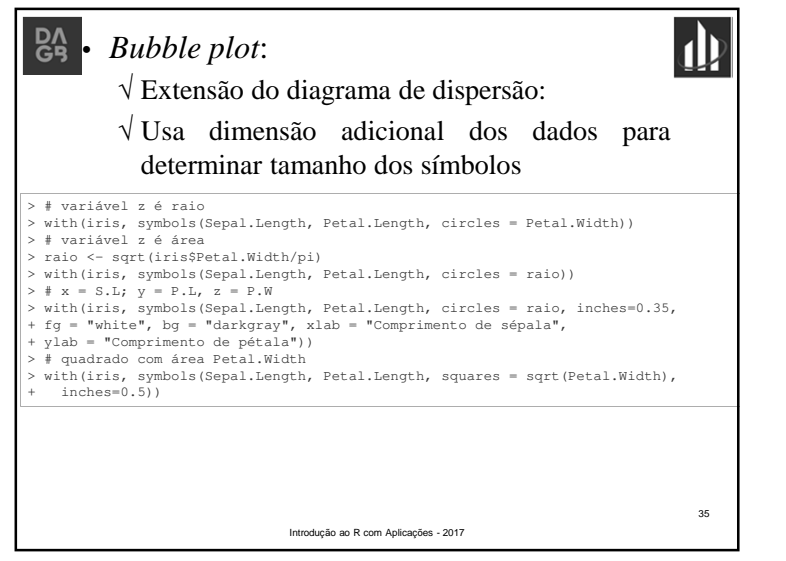

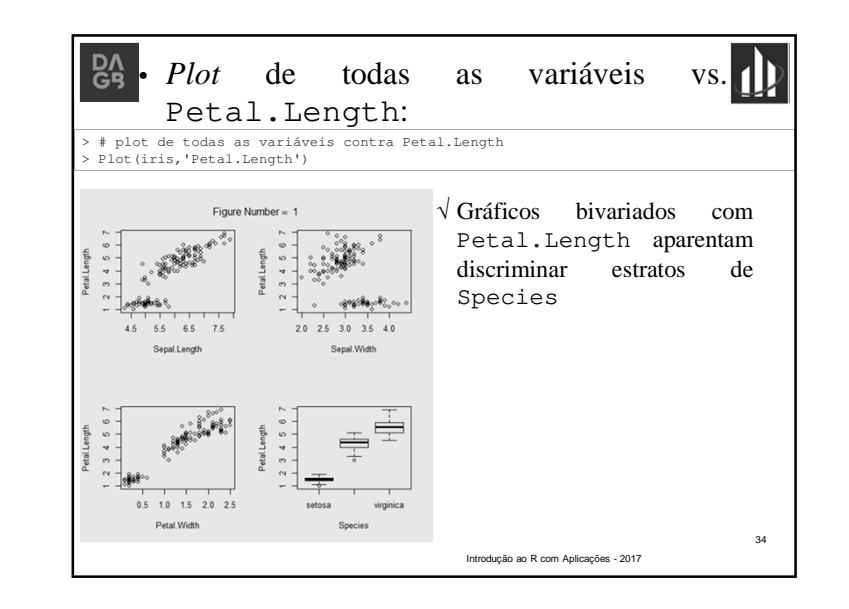

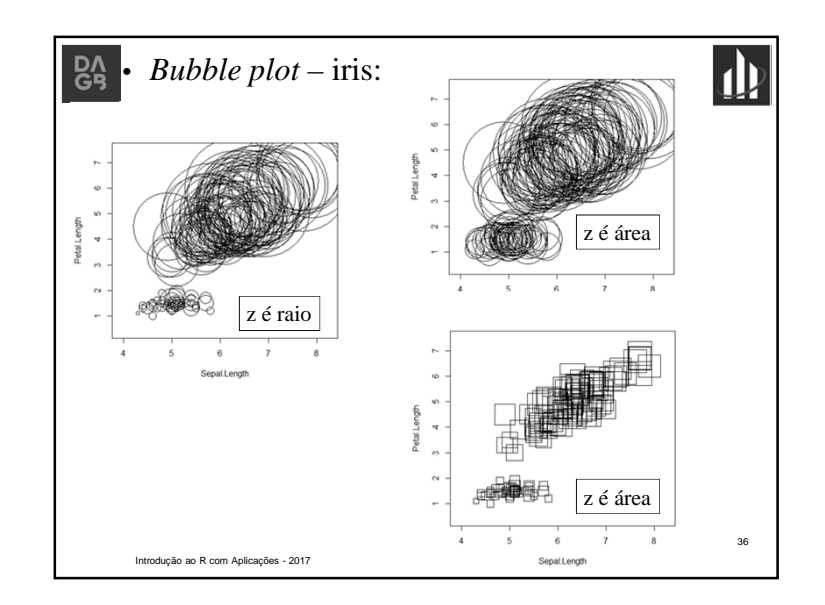

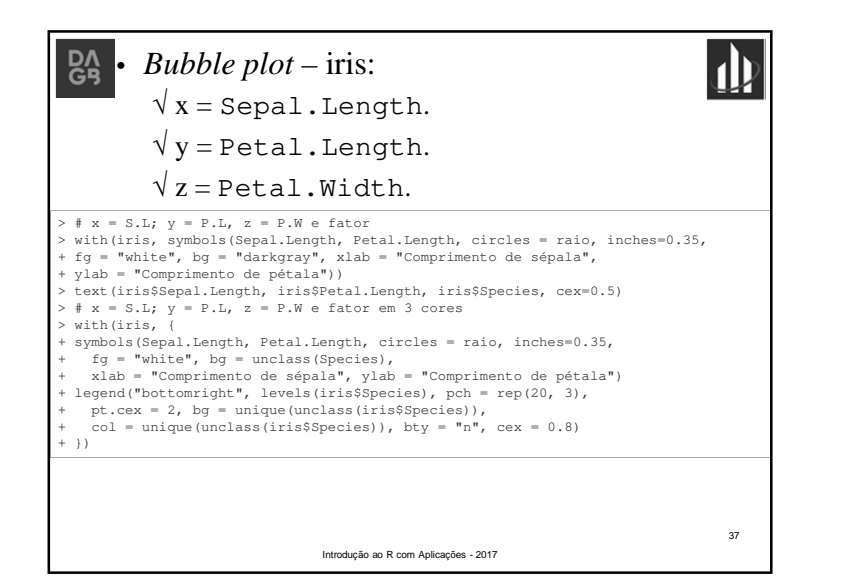

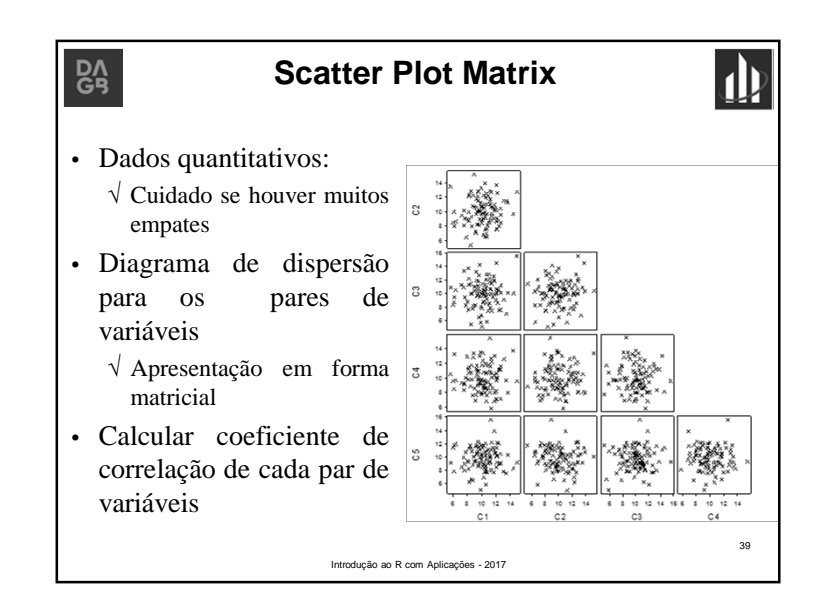

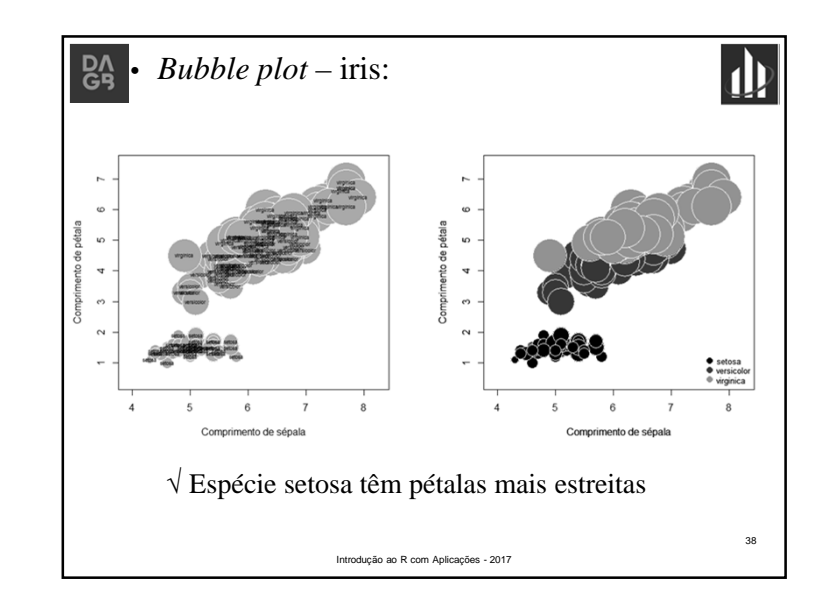

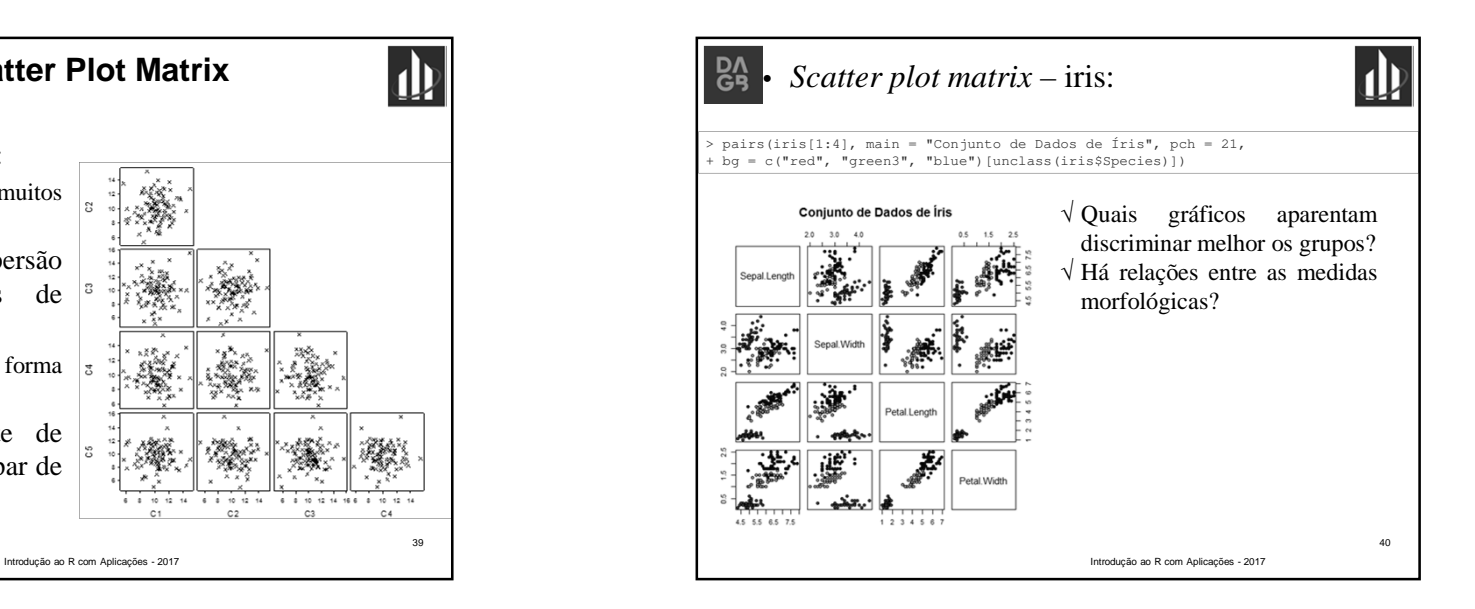

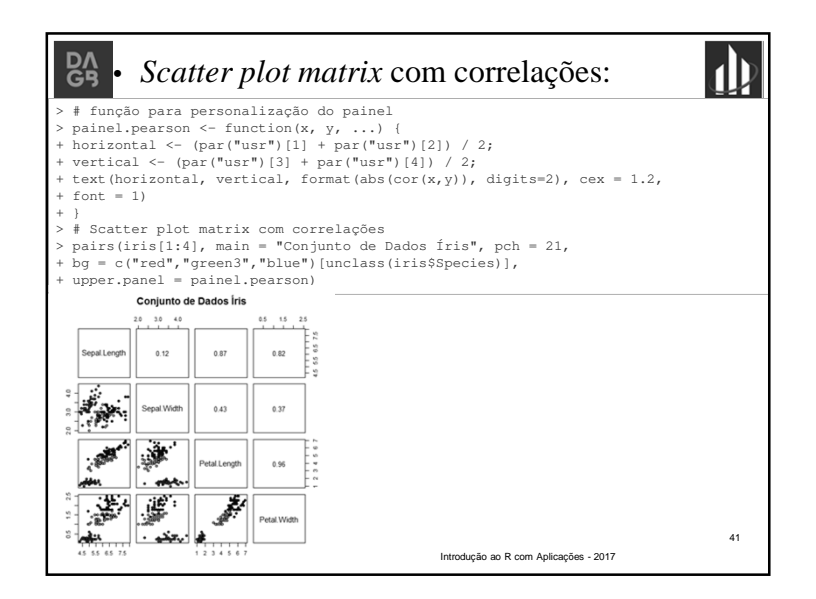

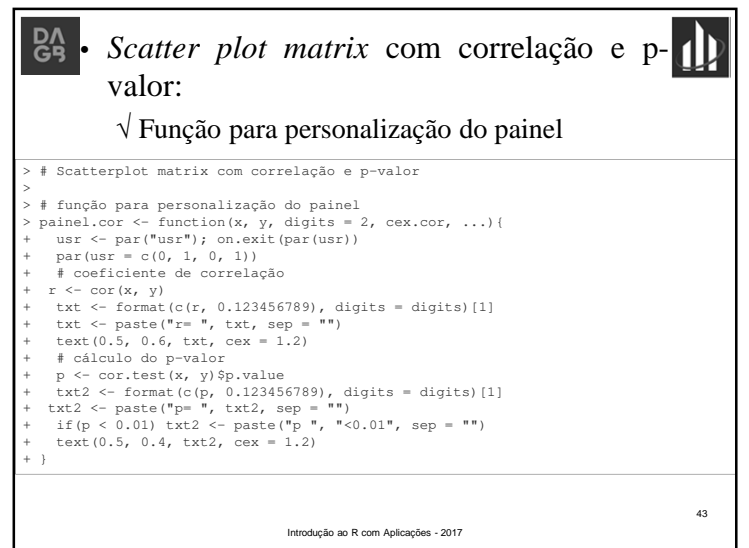

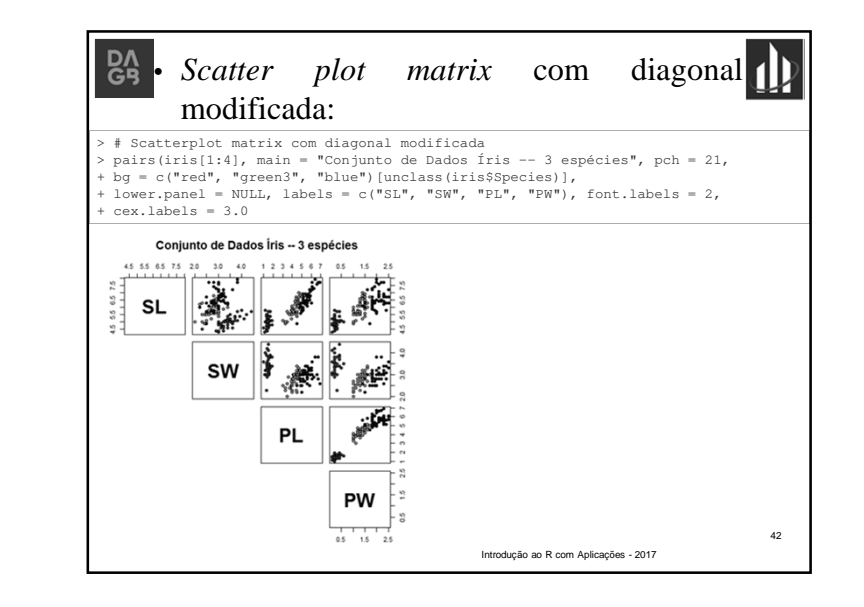

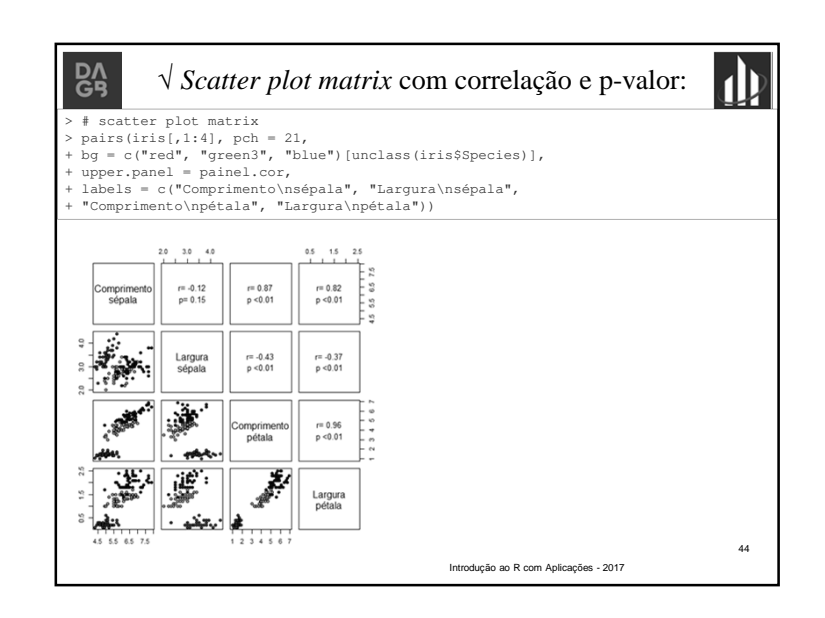

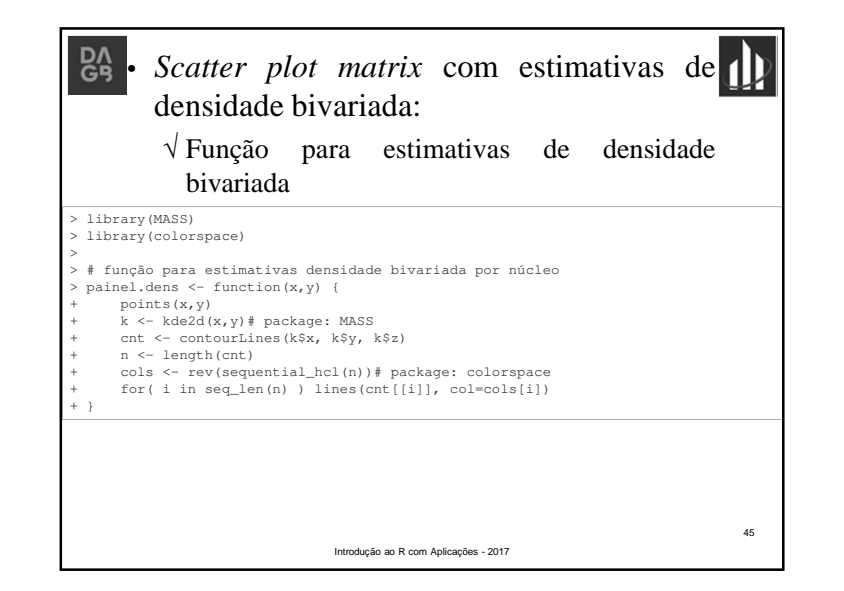

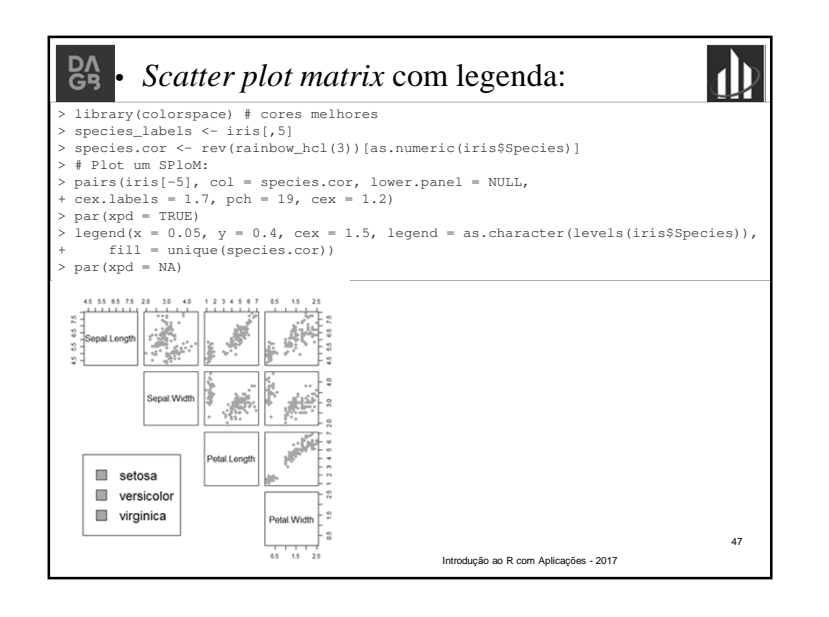

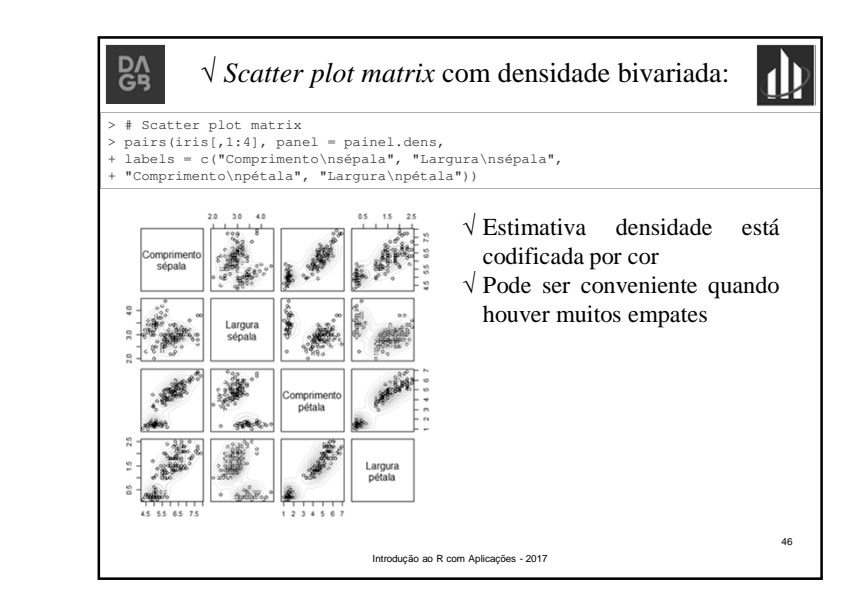

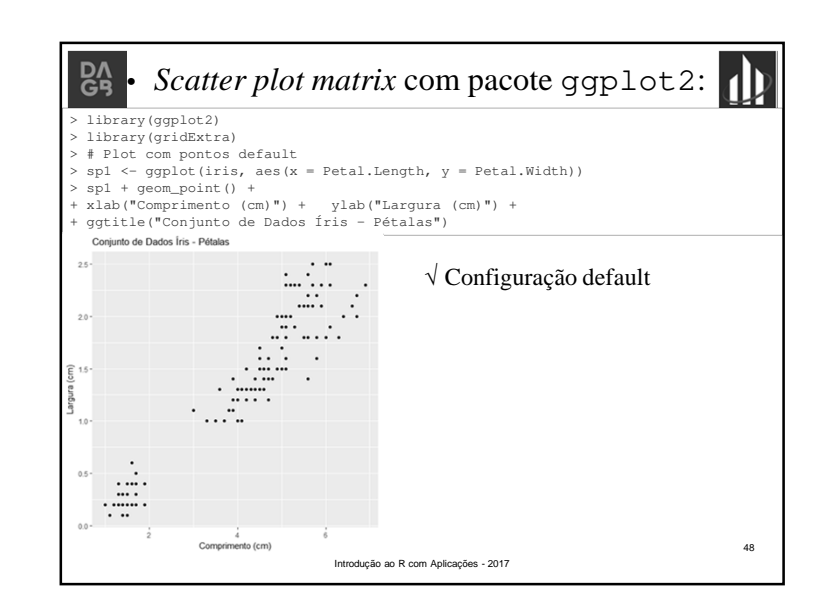

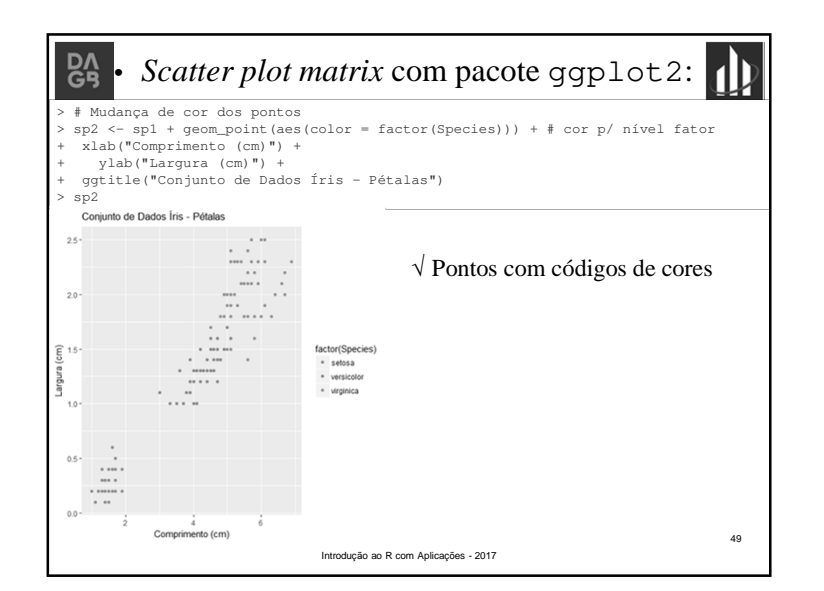

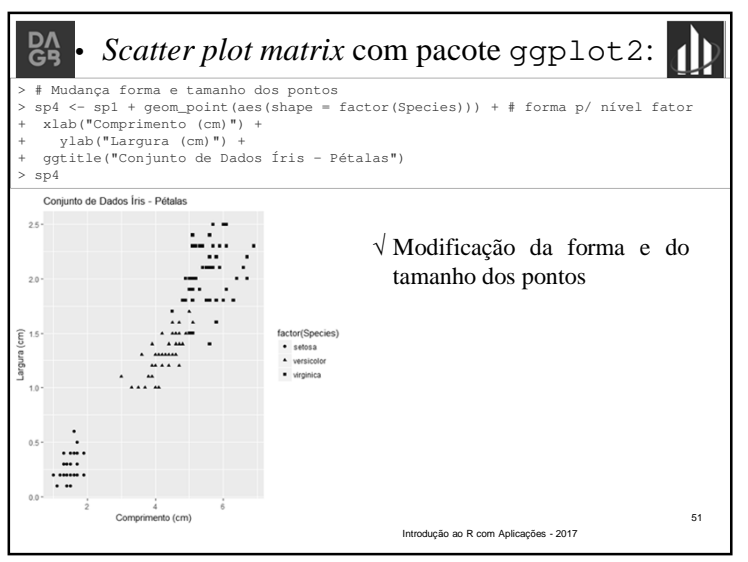

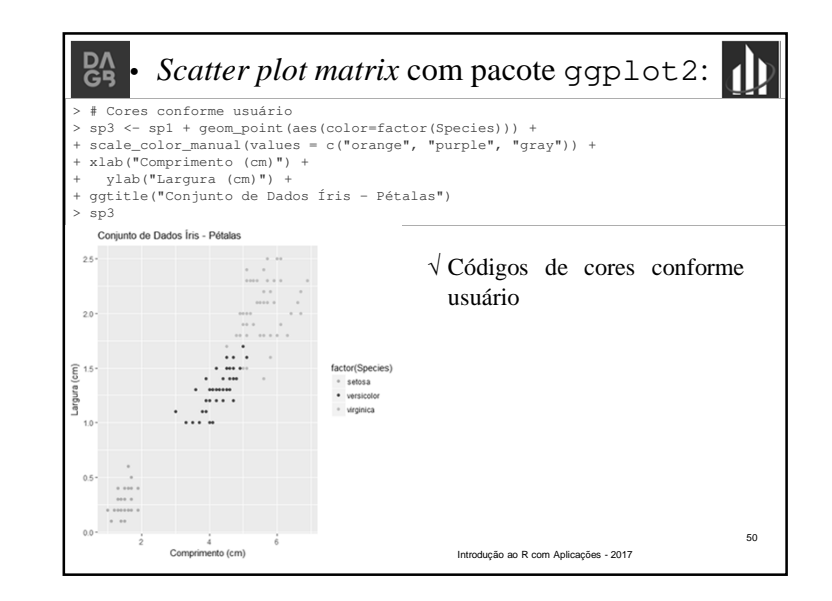

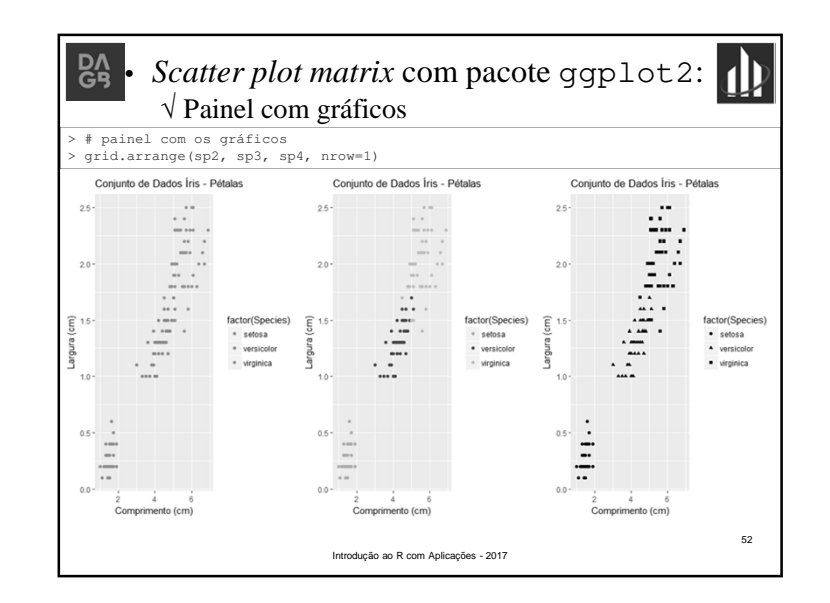

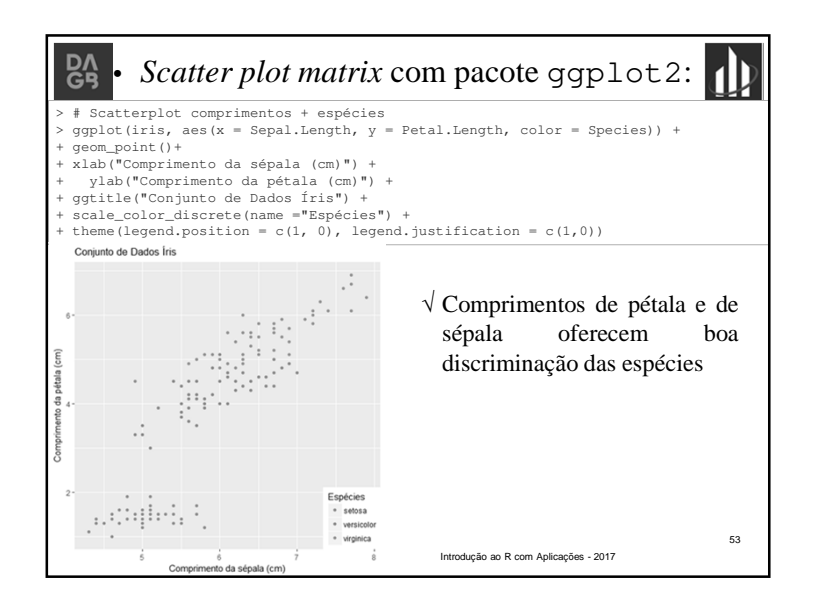

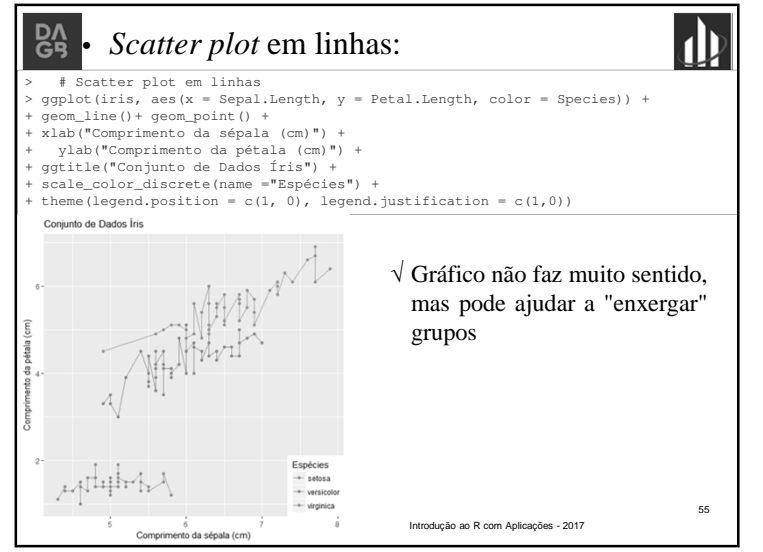

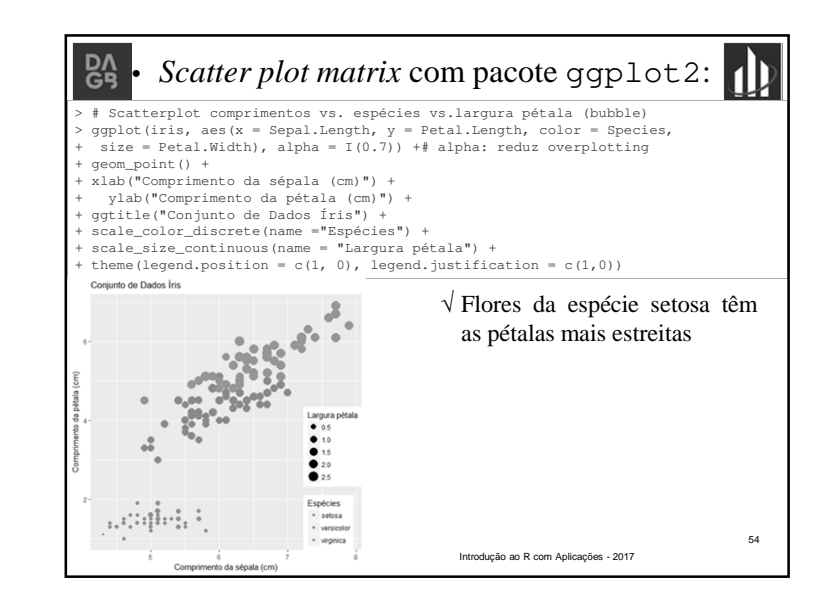

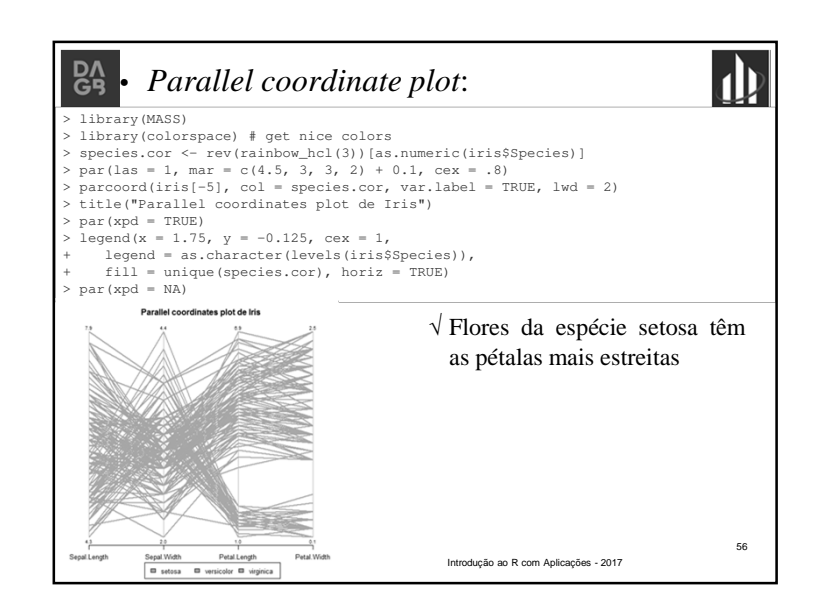

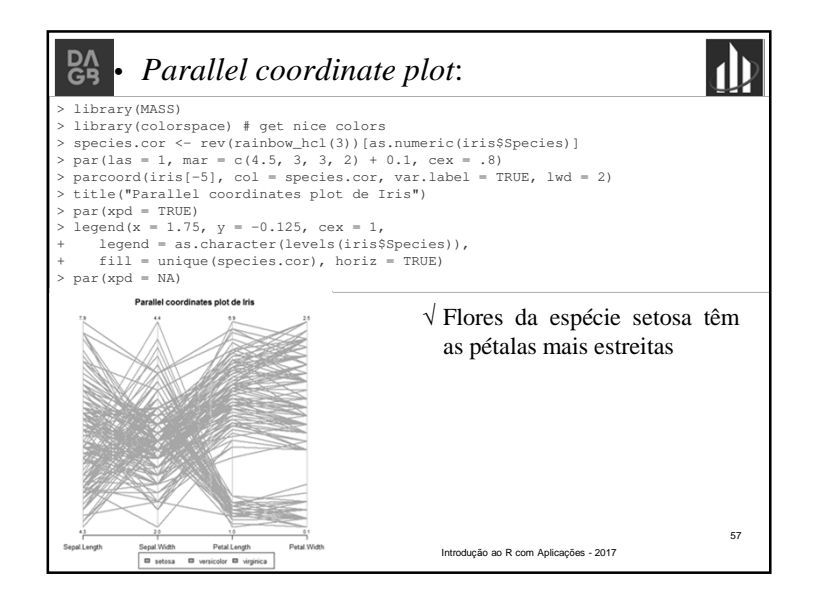

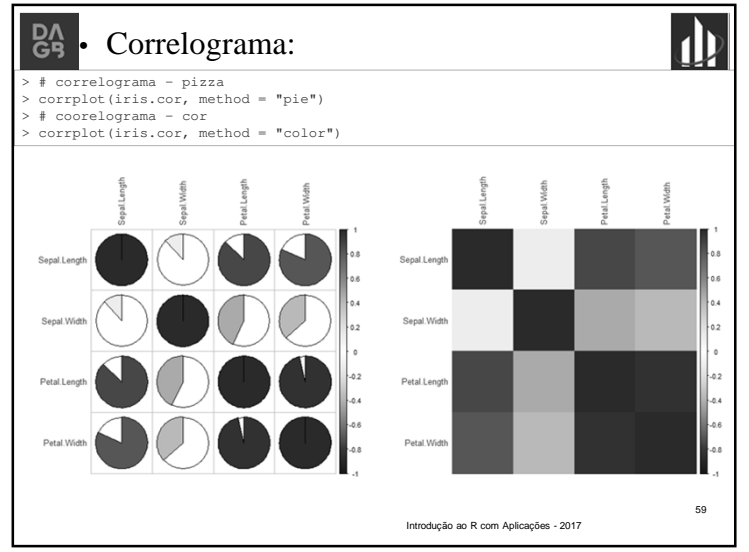

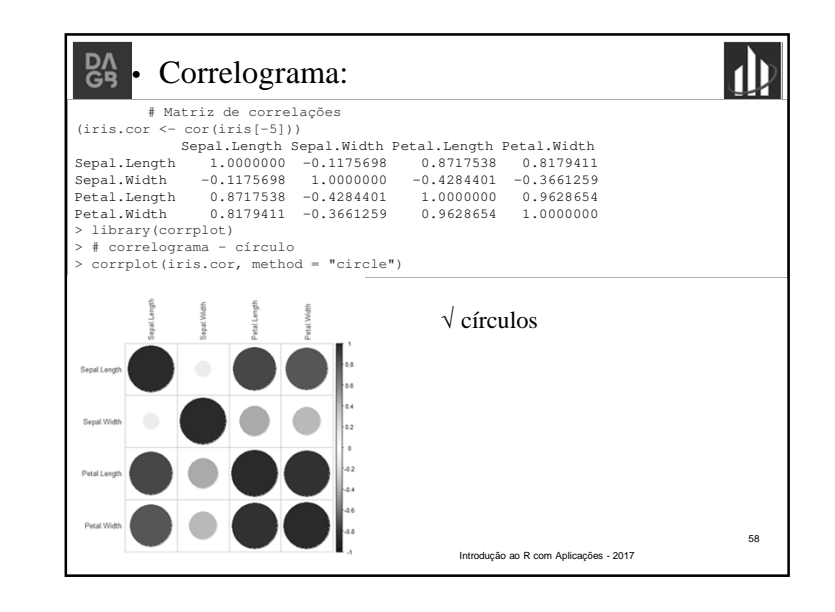

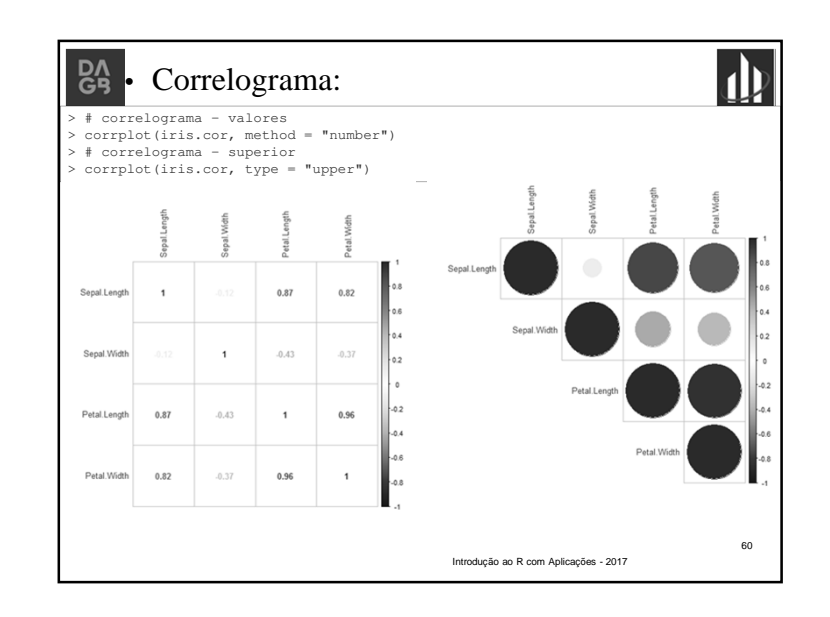

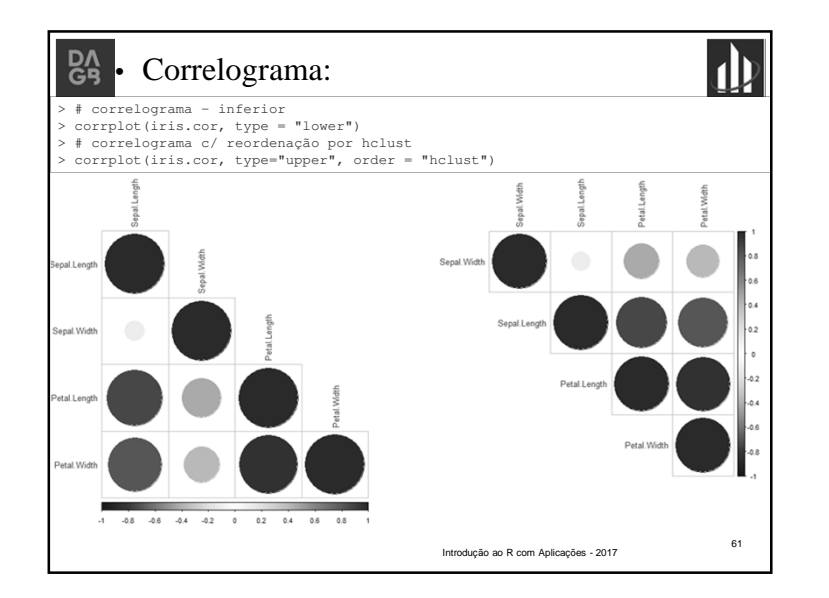

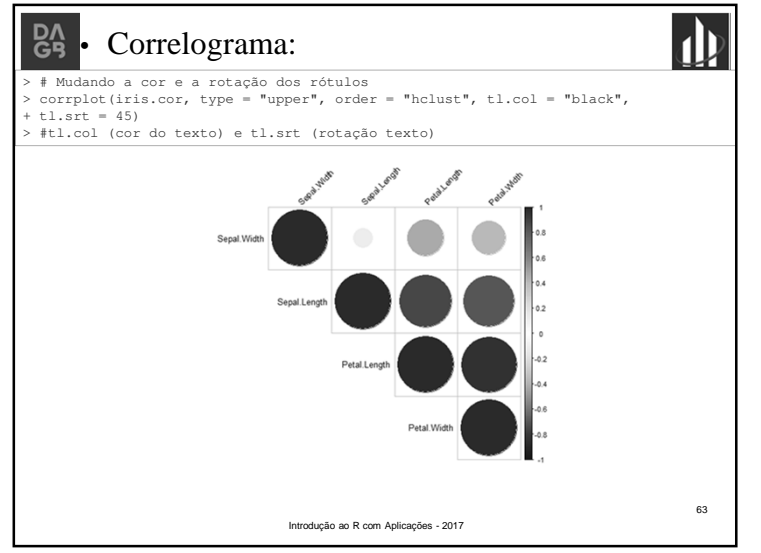

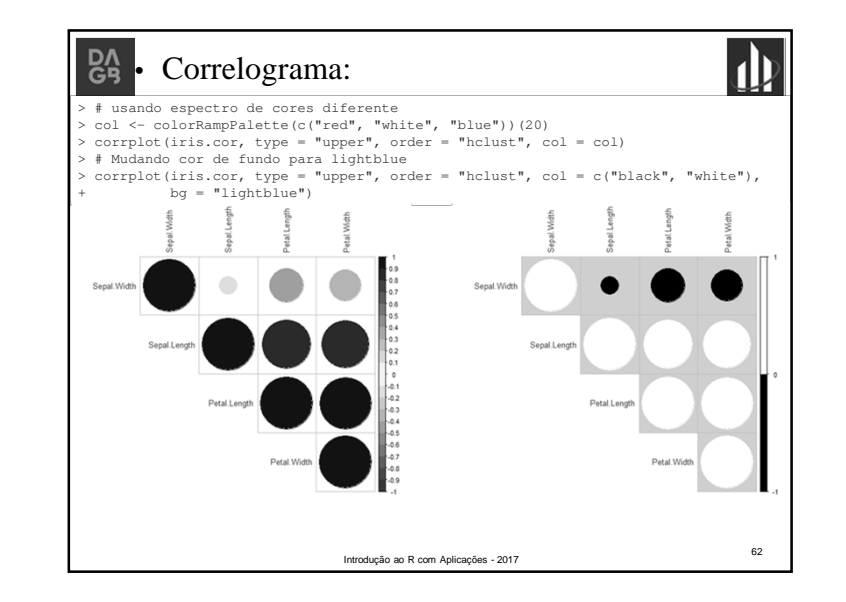

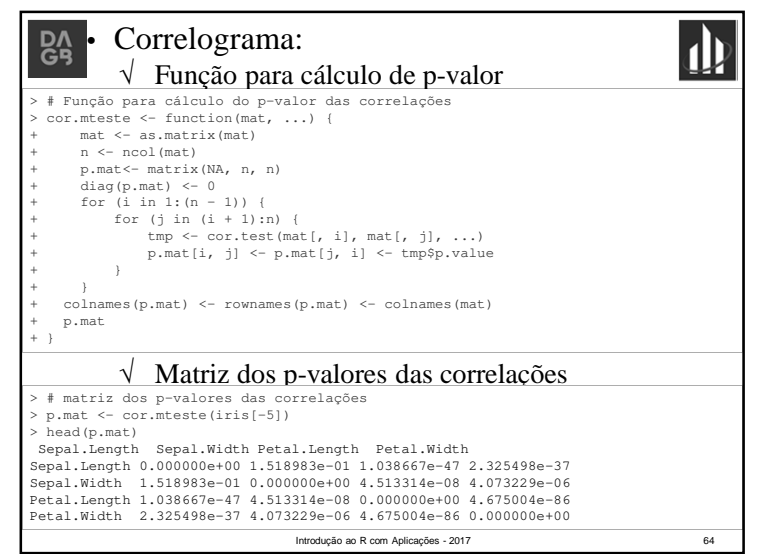

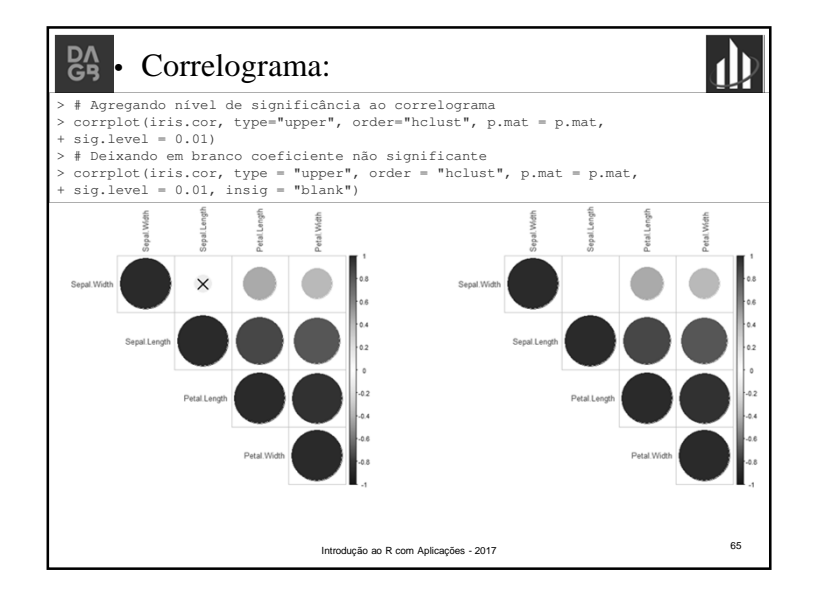

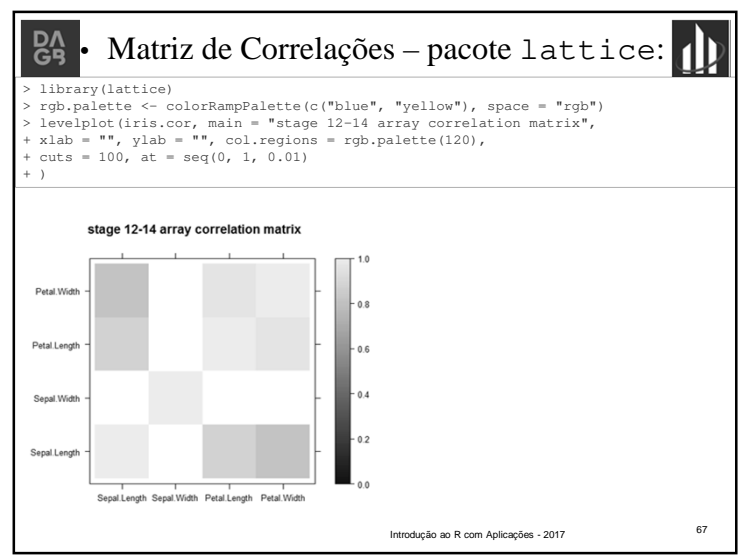

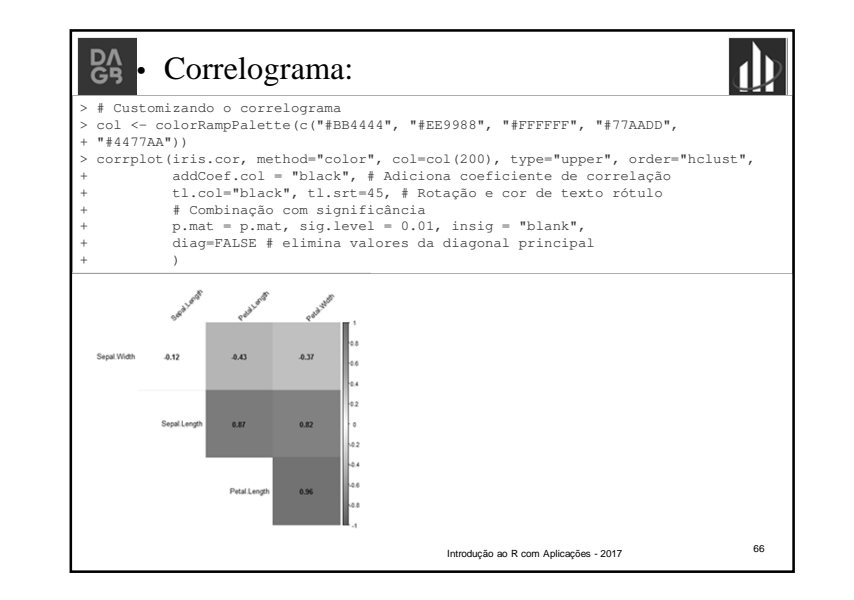

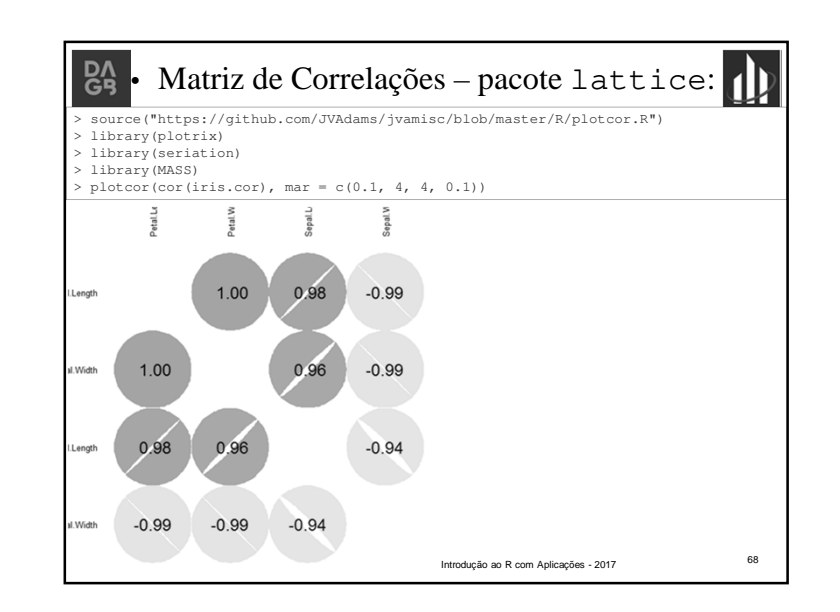

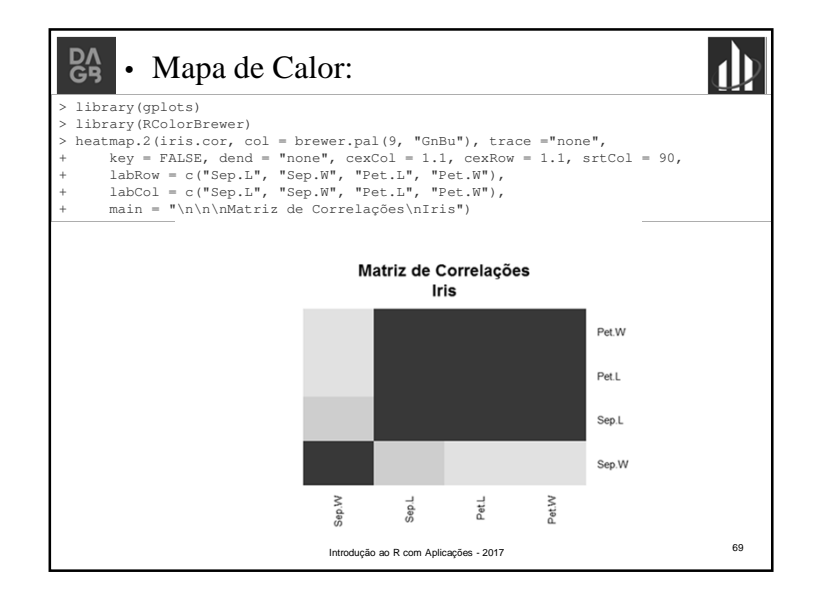

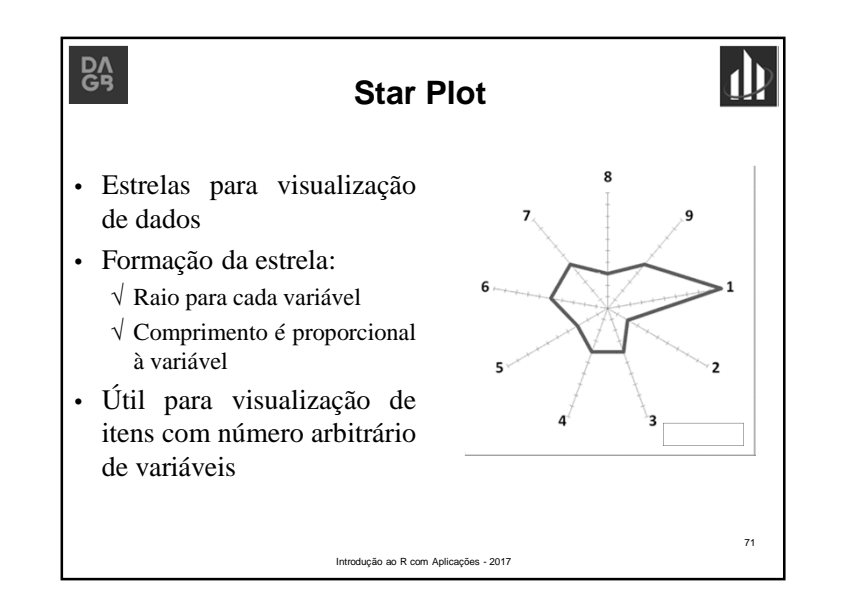

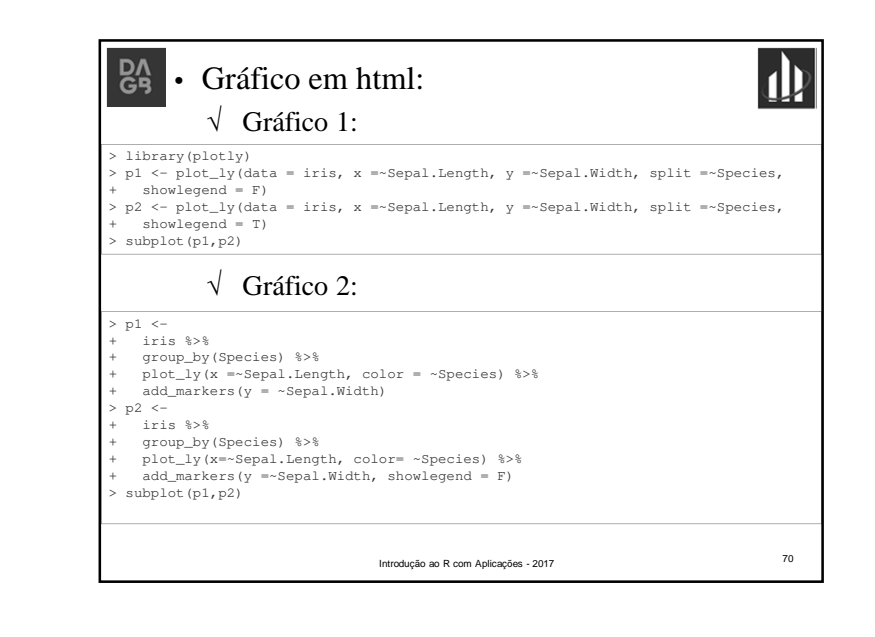

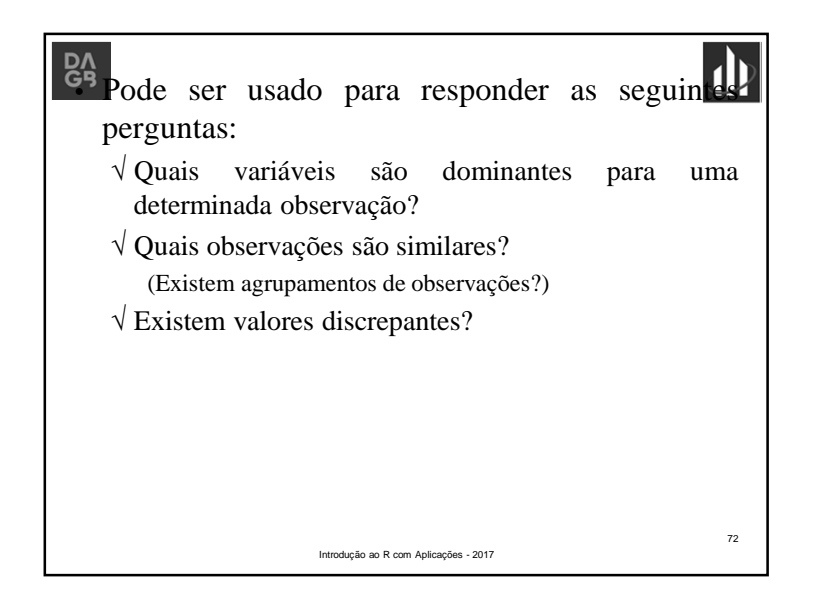

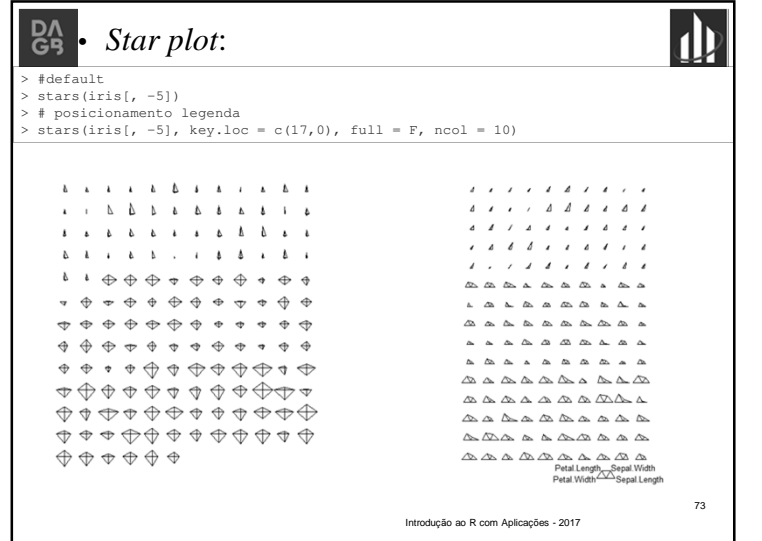

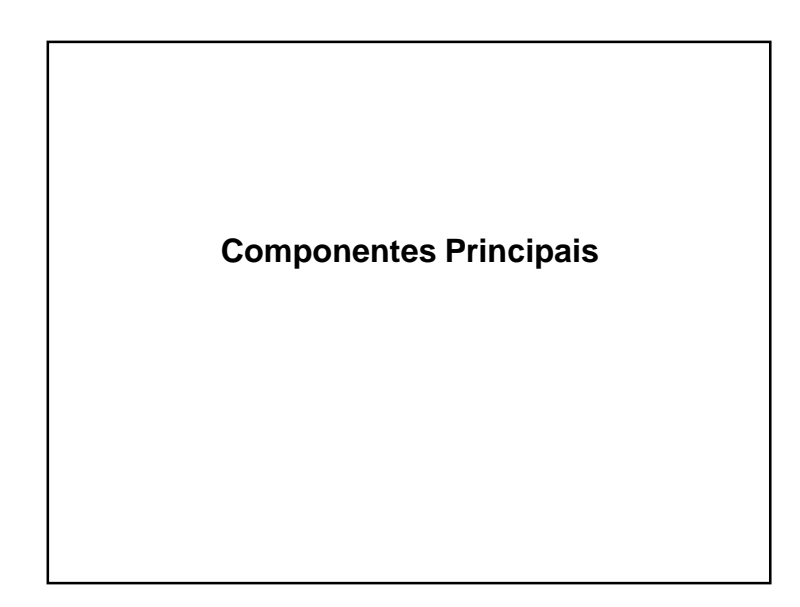

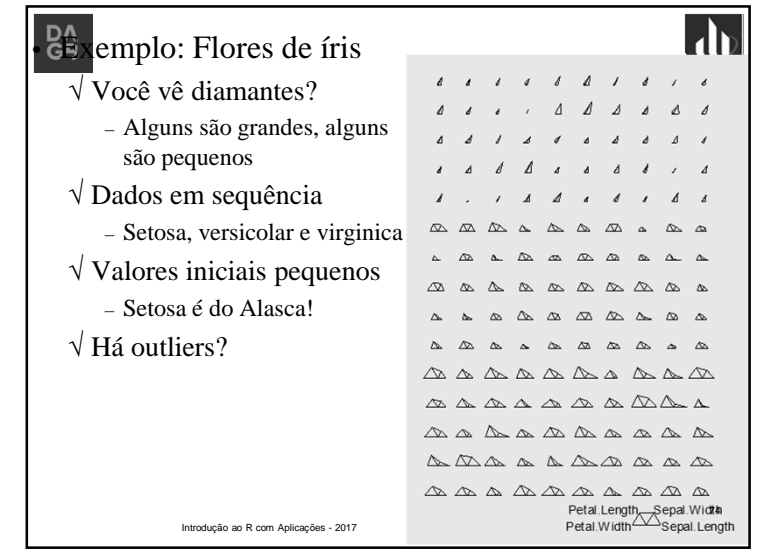

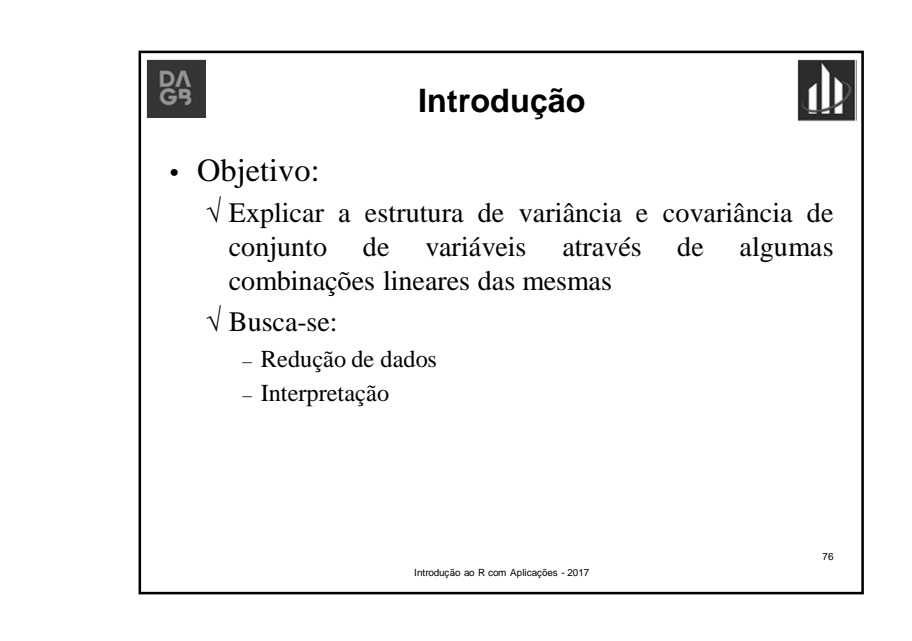

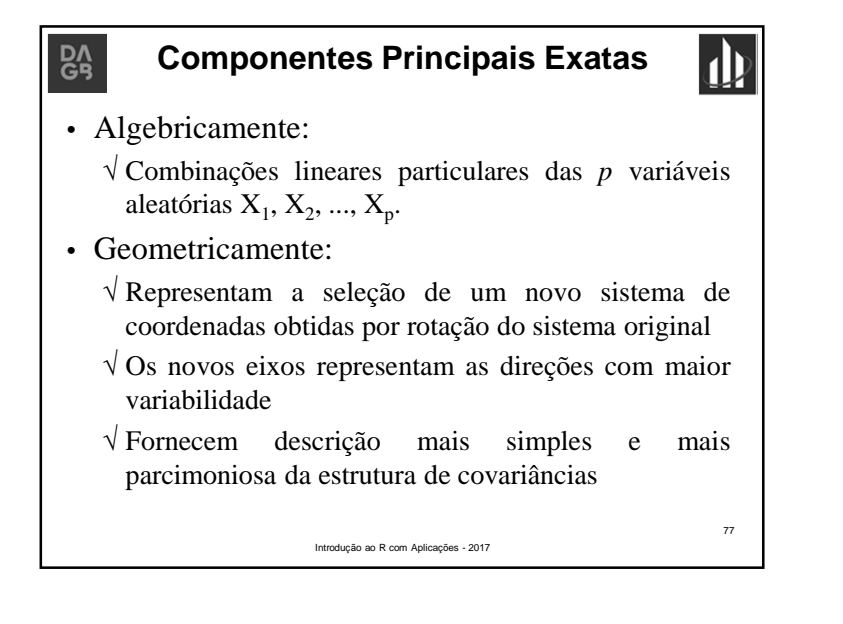

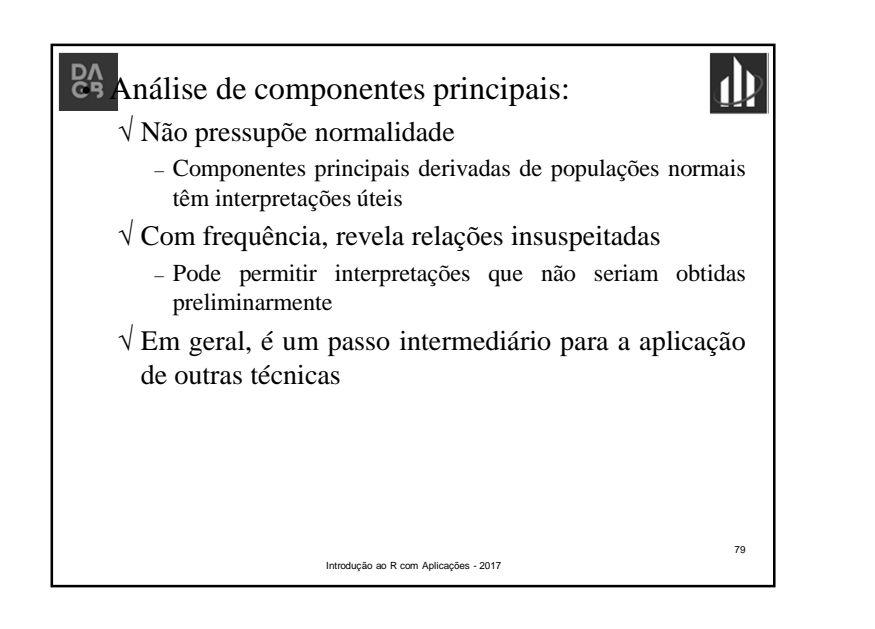

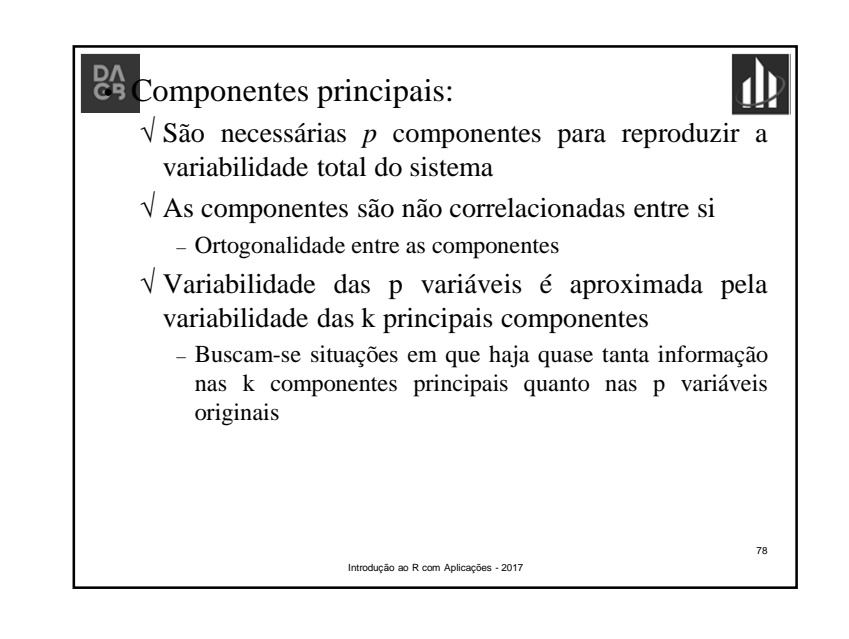

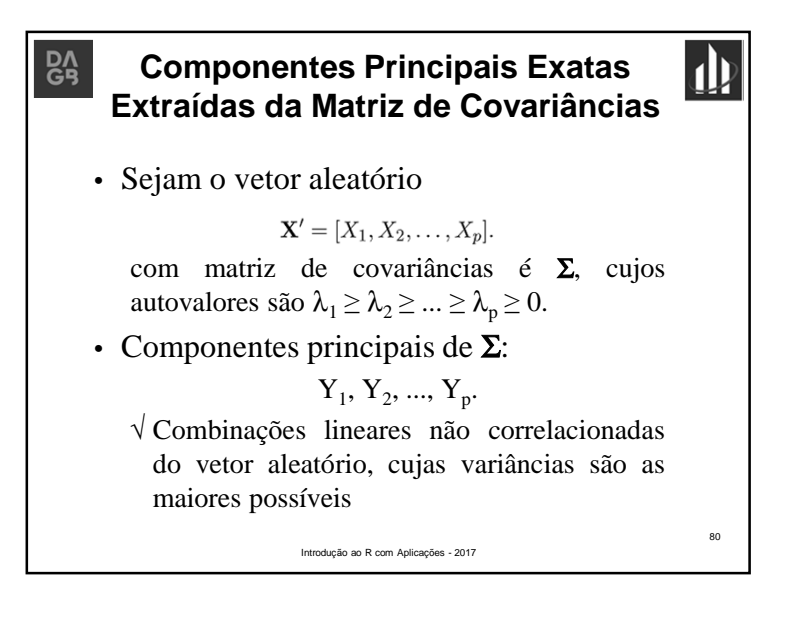

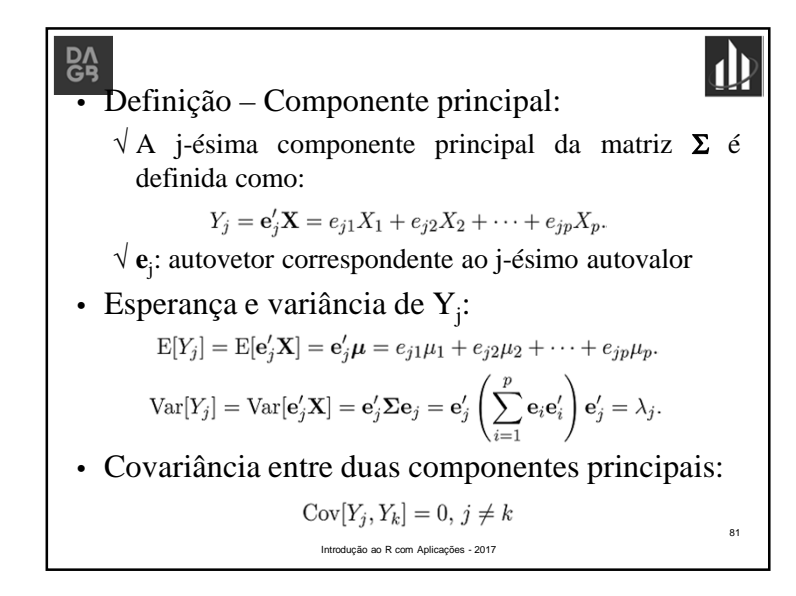

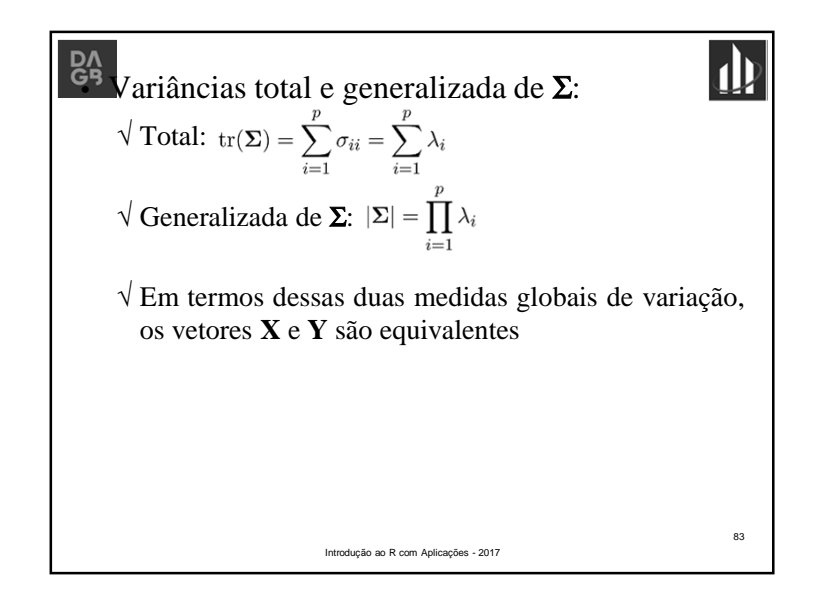

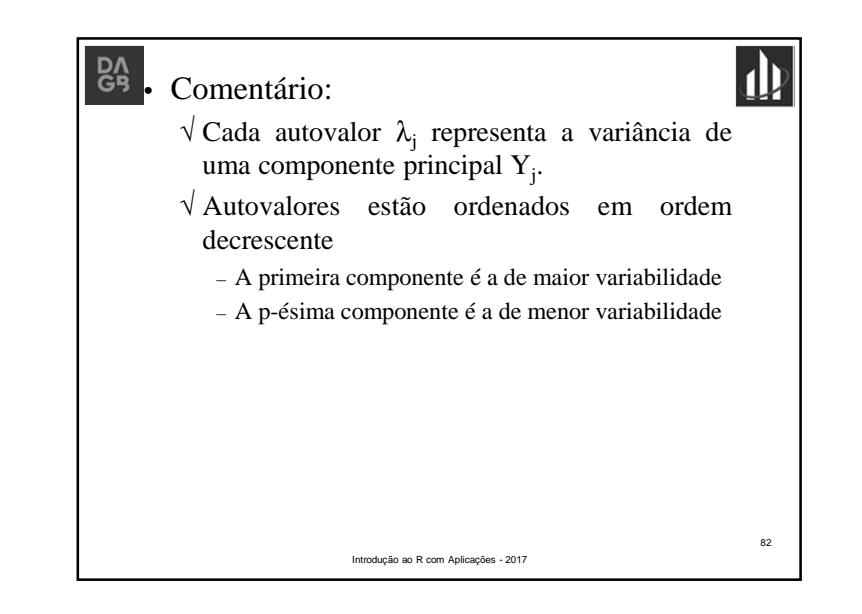

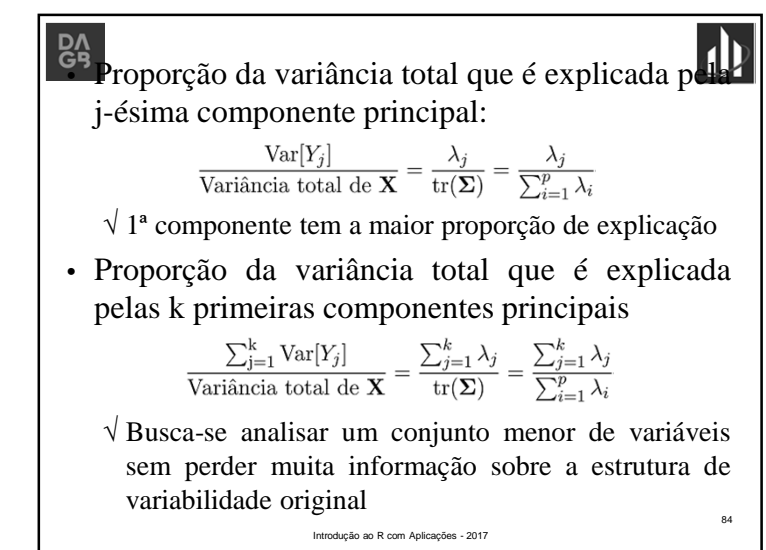

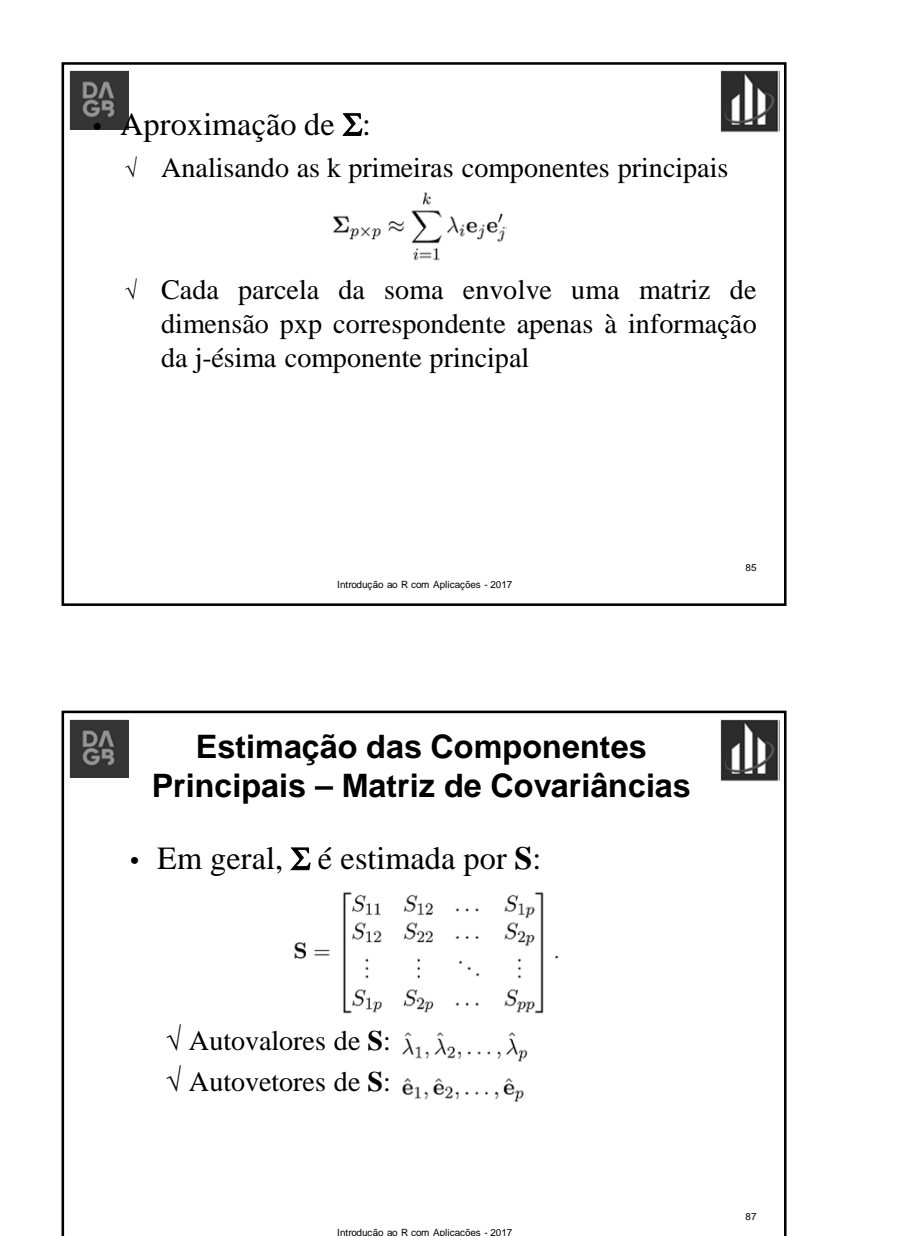

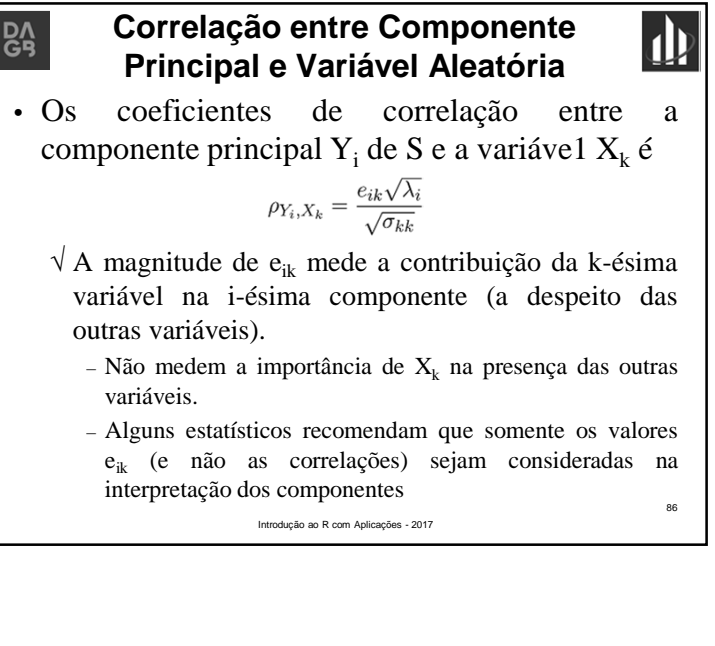

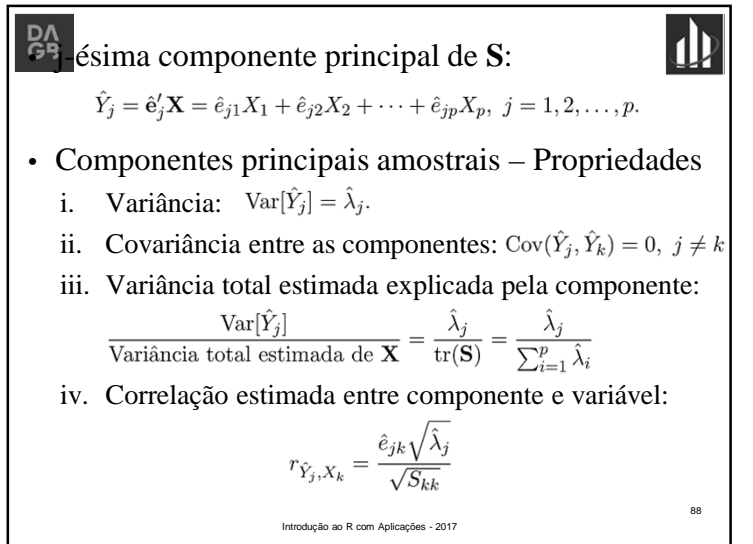

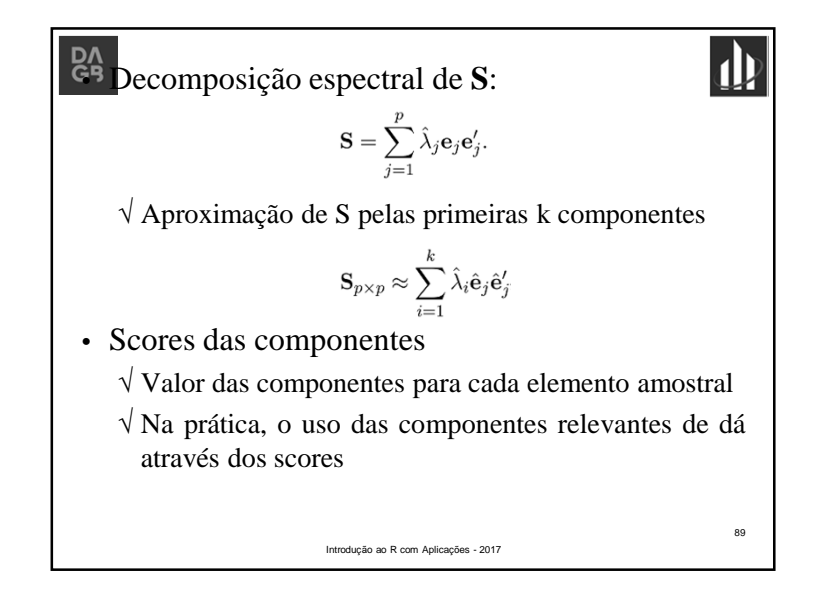

en omponente principal das variáveis padronizadas.  $\sqrt{\mathbf{A}}$  j-ésima componente principal da matriz  $\Sigma$  :<br>  $Y_j = \mathbf{e}'_j \mathbf{Z} = \mathbf{e}'_j \left(\mathbf{V}^{1/2}\right)^{-1} (\mathbf{X} - \boldsymbol{\mu}) = e_{j1} Z_1 + e_{j2} Z_2 + \cdots + e_{jp} Z_p.$ √ **e**<sup>j</sup> : autovetor da matriz de correlações **P**. • Variância total de **P**:<br> $\sum y \text{Var}[Y_j] = \sum^p \text{Var}[Z_j] = p$ √ Proporção de variância populacional (padronizada) devido à j-ésima componente<br>  $\frac{\text{Var}[Y_j]}{\text{Variância total de } \mathbf{Z}} = \frac{\lambda_j}{\text{tr}(\mathbf{P})} = \frac{\lambda_j}{p}, k = 1, 2, ..., p$ √ Correlação entre Y<sub>j</sub> e X<sub>k</sub>: Introdução ao R com Aplicações - 2017 92

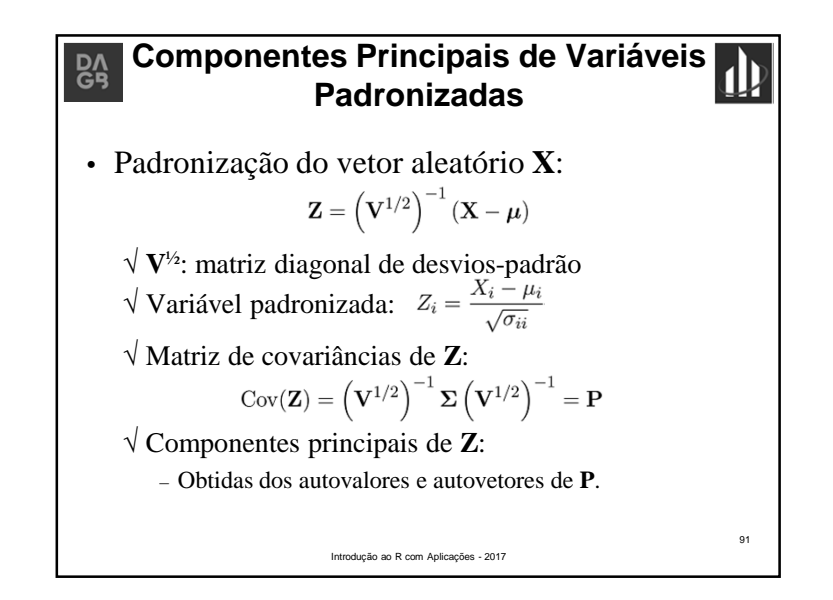

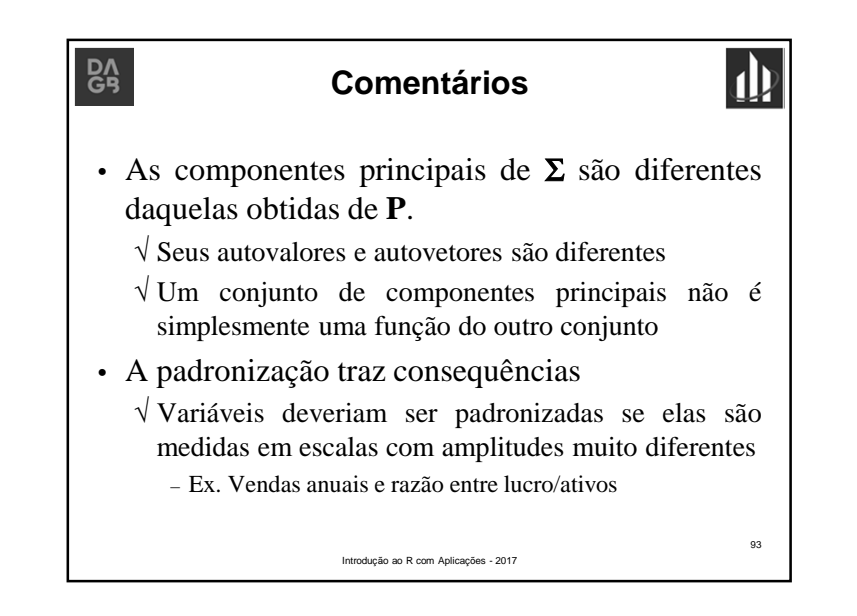

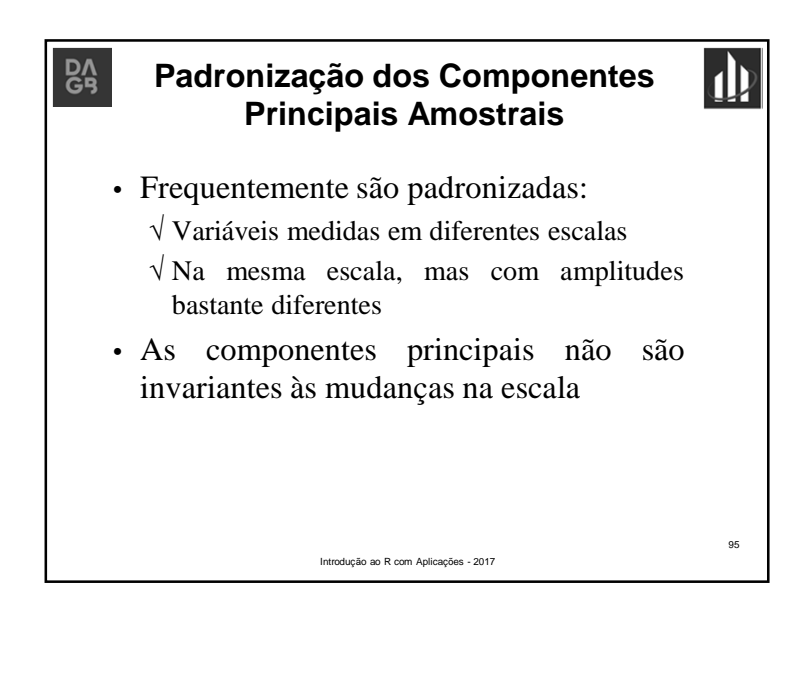

#### **Análise de Componentes Principais CA – Matriz de Correlações**

- As componentes principais obtidas a partir da matriz de covariâncias são influenciadas pelas variáveis de maior variância
	- √ A padronização das variáveis ameniza esse problema
- Análise de componentes principais de variáveis padronizadas é equivalente a obter as componentes principais através da matriz de correlações Introdução ao R com Aplicações - 2017

97

## $R_{\rm PS}$

### **Padronização dos Componentes Principais Amostrais**

- Frequentemente são padronizadas:
	- √ Variáveis medidas em diferentes escalas
	- $\sqrt{Na}$  mesma escala, mas com amplitudes bastante diferentes
- As componentes principais não são invariantes às mudanças na escala

## **DA**<br>GB

#### **Importante**

Introdução ao R com Aplicações - 2017

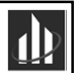

98

96

- √ Um valor pequeno incomum para o último autovalor da matriz de covariâncias (ou correlação) amostral pode indicar uma dependência linear não detectada no conjunto de dados
- √ Valores grande de autovalores (e correspondentes autovetores são importantes em uma análise
- √ Autovalores próximos de zero não devem ser ignorados
	- Autovetores associados podem apontar dependências lineares no conjunto de dados

(problemas computacionais ou de interpretação)

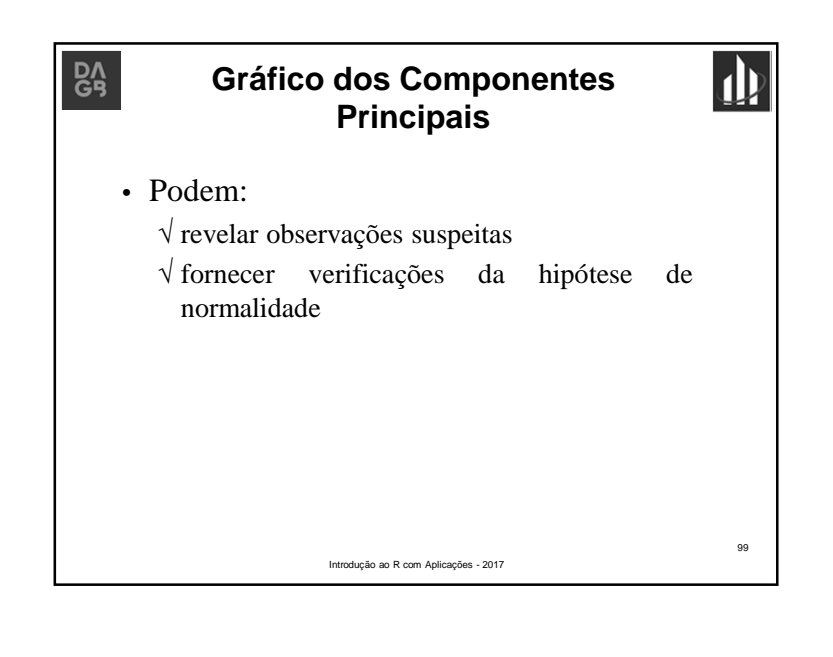

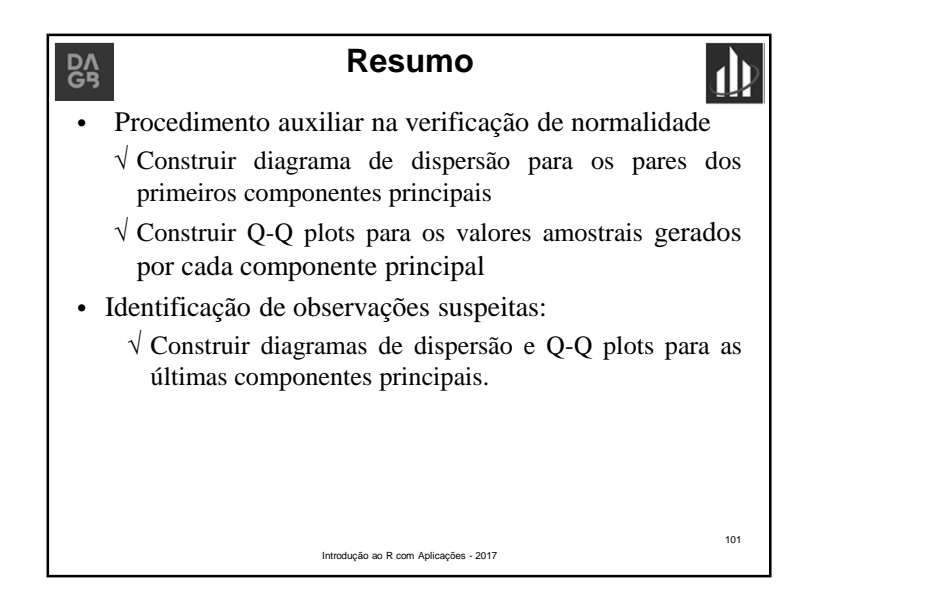

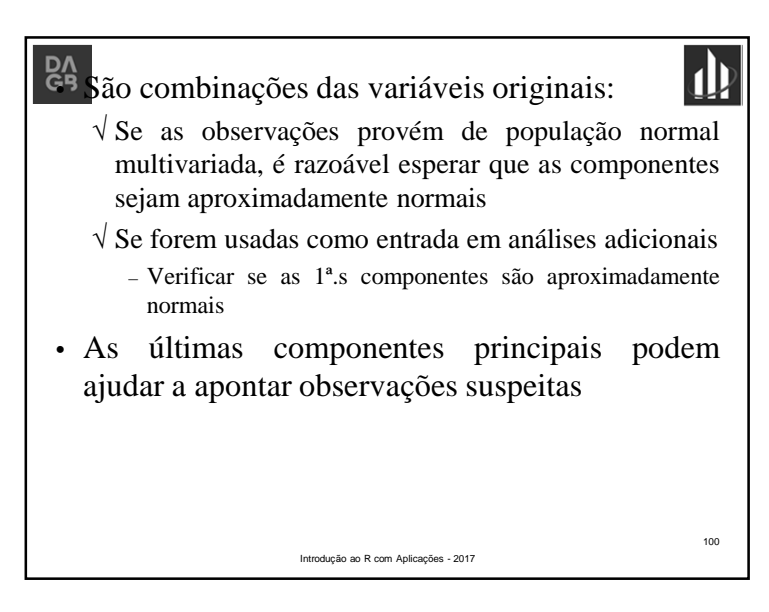

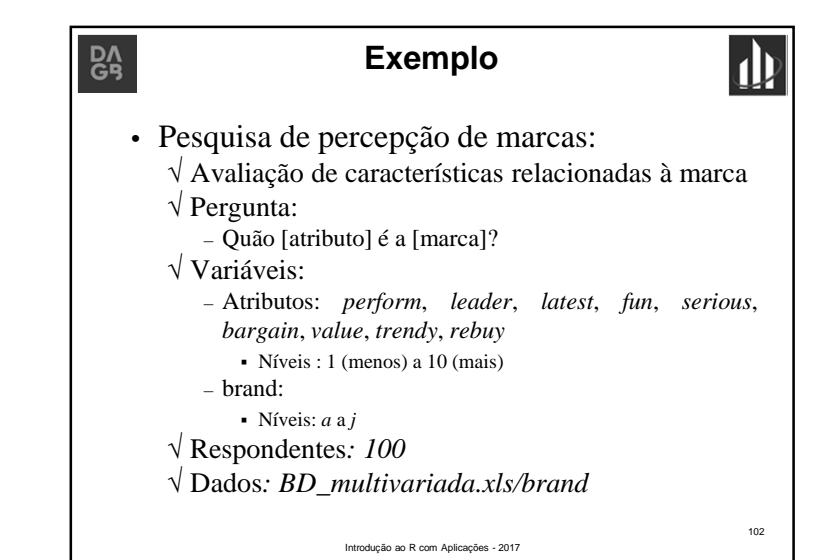

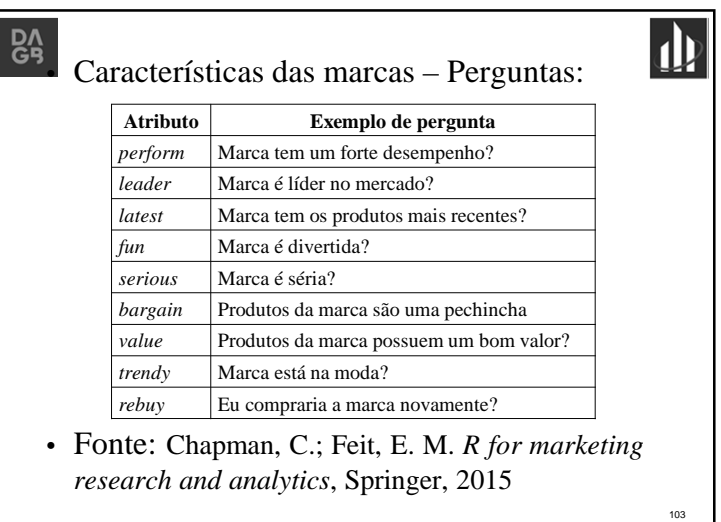

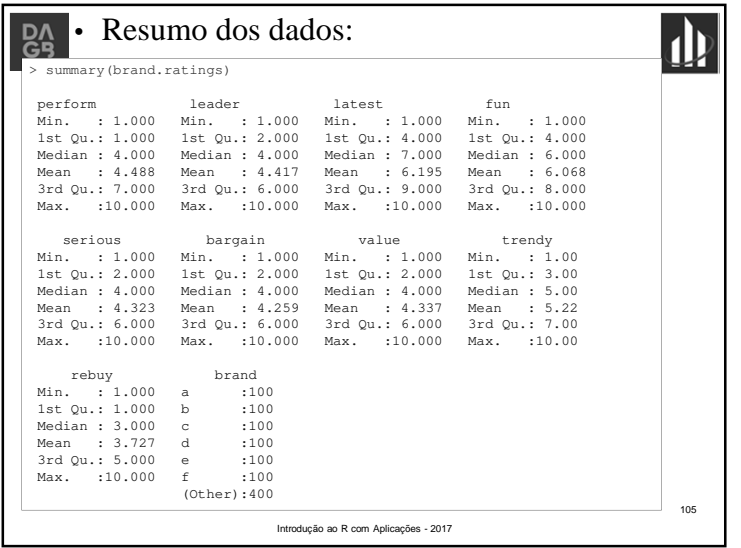

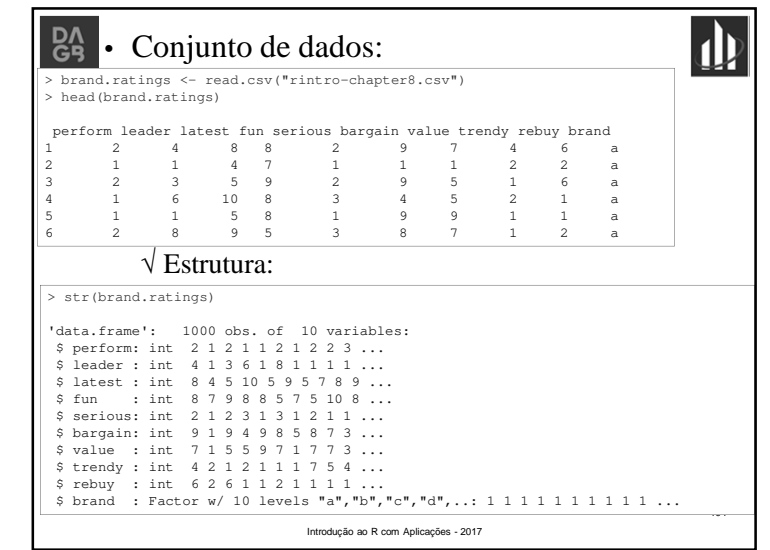

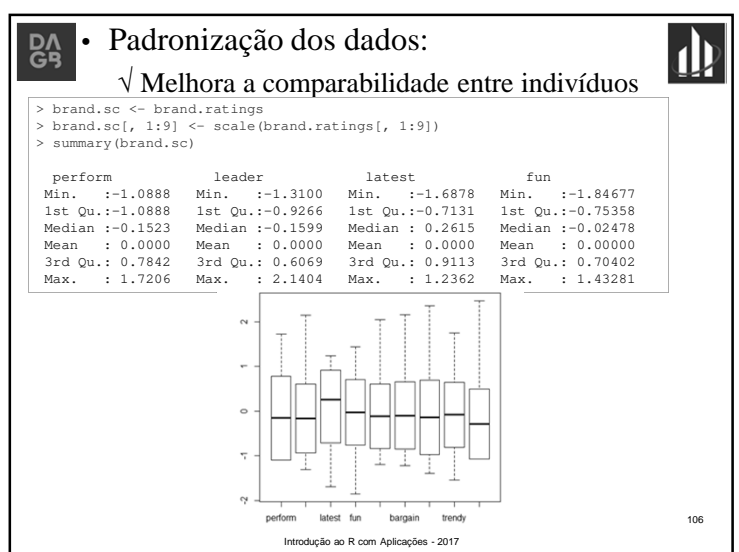

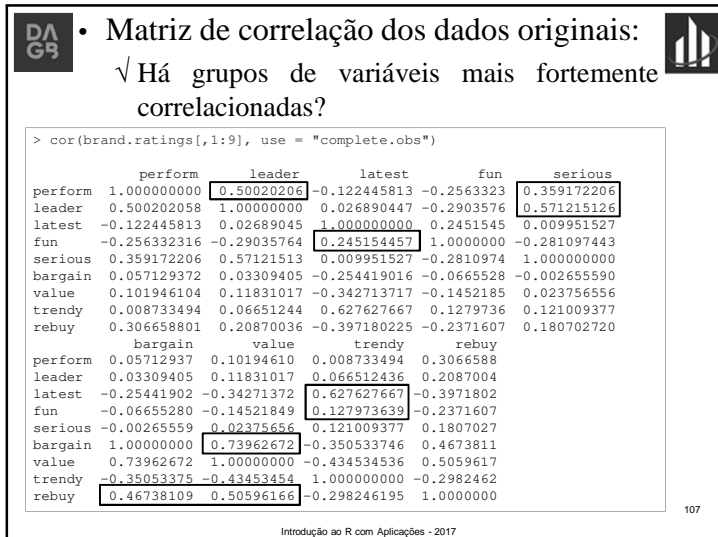

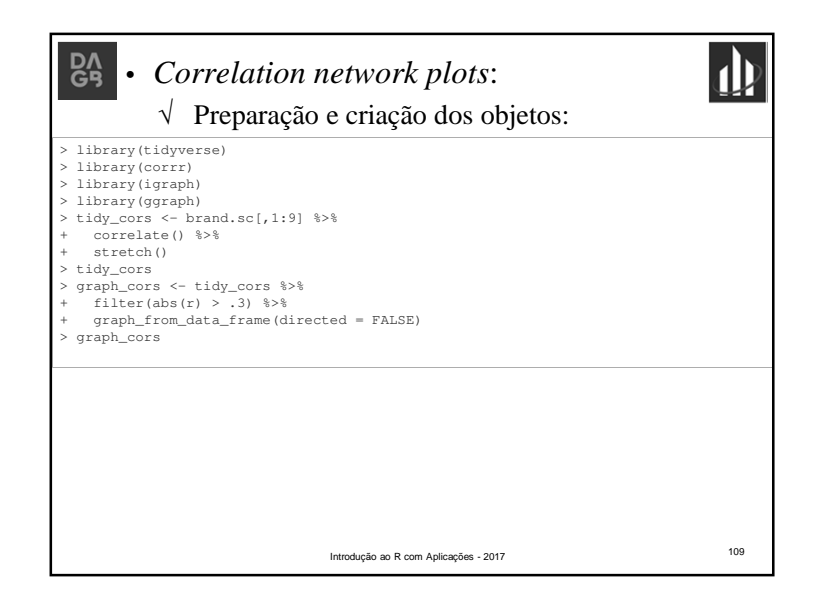

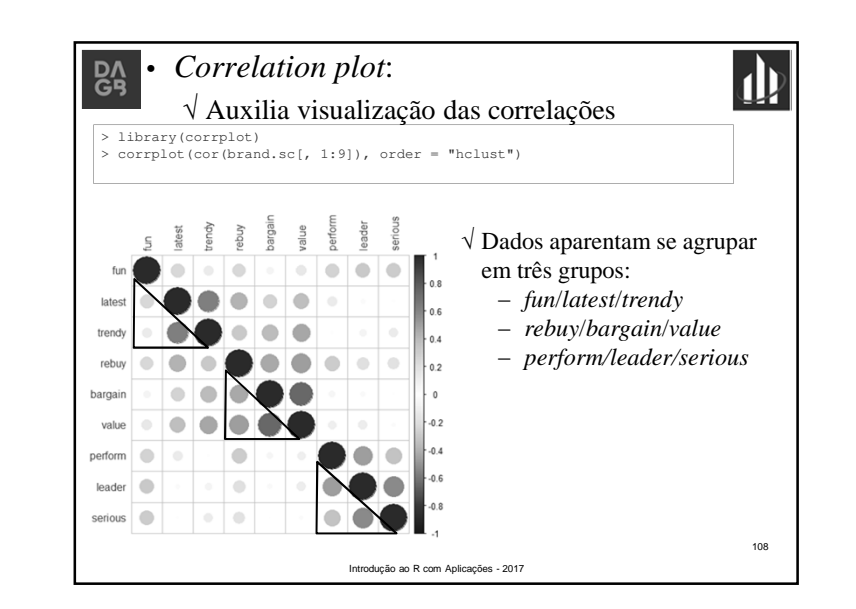

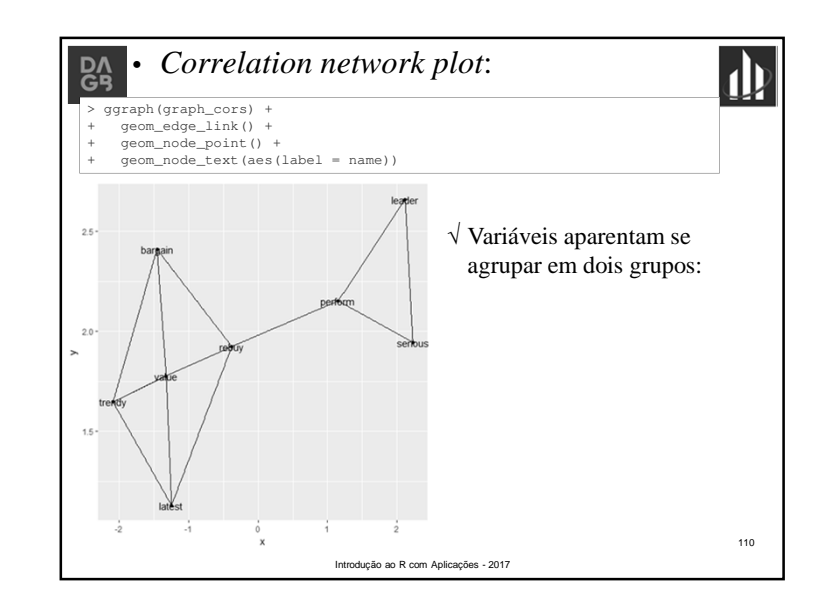

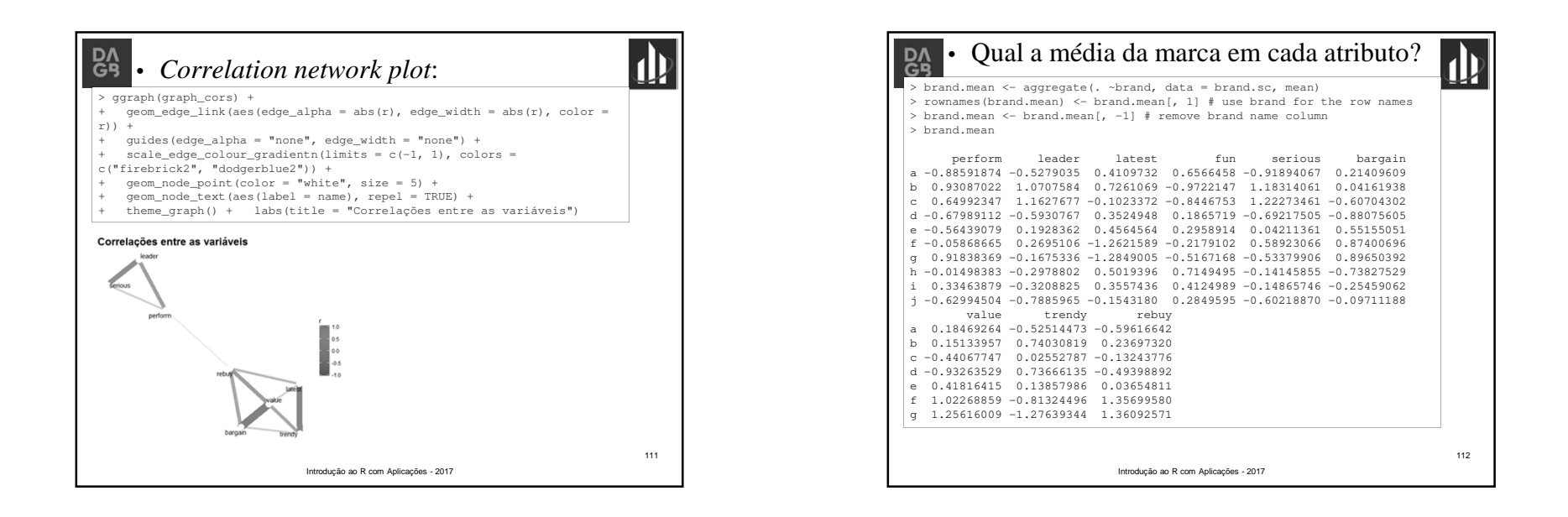

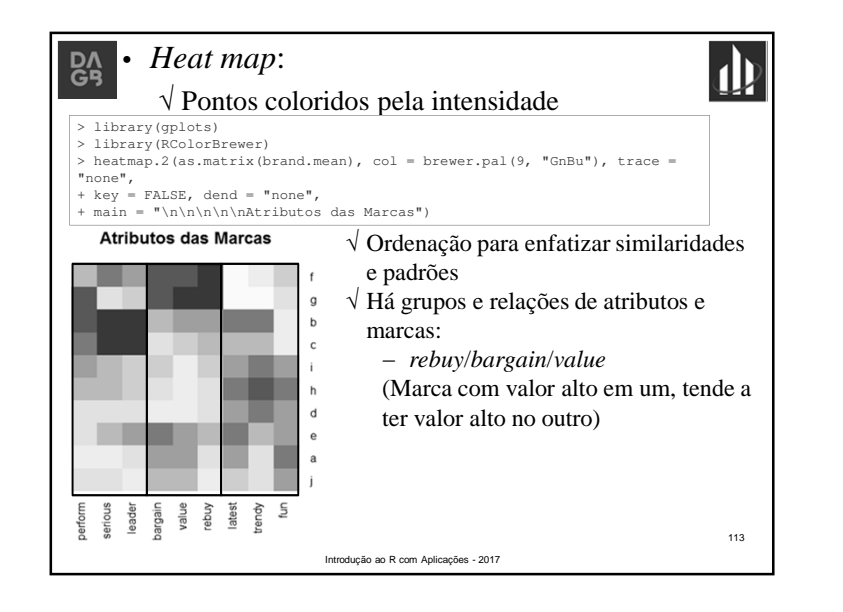

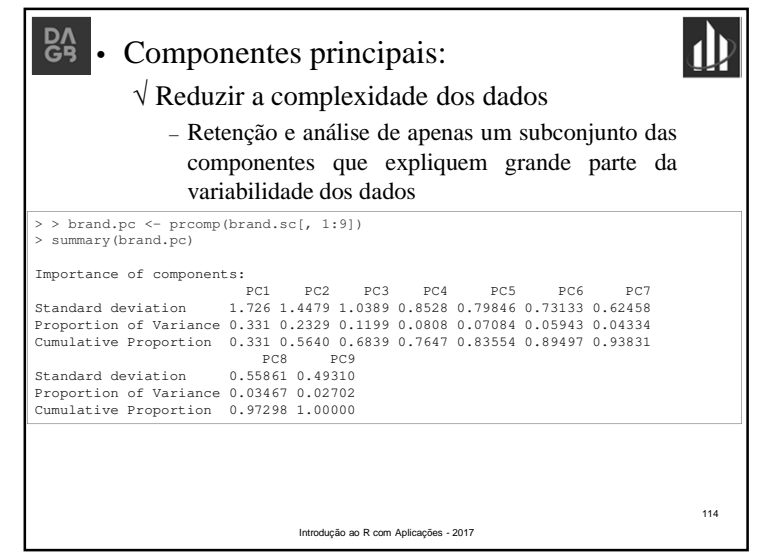

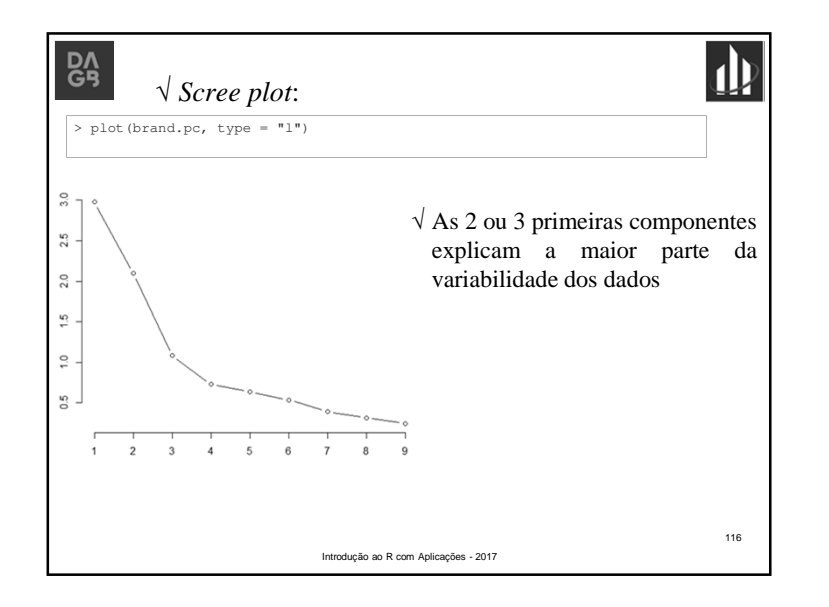

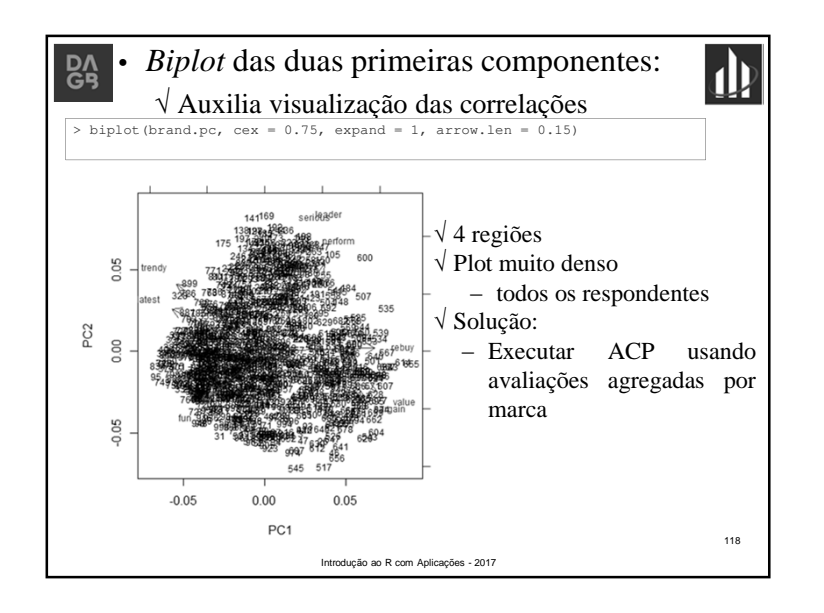

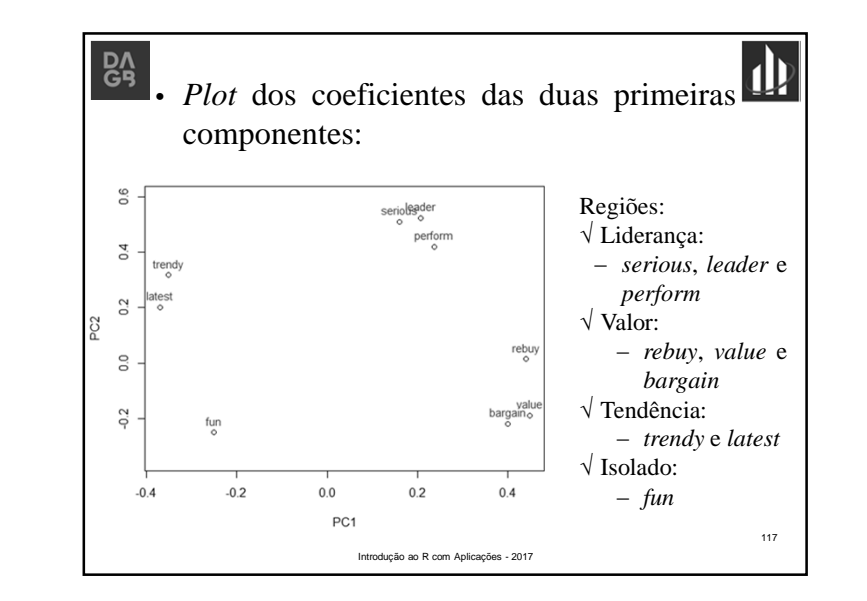

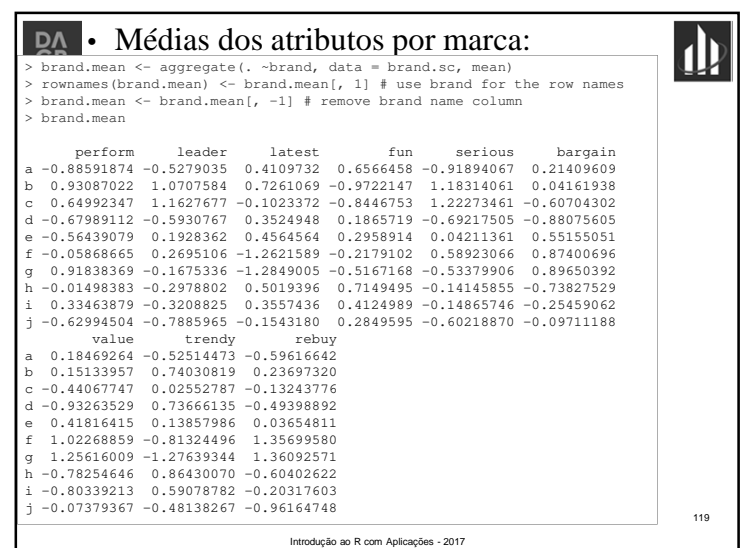

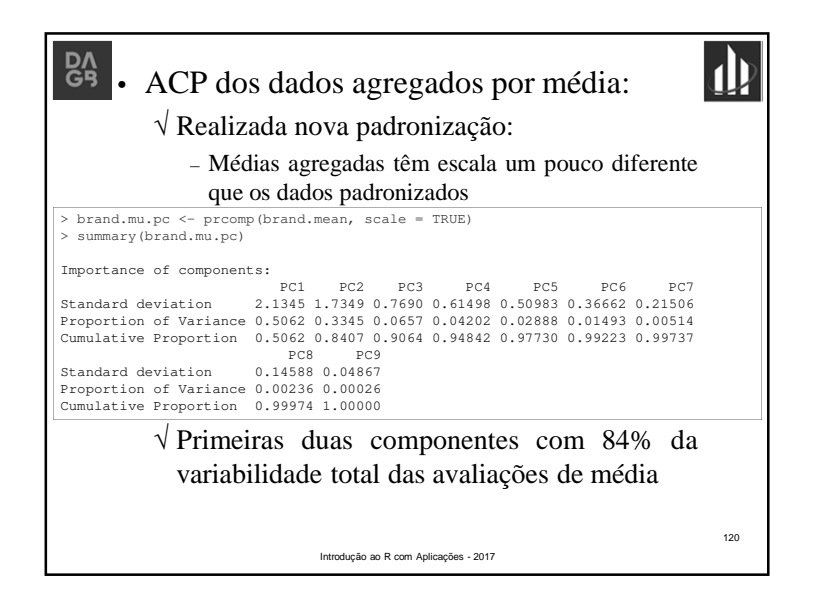

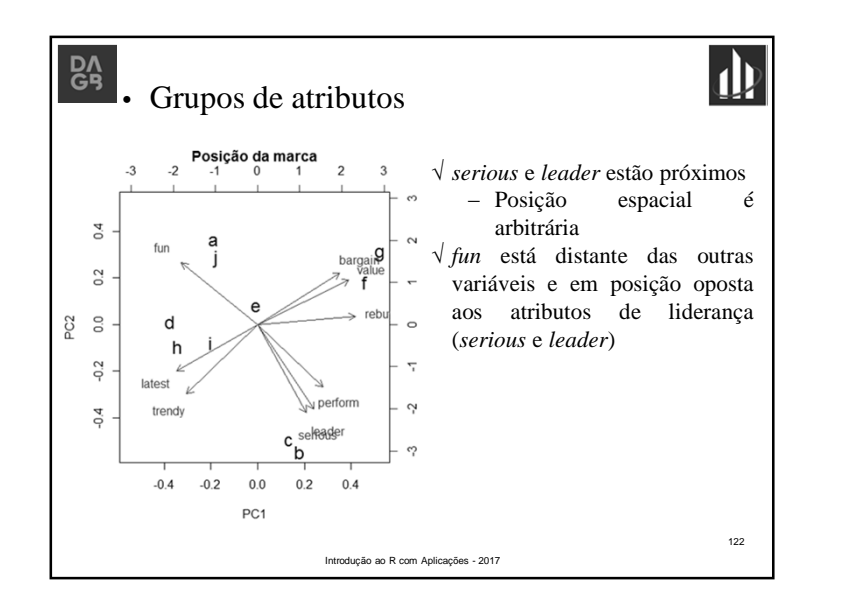

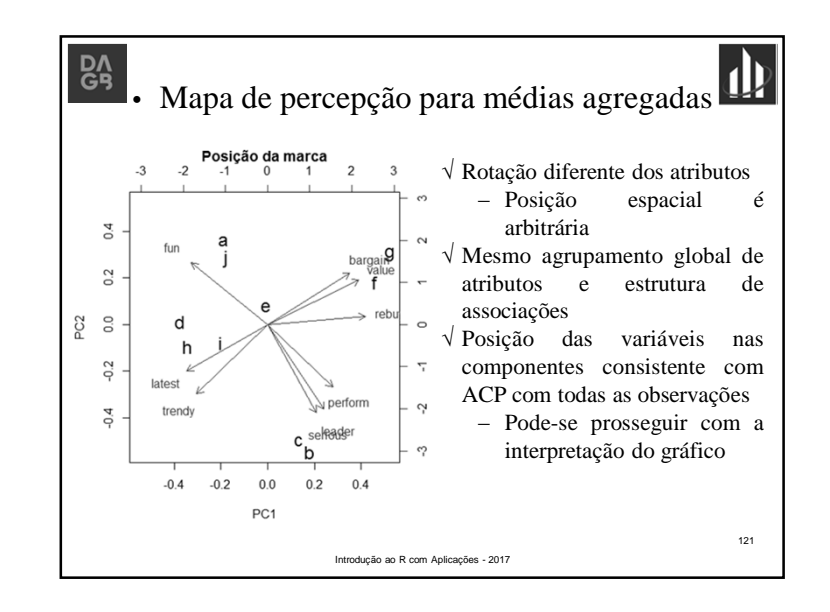

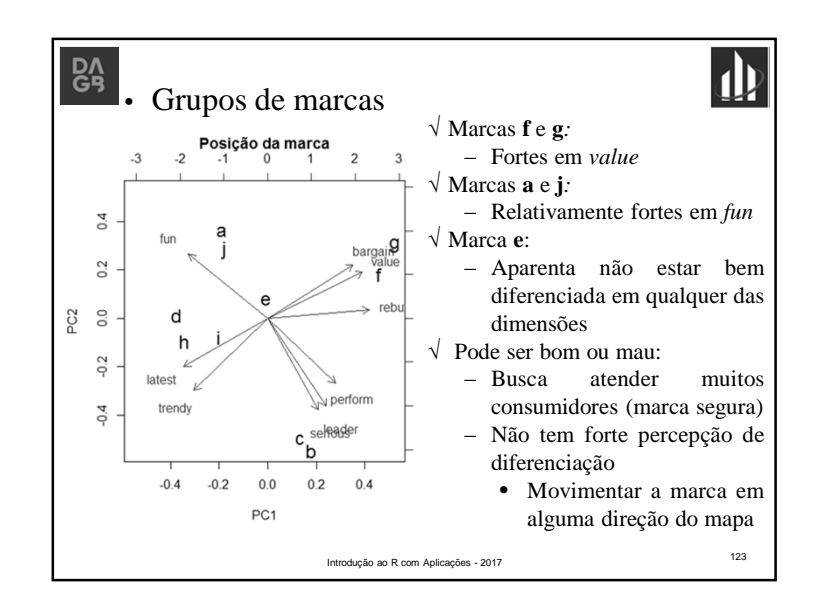

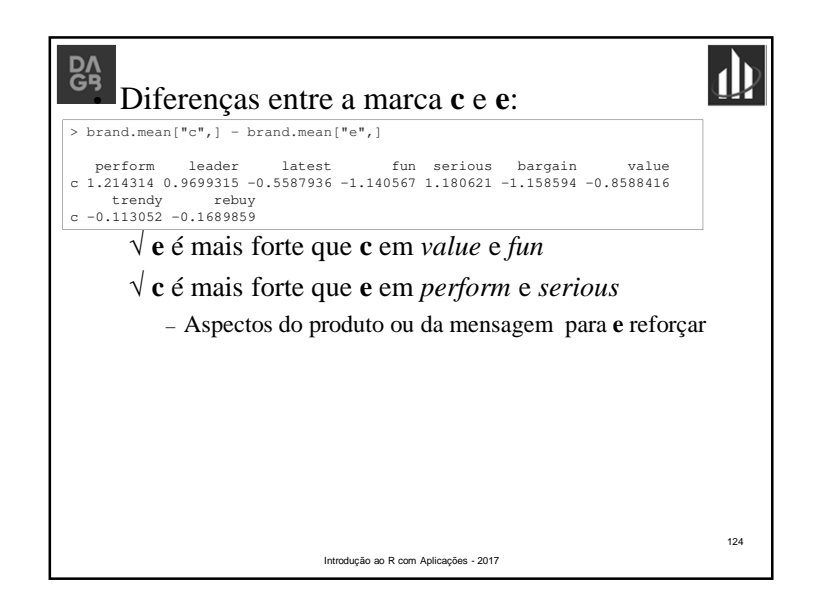

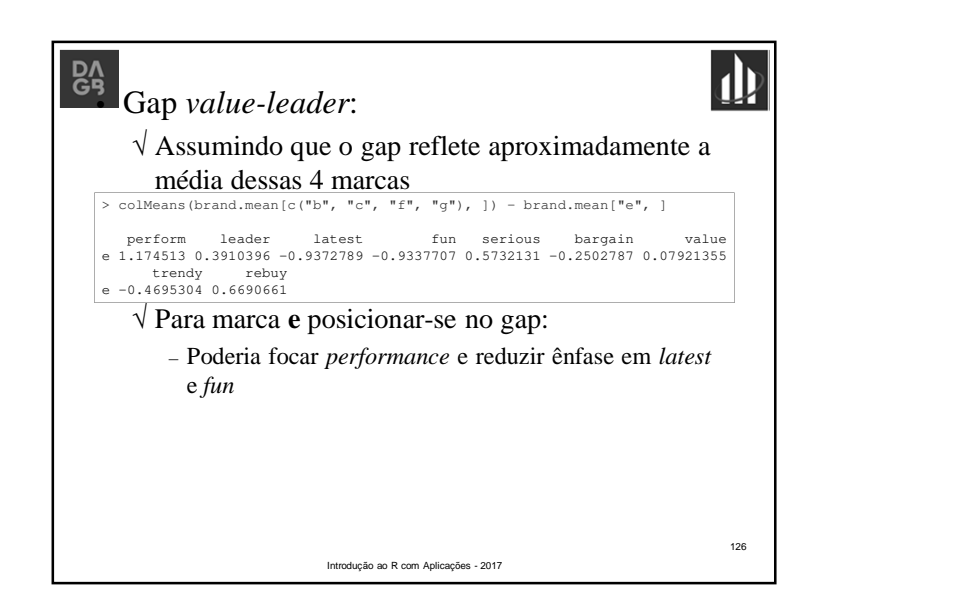

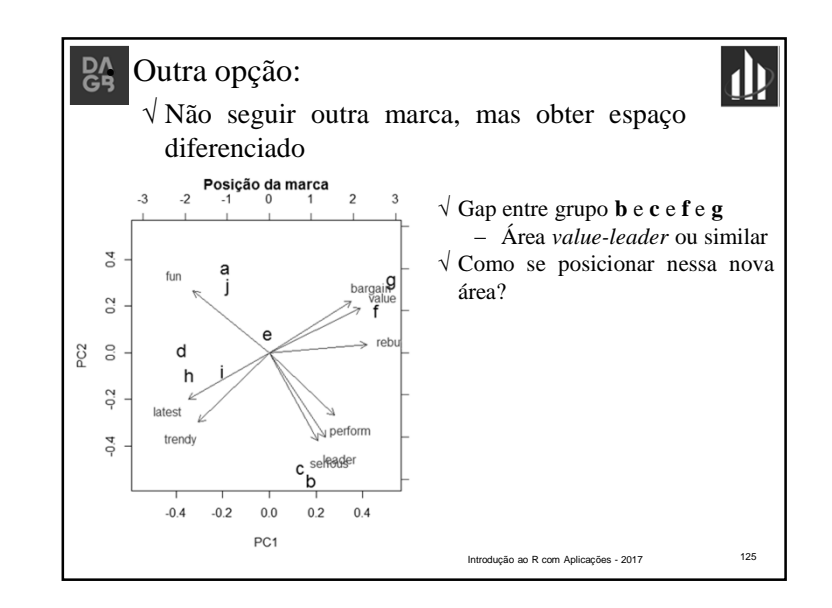

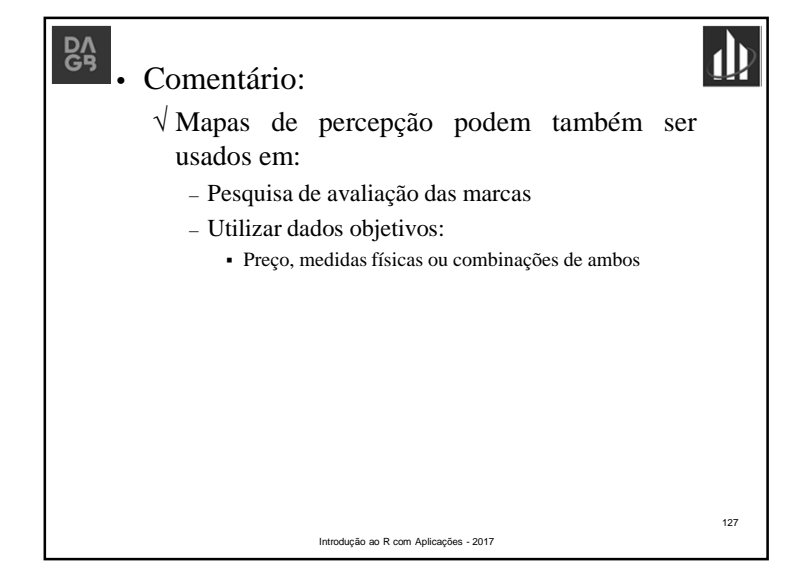

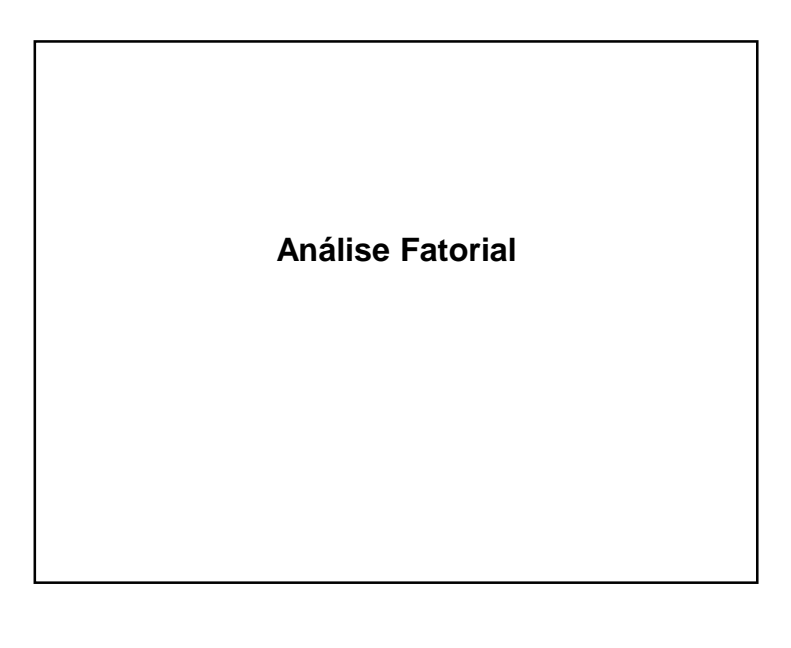

### BA<br> **• Análise fatorial:**  $\mathbf{p}$ **DA** √ Pode ser considerada uma extensão da Análise de Componentes Principais – Ambas são tentativas de aproximar S. – A aproximação baseada em Análise Fatorial é mais elaborada √ Questão principal: – Dados são consistentes com a estrutura prescrita? 130 Introdução ao R com Aplicações - 2017

## $R_9$

#### **Análise Fatorial**

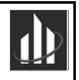

#### • Objetivo:

√ Descrever as relações de covariância entre muitas variáveis em termos de poucas quantidades aleatórias subjacentes e não observáveis

• Motivação:

√ Variáveis de um grupo altamente correlacionadas entre si, mas com pequenas correlações de outros grupos

√ É concebível que cada grupo de variáveis represente um fator (ou construto) que seja o responsável pelas correlações observadas

Introdução ao R com Aplicações - 2017

129

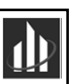

131

• Análise Fatorial Exploratória:

√ Busca encontrar os fatores subjacentes às variáveis originais amostradas

√ Em geral, efetuada quando não se tem noção clara da quantidade de fatores do modelo e nem do que representam

- Análise Fatorial Confirmatória:
	- √ Tem-se em mãos um modelo fatorial préespecificado (modelo hipotético) e deseja-se verificar se é aplicável ou consistente com os dados amostrais de que dispõe

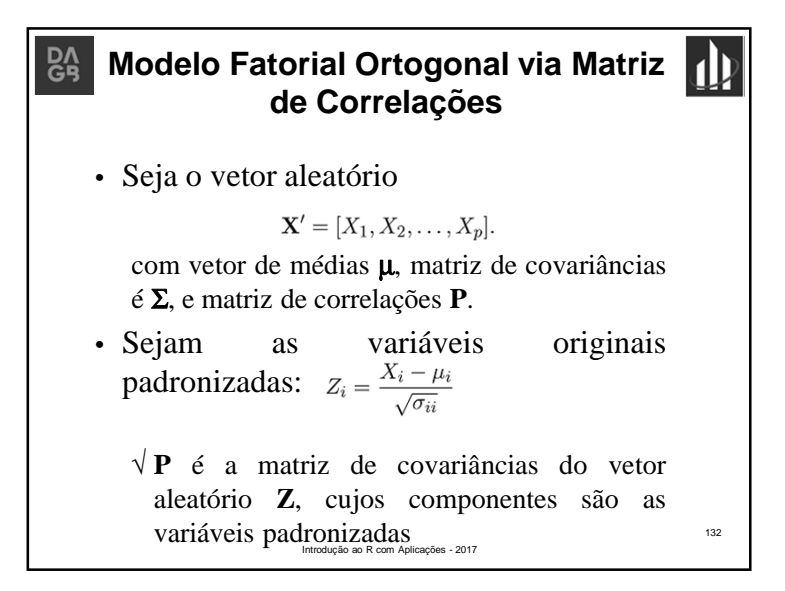

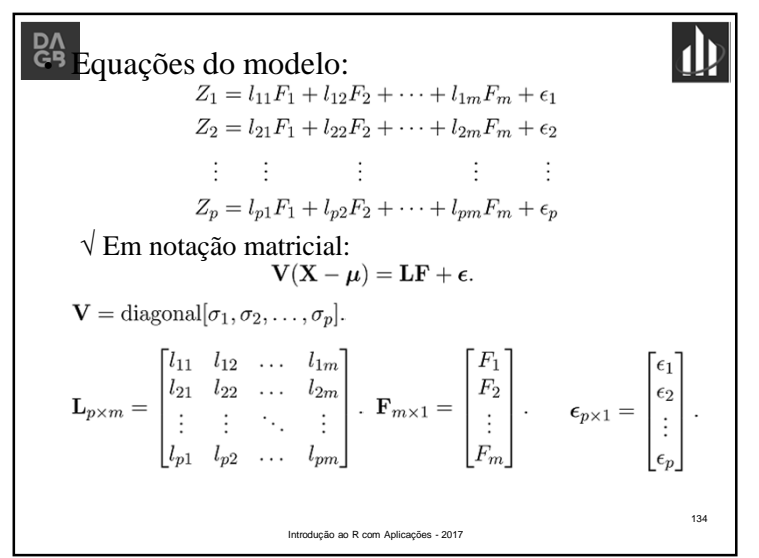

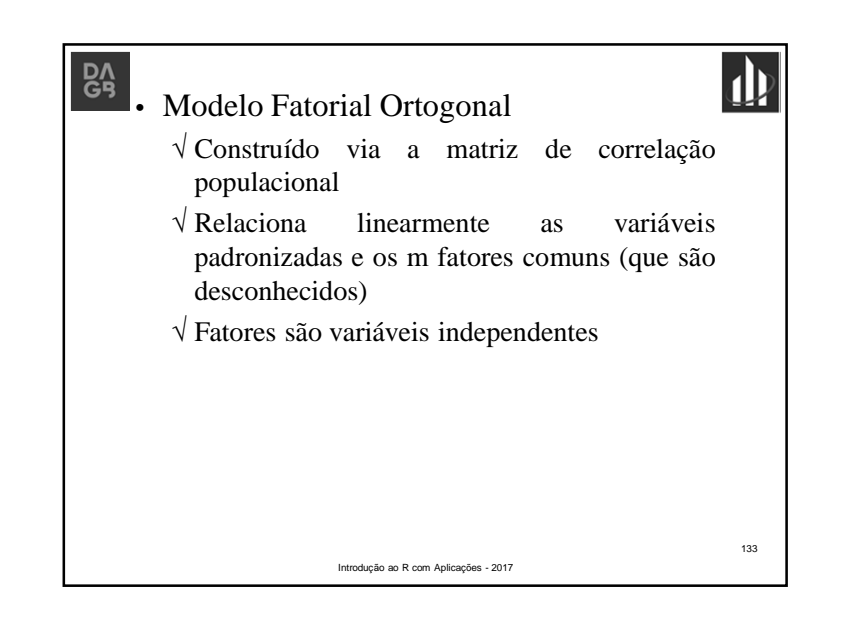

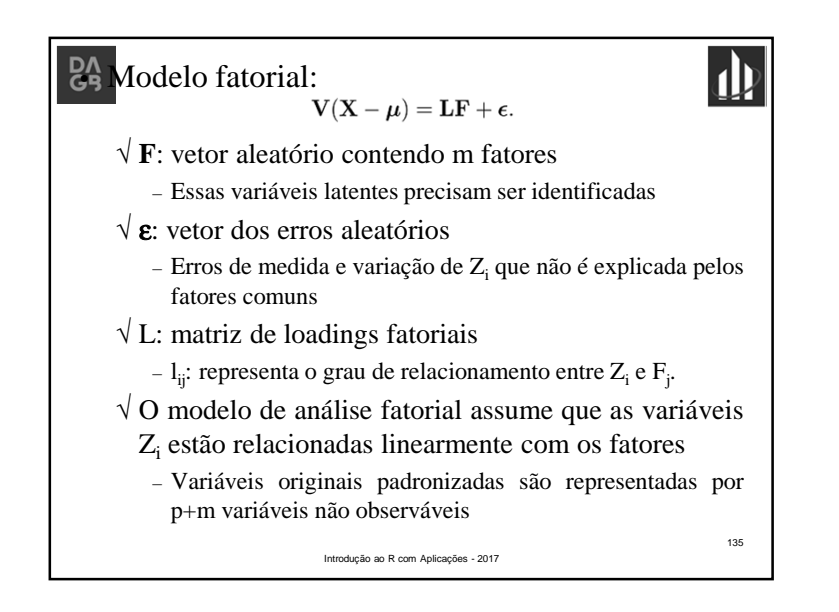

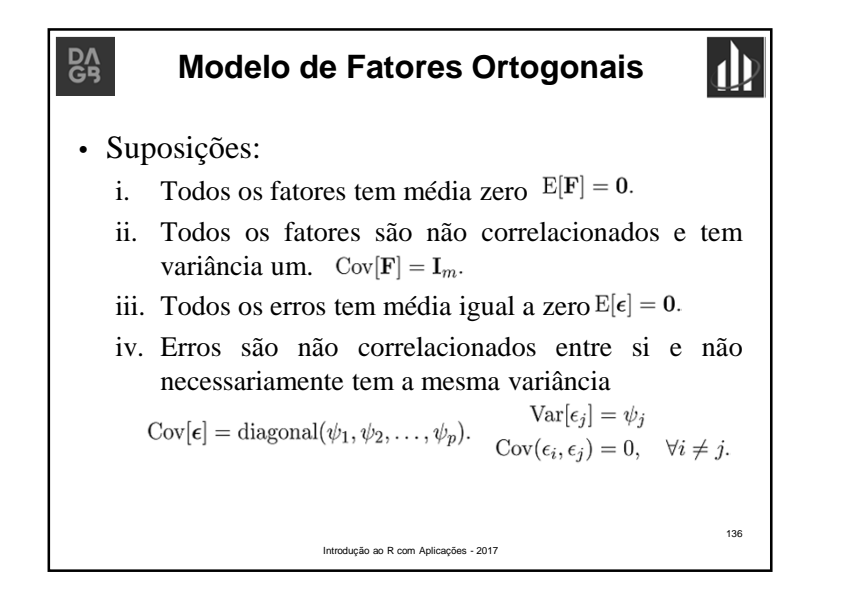

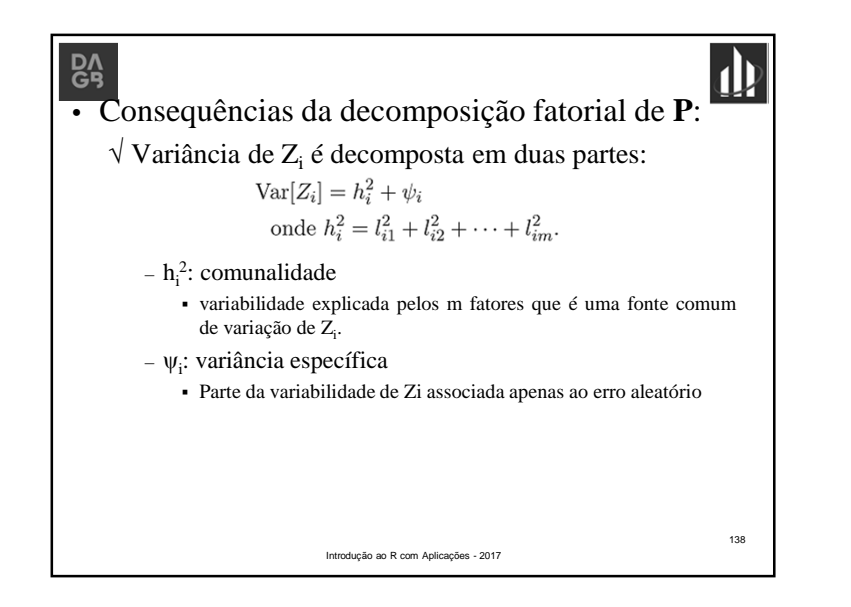

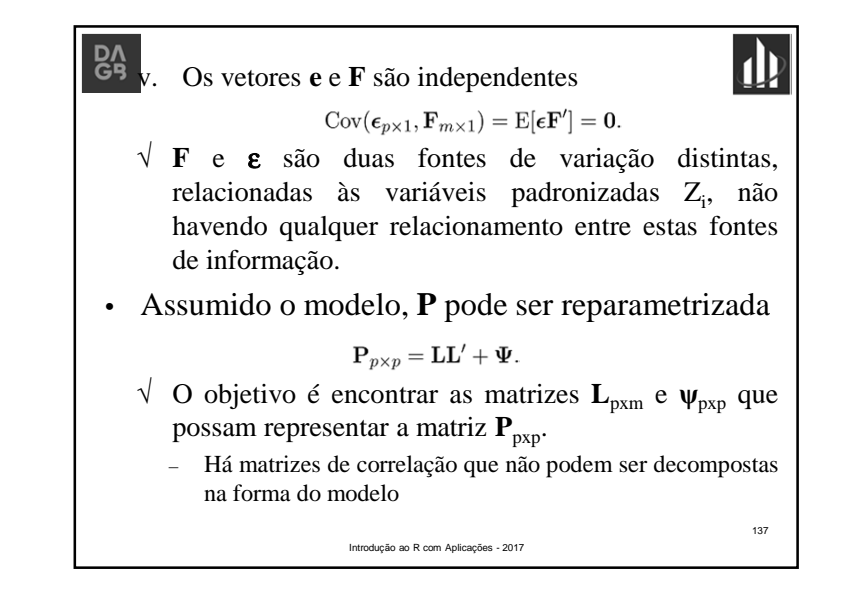

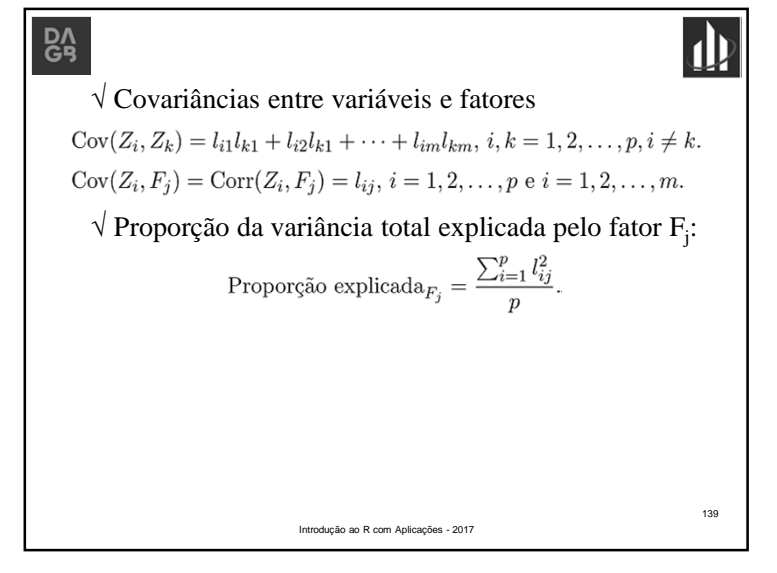

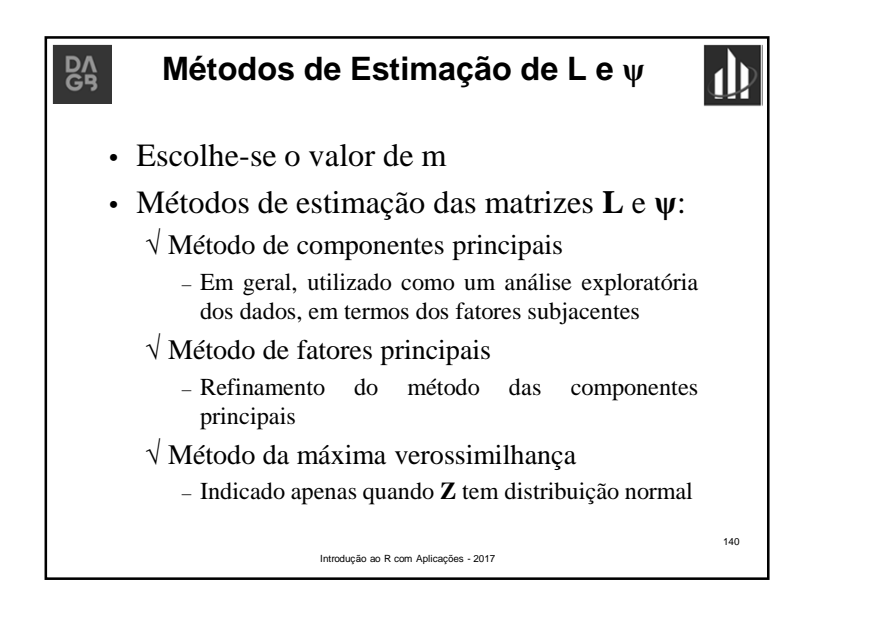

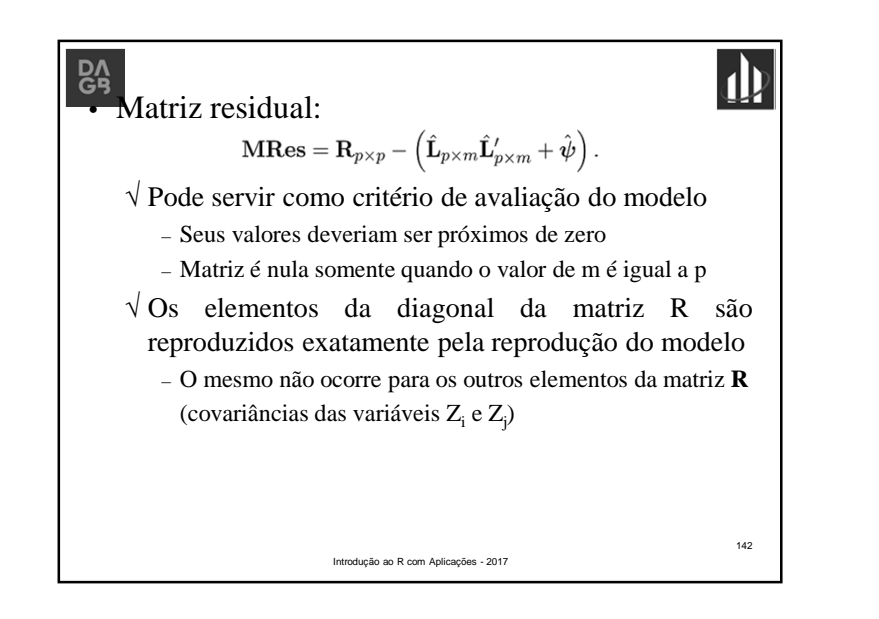

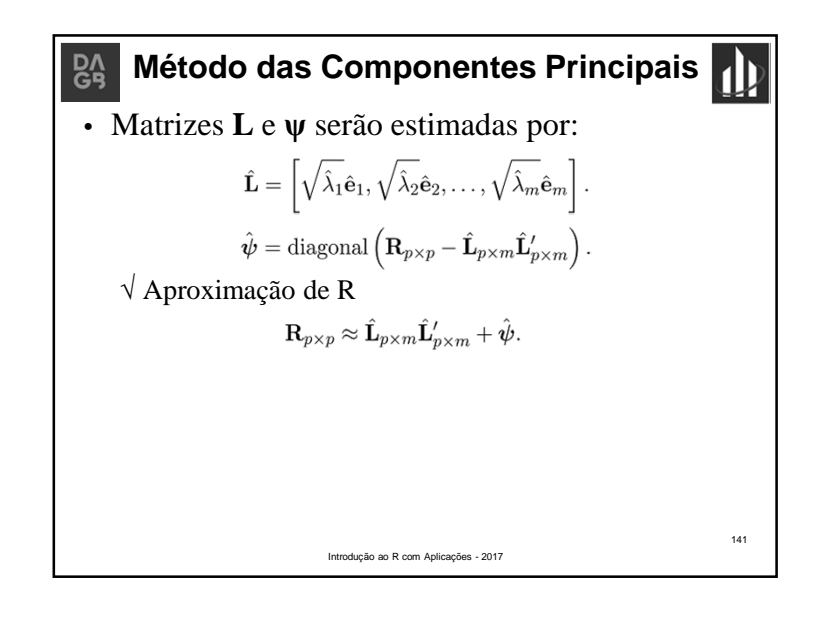

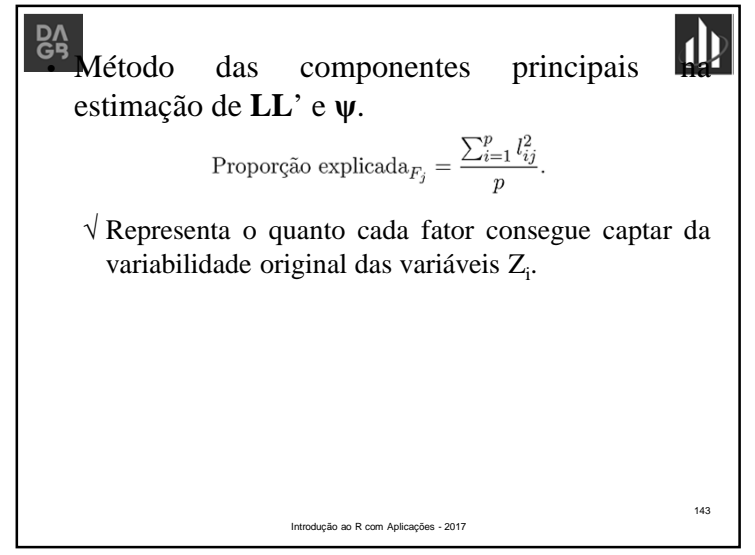

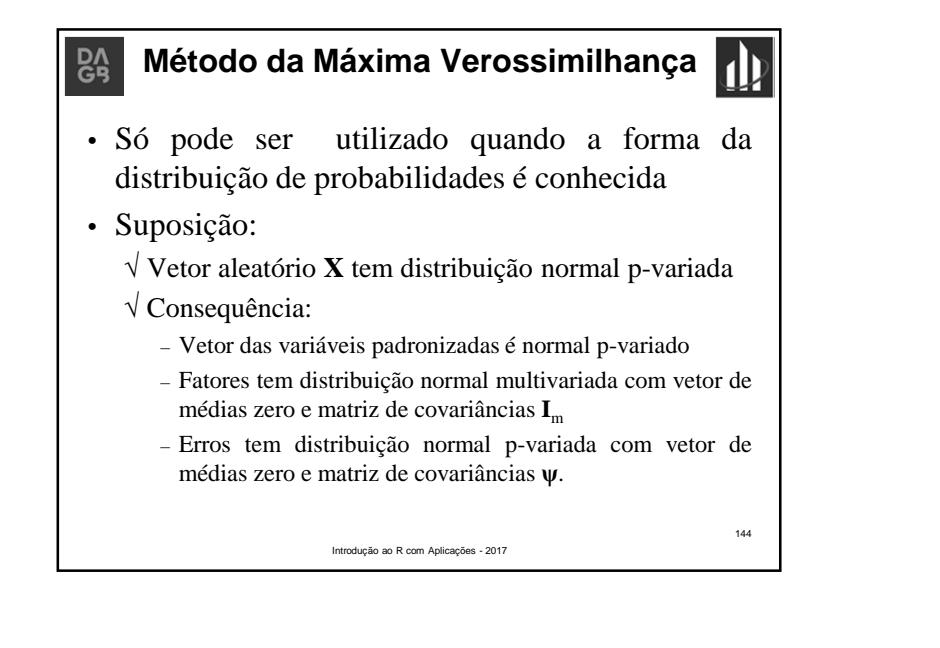

## **DA** Cuidados:

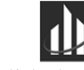

146

- √ Está fundamentado na suposição de normalidade multivariada dos vetores **Z**, **F** e ε.
	- Apenas a normalidade do vetor **Z** pode ser investigada a priori a partir dos dados amostrais
	- Fatores e erros são variáveis aleatórias não observáveis

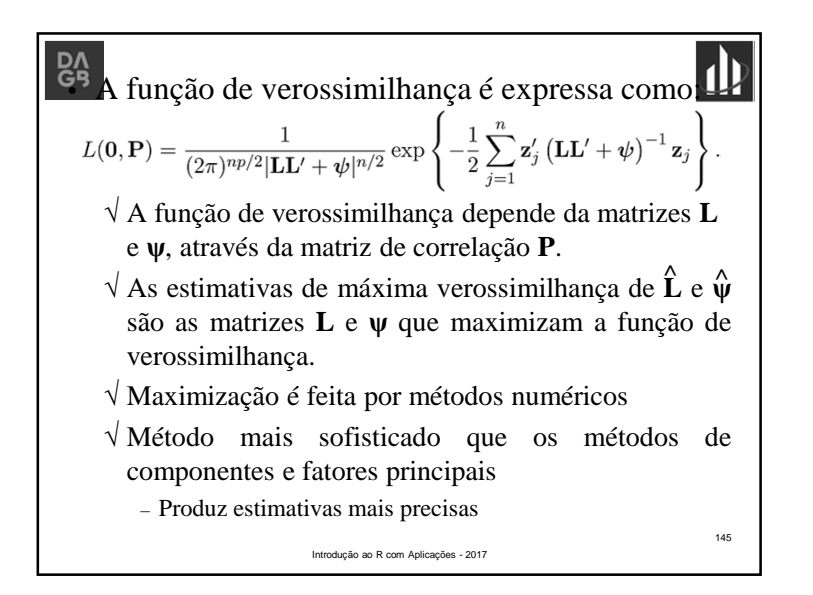

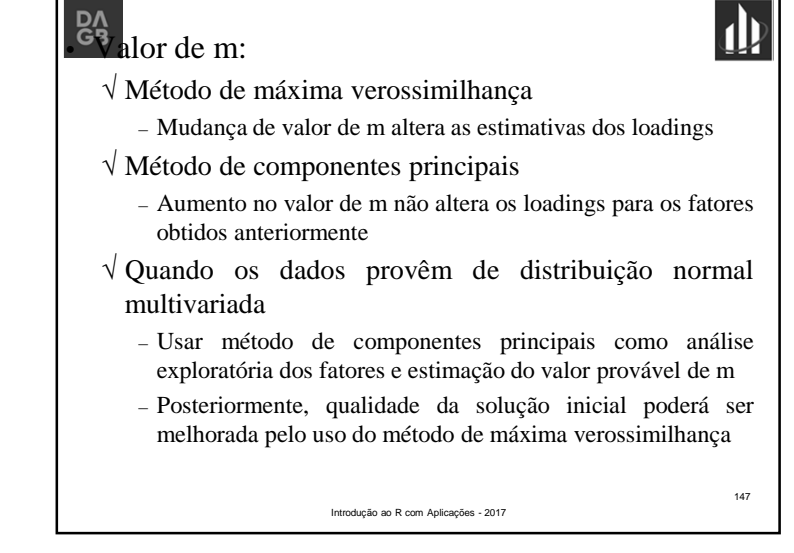

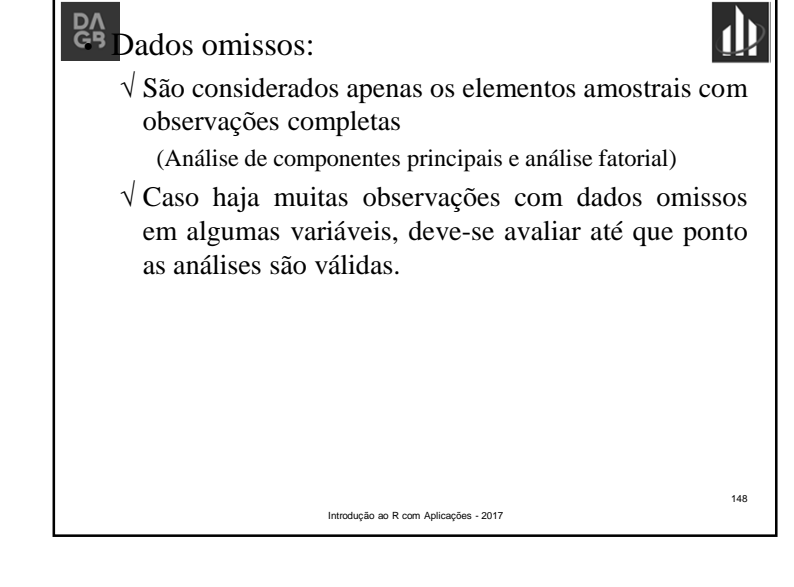

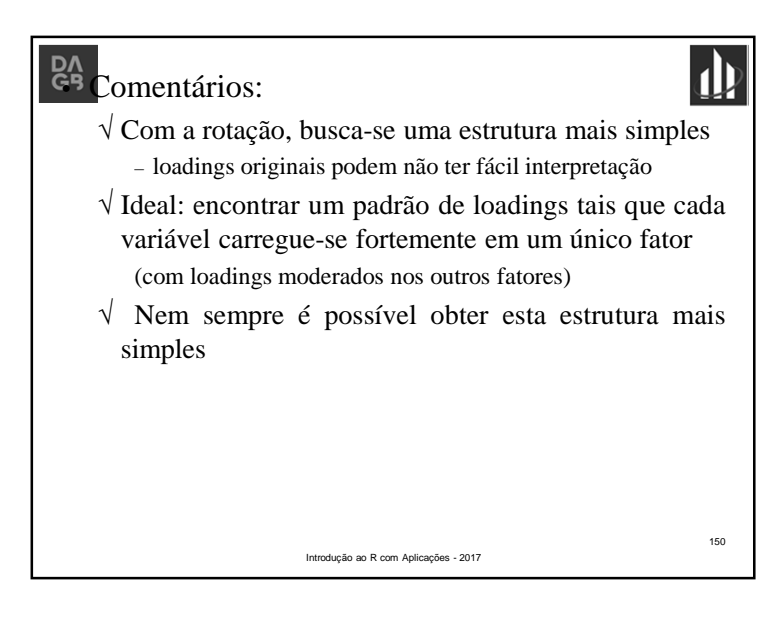

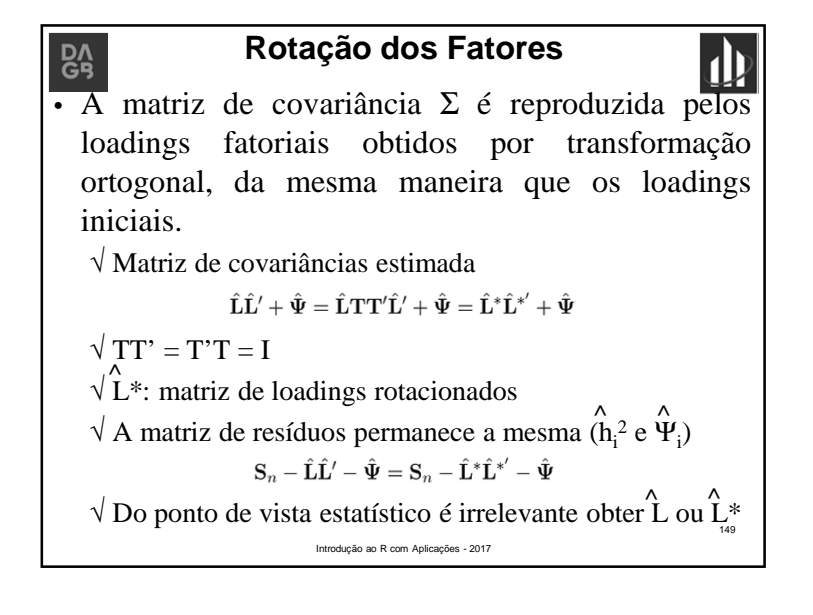

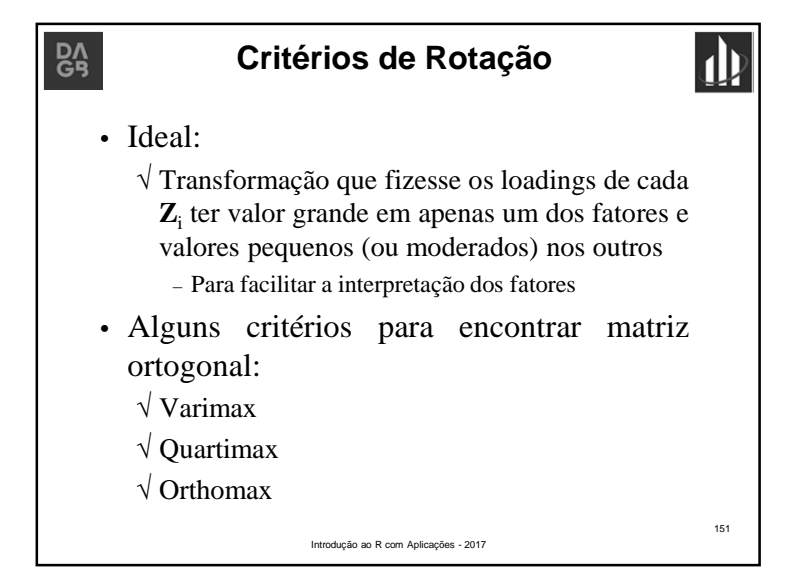

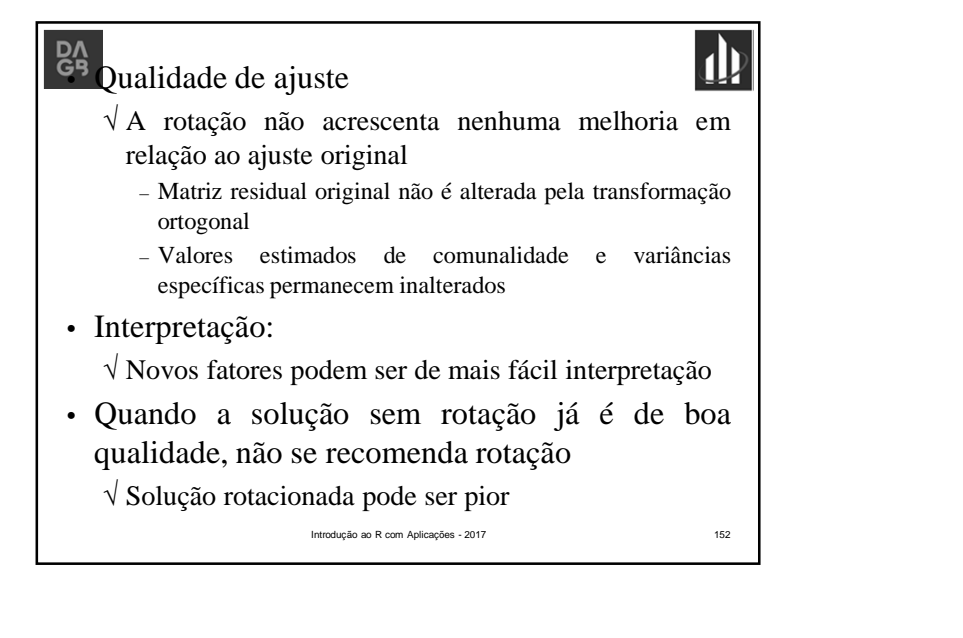

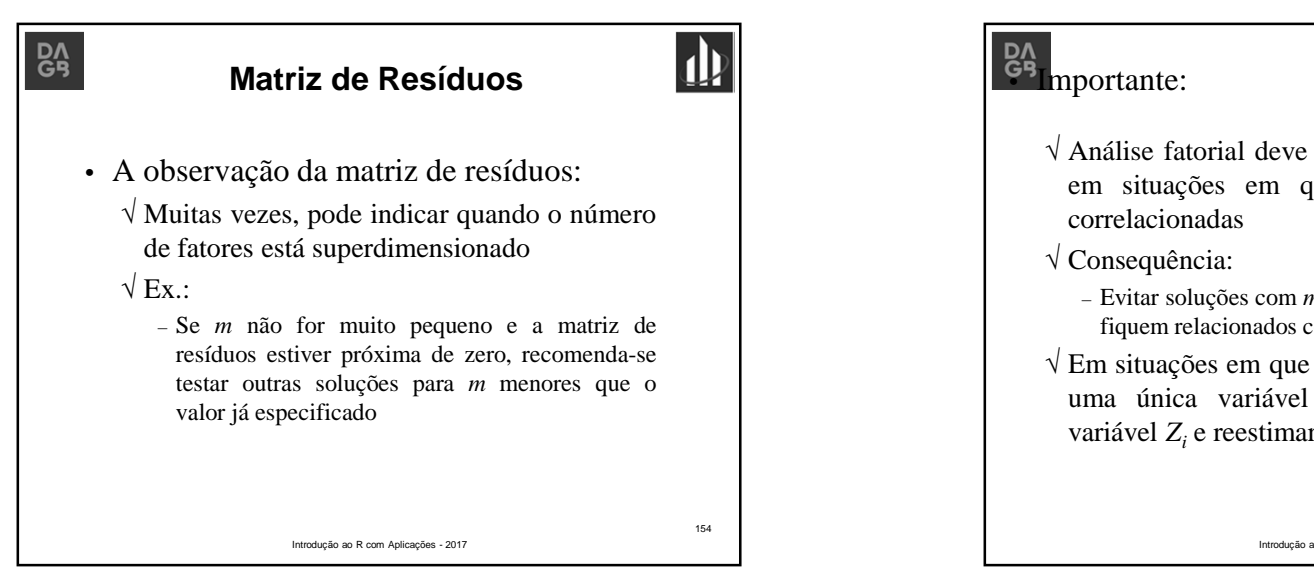

![](_page_37_Picture_3.jpeg)

![](_page_37_Picture_4.jpeg)

![](_page_38_Picture_1.jpeg)

![](_page_38_Picture_2.jpeg)

![](_page_38_Picture_276.jpeg)

 $R<sub>9</sub>$ 

![](_page_38_Picture_277.jpeg)

• Fonte: Chapman, C.; Feit, E. M. *R for marketing research and analytics*, Springer, 2015

Introdução ao R com Aplicações - 2017

157

 $\blacksquare$ 

![](_page_38_Figure_7.jpeg)

![](_page_39_Figure_1.jpeg)

![](_page_39_Picture_333.jpeg)

![](_page_39_Picture_3.jpeg)

![](_page_39_Picture_334.jpeg)

![](_page_40_Picture_268.jpeg)

![](_page_40_Figure_2.jpeg)

![](_page_40_Picture_3.jpeg)

![](_page_40_Picture_4.jpeg)

![](_page_41_Figure_1.jpeg)

![](_page_41_Picture_317.jpeg)

![](_page_41_Figure_3.jpeg)

![](_page_41_Figure_4.jpeg)

![](_page_42_Figure_1.jpeg)

![](_page_42_Picture_213.jpeg)

![](_page_42_Figure_3.jpeg)

![](_page_42_Figure_4.jpeg)

![](_page_43_Figure_1.jpeg)

- √ Processo de alocar item em grupo
- √ Não há suposições sobre o número de grupos ou sobre a estrutura dos grupos
	- Técnica mais primitiva
- Classificar:
	- √ Predição de pertinência a grupo
	- √ Número de grupos é conhecido e o objetivo é alocar novas observações a um desses grupos
	- √ Usa status conhecido para encontrar preditores, aplicando-os a uma nova observação

178

![](_page_43_Picture_10.jpeg)

![](_page_43_Picture_11.jpeg)

![](_page_44_Figure_1.jpeg)

![](_page_44_Figure_2.jpeg)

![](_page_44_Picture_3.jpeg)

# BA<sub>3.</sub> Construção do modelo de predição

- √ Predizer alocação dos dados de treinamento tão bem quanto possível
- 4. Avaliação do desempenho do modelo usando os dados do conjunto de teste

Introdução ao R com Aplicações - 2017

![](_page_44_Picture_8.jpeg)

![](_page_45_Picture_1.jpeg)

![](_page_45_Picture_2.jpeg)

![](_page_45_Picture_3.jpeg)

![](_page_45_Picture_4.jpeg)

![](_page_46_Figure_1.jpeg)

![](_page_46_Picture_2.jpeg)

![](_page_46_Picture_3.jpeg)

![](_page_46_Figure_4.jpeg)

![](_page_47_Figure_1.jpeg)

![](_page_47_Figure_2.jpeg)

![](_page_47_Figure_3.jpeg)

![](_page_47_Picture_4.jpeg)

![](_page_48_Figure_1.jpeg)

![](_page_48_Picture_2.jpeg)

![](_page_48_Picture_3.jpeg)

Introdução ao R com Aplicações - 2017

197

 $\mathbf{d}$ 

![](_page_49_Figure_1.jpeg)

![](_page_49_Picture_2.jpeg)

![](_page_49_Figure_3.jpeg)

#### **Critérios para Classificação**

- Bom procedimento de classificação: √ Poucos erros de classificação
- Probabilidades a priori deveriam integrar regra ótima:
	- √ Classe (ou população) com verossimilhança de ocorrência maior que outra
	- √ Classe é relativamente maior que outra
	- $\sqrt{Ex}$ .:

– Há muito mais empresas solventes que insolventes

201

Introdução ao R com Aplicações - 2017

### **Critérios para Classificação**  $\overline{G}$ • Bom procedimento de classificação: √ Poucos erros de classificação • Probabilidades a priori deveriam integrar regra ótima: √ Classe (ou população) com verossimilhança de ocorrência maior que outra √ Classe é relativamente maior que outra  $\sqrt{Ex}$ .: – Há muito mais empresas solventes que insolventes 203Introdução ao R com Aplicações - 2017

![](_page_50_Figure_1.jpeg)

![](_page_50_Figure_2.jpeg)

![](_page_50_Figure_3.jpeg)

![](_page_51_Figure_1.jpeg)

![](_page_51_Figure_2.jpeg)

![](_page_51_Figure_3.jpeg)

![](_page_51_Figure_4.jpeg)

![](_page_52_Figure_1.jpeg)

![](_page_52_Figure_2.jpeg)

Introdução ao R com Aplicações - 2017

Meses desde última compra

• Alternativa – *Fluctuation plot*:

![](_page_52_Figure_3.jpeg)

![](_page_53_Figure_1.jpeg)

![](_page_53_Figure_2.jpeg)

![](_page_53_Figure_3.jpeg)

![](_page_53_Figure_4.jpeg)

![](_page_54_Figure_1.jpeg)

![](_page_54_Picture_252.jpeg)

![](_page_54_Figure_3.jpeg)

![](_page_54_Figure_4.jpeg)

![](_page_55_Figure_1.jpeg)

### **Bibliografia Recomendada**

- ALBERT, J.; RIZZO, M. *R by Example*. Springer, 2012.
- CHAPMAN, C.; FEIT, E. M. *R for marketing research and analytics*. Springer, 2015.
- KLEIBER, C.; ZEILEIS, A. *Applied econometrics with R*. Springer, 2008.
- DALGAARD, P. *Introductory statistics with R*. Springer, 2008.

Introdução ao R com Aplicações - 2017

229

 $\mathbf{p}$ 

**Referências**

 $\mathsf{B}_\mathsf{A}^\mathsf{A}$